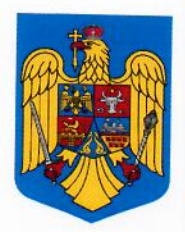

### **ROMÂNIA JUDETUL TIMIŞ CONSILIUL JUDETEAN**

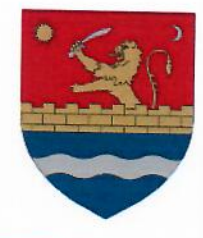

Serviciul de administrație publică locală, monitor oficial și transparență decizională<br>Nr. (333/ 04 . 04 . 2021

#### **APROBAT PRESEDINTELE CONSILIULUI JUDETEAN TIMIS** Alin-Adrian NICA

**AVIZAT** p. SECRETARUL GENERAL AL JUDEȚULUI, Mihai-Stefan CRISTA Sef Serviciu consultanță și avizare juridică

### **ANUNT**

CONSILIUL JUDEȚEAN TIMIȘ, anunță, în conformitate cu prevederile Legii nr.52/2003 privind transparenta decizională în administrația publică, republicată, elaborarea Proiectului de hotărâre privind aprobarea Statutului Județului Timiș.

Persoanele fizice și juridice interesate pot trimite în scris propuneri, sugestii, opinii cu valoare de recomandare privind Proiectul de hotărâre privind aprobarea Statutului Județului Timis.

Având în vedere Referatul de aprobare al președintelui Consiliului Județean Timiș, domnul Alin-Adrian Nica, înregistrat cu nr.15134/05.07.2021 și ținând cont de Raportul de specialitate al Serviciului de administrație publică locală, monitor oficial și transparență decizională, înregistrat cu nr.15135/05.07.2021, prin care se propune aprobarea Statutului Județului Timiș;

ținând cont de Avizul nr.542/06.07.2021 al Serviciului consultanță și avizare juridică din cadrul Consiliului Judetean Timis,

având în vedere temeiurile juridice prevăzute de:

a) art. 1 alin. (5) și art. 122 din Constituția României, republicată;

b) art. 3, art. 4 și art. 6 paragraful 1 din Carta Europeană a Autonomiei Locale, adoptată la Strasbourg la 15 octombrie 1985, ratificată prin Legea nr. 199/1997;

c) art. 7 alin. (2) din Legea nr. 287/2009 privind Codul civil, republicată, cu modificările și completările ulterioare:

d) art.173 alin.(1), lit.f) și a) art.182 alin.(1) și art.196 alin.(1) lit.a) din Ordonanța de Urgență a Guvernului României nr. 57/2019 privind Codul administrativ, cu modificările și completările ulterioare, precum și Ordinul nr.25/14.01.2021 al Ministerului Dezvoltării, Lucrărilor Publice și Administrației prin care a fost aprobat modelul orientativ al statutului unității administrativteritoriale, precum și a modelului orientativ al regulamentului de organizare și funcționare a consiliului local. Anexa nr.1:

e) art. 3, art. 82 și art. 84 din Legea nr.24/2000 privind normele de tehnică legislativă pentru elaborarea actelor normative, republicată;

> PALATUL ADMINISTRATIV, Bdv. Revoluției din 1989 nr. 17, Timișoara, RO 300034; Tel: 0256 406300, 0256 406400, 0256 406500; Fax: 0256 406306; Adresă de e-mail: cjt@cjtimis.ro; Adresă website: www.cjtimis.ro

f) Regulamentul cuprinzând măsurile metodologice, organizatorice, termenele și circulația proiectelor de hotărâri ale Consiliului Județean Timiș, aprobat prin Dispoziția nr.65/2020, modificată și completată prin Dispoziția nr.486/23.11.2020 și Dispoziția nr.529/14.12.2020;

g) Regulamentul privind organizarea și funcționarea Consiliului Județean Timiș aprobat prin Hotărârea nr.91/28.04.2021;

În temeiul prevederilor art. 196 alin. (1) lit. a) din Ordonanța de Urgență a Guvernului României nr.57/2019 privind Codul administrativ, cu modificările și completările ulterioare;

Propunerile, sugestiile și opiniile se vor depune la Registratura generală a Consiliului Județean Timiș, sau se vor transmite pe e-mail cornelia paraipan@cjtimis.ro, până la data de 19.07.2021, în atenția doamnei Coadă Cornelia-Mihaela, responsabil pentru relația cu societatea civilă în aplicarea prevederilor Legii nr.52/2003.

Prezentul anunț a fost întocmit în conformitate cu prevederile art.7 alin.1 alin.2 și alin.4 din Legea nr.52/2003 privind transparența decizională în administrația publică, republicată.

Alăturat vă anexăm textul integral al proiectului de hotărâre :

**SEF SERVICIU,** Doina-Adriana TĂRÎLĂ

> Responsabil pentru relația cu societatea civilă în aplicarea prevederilor Legii nr.52/2003. Cornelia-Mihaela COADĂ

PALATUL ADMINISTRATIV, Bdv. Revoluției din 1989 nr. 17, Timișoara, RO 300034; Tel: 0256 406300, 0256 406400, 0256 406500; Fax: 0256 406306; Adresă de e-mail: cjt@cjtimis.ro; Adresă website: www.cjtimis.ro

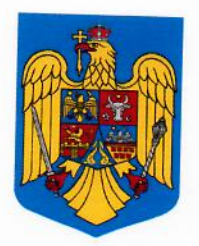

## **ROMÂNIA JUDEȚUL TIMIȘ CONSILIUL JUDETEAN**

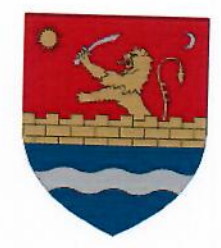

Serviciul de administrație publică locală, monitor oficial și transparență decizională<br>Nr. 6352 / 07, 07, 2021

De afișare a Anunțului nr. (335/PROCES-VERBAL<br>referitor la elaborarea *Proiectului de hotărâre privind* aprobarea Statutului Județului Timiș.

Încheiat azi  $0\overline{4}$ . 0 $\overline{4}$ . 20 $\overline{4}$  cu ocazia afișării Anunțului nr.  $1535$  referitor la elaborarea

Proiectului de hotărâre privind aprobarea Statutului Județului Timiș, la Avizierul Consiliului Județean Timis.

> Responsabil pentru relația cu societatea civilă în aplicarea prevederilor Legii nr.52/2003, Cornelia-Mihaela COADĂ

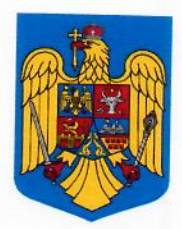

### ROMANIA **JUDETUL TIMIŞ CONSILIUL JUDETEAN**

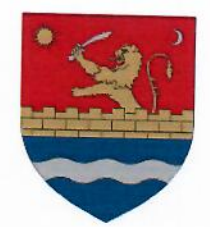

### PROIECT DE HOTĂRÂRE privind aprobarea Statutului Județului Timiș

Având în vedere Referatul de aprobare al președintelui Consiliului Județean Timiș, domnul Alin-Adrian Nica, înregistrat cu nr.15134/05.07.2021 și ținând cont de Raportul de specialitate al Serviciului de administrație publică locală, monitor oficial și transparență decizională, înregistrat cu nr.15135/05.07.2021, prin care se propune aprobarea Statutului Judetului Timis;

tinând cont de Avizul nr.542/06.07.2021 al Serviciului consultanță și avizare juridică din cadrul Consiliului Județean Timiș,

având în vedere temeiurile juridice prevăzute de:

a) art. 1 alin. (5) și art. 122 din Constituția României, republicată;

b) art. 3, art. 4 și art. 6 paragraful 1 din Carta Europeană a Autonomiei Locale, adoptată la Strasbourg la 15 octombrie 1985, ratificată prin Legea nr. 199/1997;

c) art. 7 alin. (2) din Legea nr. 287/2009 privind Codul civil, republicată, cu modificările și completările ulterioare;

d) art.173 alin.(1), lit.f) și a) art.182 alin.(1) și art.196 alin.(1) lit.a) din Ordonanța de Urgență a Guvernului României nr. 57/2019 privind Codul administrativ, cu modificările și completările ulterioare, precum și Ordinul nr.25/14.01.2021 al Ministerului Dezvoltării, Lucrărilor Publice și Administrației prin care a fost aprobat modelul orientativ al statutului unității administrativ-teritoriale, precum și modelul orientativ al regulamentului de organizare și funcționare a consiliului local, Anexa nr.1;

e) art. 3, art. 82 și art. 84 din Legea nr.24/2000 privind normele de tehnică legislativă pentru elaborarea actelor normative, republicată;

f) Regulamentul cuprinzând măsurile metodologice, organizatorice, termenele și circulația proiectelor de hotărâri ale Consiliului Județean Timiș, aprobat prin Dispoziția nr.65/2020, modificată și completată prin Dispoziția nr.486/23.11.2020 și Dispoziția nr.529/14.12.2020:

g) Regulamentul privind organizarea și funcționarea Consiliului Județean Timiș aprobat prin Hotărârea nr.91/28.04.2021:

în temeiul prevederilor art. 196 alin. (1) lit. a) din Ordonanța de Urgență a Guvernului României nr.57/2019 privind Codul administrativ, cu modificările și completările ulterioare,

## Consiliul Județean Timiș adoptă următoarea HOTĂRÂRE:

Art.1 - Se aprobă Statutul Județului Timiș prevăzut în Anexa ce face parte integrantă din prezenta hotărâre.

Art.2 - La data adoptării prezentei, Hotărârea Consiliului Județean Timis nr.48/25.03.2020 se abrogă.

Art.3 - Cu ducerea la îndeplinire a prezentei hotărâri se împuternicește Serviciul de administrație publică locală, monitor oficial și transparență decizională.

Art.4 - Prezenta hotărâre se publică în Monitorul Oficial al Județului Timiș și pe site - ul propriu la adresa www.cjtimis.ro, si se comunică:

- a) Instituției Prefectului Județul Timiș;
- b) Serviciului de administrație publică locală, monitor oficial și transparență decizională:
- c) Compartimentelor funcționale ale Consiliului Județean Timiș;
- d) Autorităților administrației publice, instituțiilor publice subordonate și serviciilor publice interesate.

Avizat pentru legalitate **p.SECRETARUL GENERAL AL JUDEȚULUI TIMIȘ** Mihai - Stefan CRISTA Sef Serviciul consultanță și avizare juridică

Timișoara, la data de  $\partial\vec{y}$ ,  $\partial \vec{\zeta}$ .  $\partial \partial \lambda$ 

### **ROMÂNIA JUDETUL TIMIS CONSILIUL JUDETEAN** Serviciul de consultanță și avizare juridică

Nr. 542/06.07.2021

### AVIZ nr. 542/06.07.2021

## la propunerea de adoptare a "Proiectului de hotărâre privind aprobarea Statutului județului Timiș"

În conformitate cu prevederile art. 9 si ale art. 16, punctul 4 din Regulamentul privind măsurile metodologice, organizatoîrice, termenele și circulația proiectelor de hotărâri ale Consiliului Județean Timiș, Anexa nr. 1 la Dispoziția nr. 65/17.02/2020 a Presedintelui Consiliului Judetean Timis,

Având în vedere Referatul de aprobare nr. 15134/05.07.2021 întocmit de Presedintele Consiliului Judetean Timis,

Având în vedere Raportul de specialitate nr. 15135/05.07.2021 întocmit de Serviciul de administrație publică locală, monitor oficial și transparență decizională din cadrul Consiliului Județean Timiș,

Serviciul de consultanță și avizare juridică, în calitatea sa de compartiment de resort în cadrul aparatului de specialitate al Consiliului Județean Timis, analizând propunerea de adoptare a "Proiectului de hotărâre privind aprobarea Statutului județului Timiș", în raport cu atribuțiile și competențele specifice acestui compartiment a constatat următoarele:

- a) Obiectul/domeniul reglementat: asigură cadrul necesar pentru aprobarea Statutului județului Timiș în conformitate cu prevederile art. 173 alin. (1) lit. f) și a), art. 182 alin. (1) și art. 196 alin. (1) lit. a) din Ordonanta de Urgență a Guvernului nr. 57/2019 privind Codul administrativ, cu modificările și completările ulterioare, precum și Ordinul nr. 25/14.01.2021 al Ministerului Dezvoltării, Lucrărilor Publice și Administrației prin care a fost aprobat modelul orientativ al statutului unității administrativ-teritoriale, precum și modelul orientativ al regulamentului de organizare și funcționare a consiliului local, Anexa nr.1;
- b) Compatibilitatea și conformitatea cu legile, ordonanțele, hotărârile Guvernului, strategiile naționale și legislația secundară (ordine, instrucțiuni, normative, regulamente, etc.), în limitele și în a căror implementare și aplicare este elaborat respectivul proiect de hotărâre: prin proiectul de hotărâre analizat se respectă și se pun în aplicare prevederile/normele aplicabile domeniului reglementat, respectiv:

a) art. 1 alin. (5) și art. 122 din Constituția României, republicată;

b) art. 3, art. 4 și art. 6 paragraful 1 din Carta Europeană a Autonomiei Locale, adoptată la Strasbourg la 15 octombrie 1985, ratificată prin Legea nr. 199/1997;

c) art. 7 alin. (2) din Legea nr. 287/2009 privind Codul Civil, republicată, cu modificările si completările ulterioare;

d) art. 173 alin. (1) lit. f) și a), art. 182 alin. (1) și art. 196 alin. (1) lit. a) din Ordonanța de Urgență a Guvernului nr. 57/2019 privind Codul administrativ, cu modificările și completările ulterioare, precum și Ordinul nr. 25/14.01.2021 al Ministerului Dezvoltării, Lucrărilor Publice și Administrației prin care a fost aprobat modelul orientativ al statutului unității administrativ-teritoriale, precum și modelul orientativ al regulamentului de organizare și funcționare a consiliului local, Anexa nr.1;

e) art. 3, art. 82 și art. 84 din Legea nr. 24/2000 privind normele de tehnică legislativă pentru elaborarea actelor normative, republicată;

f) Regulamentul cuprinzând măsurile metodologice, organizatorice, termenele și circulația proiectelor de hotărâri ale Consiliului Județean Timiș, aprobat prin Dispoziția nr. 65/2020:

g) Regulamentul privind organizarea și funcționarea Consiliului Județean Timiș aprobat prin Hotărârea nr. 91/2021:

c) Impactul asupra reglementărilor interne din sfera de competență/activitate a compartimentului: nu este cazul.

Tinând seama de constatările precizate mai sus, opinăm faptul că proiectul de hotărâre, prezentat la momentul emiterii prezentului aviz facultativ, este fundamentat din punct de vedere al reglementărilor specifice aplicabile, respectiv al legalității, sens în care, raportat la atribuțiile și competentele specifice S.C.A.J., propunem analizarea și supunerea spre dezbatere a proiectului de hotărâre în cauză, cu privire la acest aspect, în conformitate cu procedurile prevăzute de Regulamentul de organizare și functionare al Consiliului Județean Timiș.

Mențiuni/obiecțiuni: nu este cazul.

**p. SEF SERVICIU** Mircea-Răzvan DUSA

**Intocmit. Consilier juridic asistent Bogdan JICHICI** 

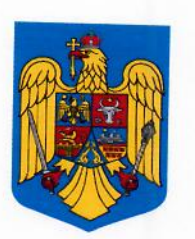

#### **ROMÂNIA JUDETUL TIMIS CONSILIUL JUDETEAN**

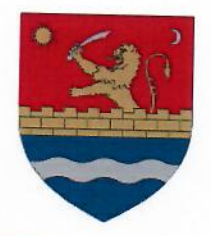

Serviciul de administrație publică locală, monitor oficial și transparență decizională Nr. 13/36 105.04.2021

Către.

## Serviciul consultanță și avizare juridică

În atenția domnului Mihai Ștefan CRISTA, Șef Serviciu

Având în vedere prevederile Codului administrativ adoptat prin Ordonanța de Urgență a Guvernului nr.57/2019, cu modificările și completările ulterioare, art.196, potrivit căruia, în exercitarea atribuțiilor ce le revin, autoritățile administrației publice locale adoptă sau emit, după caz, acte administrative cu caracter normativ sau individual, după cum urmează: a) consiliul local și consiliul județean adoptă hotărâri;

b) primarul și președintele consiliului județean emit dispoziții.

În organizarea executării sau executării în concret a legii, autoritățile deliberative și cele executive adoptă, emit sau încheie, după caz, și alte acte juridice prin care se nasc, se modifică sau se sting drepturi și obligații.

În baza Hotărârii Consiliului Județean Timiș nr.141/30.06.2021 privind aprobarea Regulamentului de Organizare și Funcționare al aparatului de specialitate al Consiliului Judetean Timis, care în art 56 stabileste în sarcina Serviciului consultanță și avizare juridică verificarea legalității actelor cu caracter juridic care emană de la aparatul de specialitate al Consiliului Județean Timiș sau conducerea executivă, pe care le vizează pentru legalitate, după caz:

În conformitate cu prevederile art.16 alin.4 din Dispoziția președintelui Consiliului Județean Timiș nr.65/17.02.2020 privind aprobarea Regulamentelor privind măsurile metodologice, organizatorice, termenele si circulația proiectelor de hotărâri ale Consiliului Județean Timiș, modificată și completată prin Dispoziția nr.486/23.11.2020 și Dispoziția nr.529/14.12.2020 alăturat vă înaintăm Proiectul de hotărâre privind aprobarea Statutului Județului Timis.

**SEF SERVICIU** Doina-Adriana TĂRÎLĂ

**CONSILIER SUPERIOR** Cornelia-Mihaela COADĂ

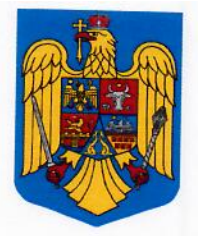

### **ROMÂNIA JUDETUL TIMIS CONSILIUL JUDETEAN**

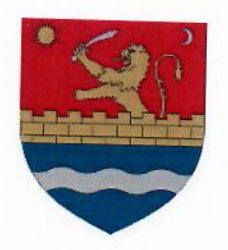

Nr. 15/34, 05. 022021

### **REFERAT DE APROBARE** privind aprobarea Statutului Județului Timiș

În conformitate cu prevederile art.104 din Ordonanta de Urgență a Guvernului nr.57/2019 privind Codul administrativ, cu modificările și completările ulterioare, Consiliul local, respectiv consiliul județean, aprobă statutul unității administrativ-teritoriale prin hotărâre care se poate modifica si completa, în funcție de modificările apărute la nivelul elementelor specifice ale acestora.

Acesta cuprinde date și elemente specifice prin care unitatea administrativ-teritorială se distinge în raport cu alte unități similare, precum și prevederi privitoare la domeniile prezentate într-o enumerare exclusivă în art. 104 al Codului administrativ.

Statutul unității administrativ-teritoriale cuprinde, în mod obligatoriu, elementele locale de identitate de natură culturală, istorică, obiceiuri și/sau tradiții pe baza cărora se pot dezvolta programe, proiecte sau activități, după caz, a căror finanțare se asigură din bugetul local.

În baza dispozițiilor legale de mai sus menționate, Consiliul Județean Timiș a adoptat Hotărârea nr.48/25.03.2020 privind aprobarea Statutului Județului Timiș

Având în vedere prevederile legale, tinând cont de faptul că prin Ordinul nr.25/14.01.2021 al Ministerului Dezvoltării, Lucrărilor Publice și Administrației a fost aprobat modelul orientativ al statutului unității administrativ-teritoriale, precum și modelul orientativ al regulamentului de organizare și funcționare a consiliului local, fiind stabilit, în mod explicit, în Anexa nr.1, modelul orientativ al statutului unității administrativ-teritoriale, propun aprobarea Statutului Județului Timis, conform noilor reglementări în vigoare.

> **PRESEDINTELE CONSILIULUI JUDETEAN TIMIS,** Alin-Adrian NICA

**CONSILIUL JUDETEAN TIMIS** Serviciul de administratie publică locală, monitor oficial si transparență decizională Nr.15135/05.07.2021

#### **APROB**

prezentarea în comisiile de specialitate **PRESEDINTELE CONSILIULUI JUDETEAN TIMIS** Alin-Adrian NICA

### **RAPORT** privind aprobarea Statutului Județului Timiș

În conformitate cu prevederile art.104 din Ordonanța de Urgență a Guvernului nr.57/2019 privind Codul administrativ, cu modificările și completările ulterioare, consiliul local, respectiv consiliul județean, aprobă statutul unității administrativ-teritoriale prin hotărâre care se poate modifica și completa, în funcție de modificările apărute la nivelul elementelor specifice ale acestora.

Acesta cuprinde date și elemente specifice prin care unitatea administrativ-teritorială se distinge în raport cu alte unități similare, precum și prevederi privitoare la:

a) reședința și însemnele specifice ale unității administrativ-teritoriale și modalitățile de utilizare a acestora, conform prevederilor legale;

b) autoritățile administrației publice locale, sediul acestora, date privind constituirea și organizarea autorităților administrației publice locale;

c) întinderea și delimitarea teritorială a unității administrativ-teritoriale, localitățile componente, amplasarea acestora, prezentarea grafică și descriptivă, distanța dintre localitățile componente, rangul unității administrativ-teritoriale, stabilit potrivit prevederilor legislației privind amenajarea teritoriului national;

d) date privind înființarea unității administrativ-teritoriale, prima atestare documentară, evolutia istorică:

e) criteriile potrivit cărora se poate conferi și retrage persoanelor fizice române sau străine calitatea de cetățean de onoare pentru unitatea administrativ-teritorială respectivă;

f) componența și structura populației unității administrativ-teritoriale, defalcate inclusiv pe localități componente; aspectele privind numărul populației se actualizează în urma recensământului în vederea respectării dreptului cetățenilor aparținând unei minorități naționale de a folosi limba sa maternă în relația cu administrația publică locală și cu serviciile publice deconcentrate:

g) căile de comunicație existente și categoria acestora;

h) date privitoare la principalele instituții din domeniul educației, cercetării, culturii, sănătății, asistenței sociale, presei, radioului, televiziunii și altele asemenea;

i) principalele funcțiuni economice, capacități de producție diversificate din sectorul secundar și terțiar, precum și din agricultură;

j) serviciile publice existente;

k) informații privind bunurile din patrimoniul unității administrativ-teritoriale;

I) informații relevante privind societatea civilă, respectiv partidele politice, sindicatele, cultele și organizațiile nonguvernamentale care își desfășoară activitatea în unitatea administrativteritorială:

m) modul de cooperare sau asociere, după caz, cu persoane juridice de drept public sau de drept privat române sau străine;

n) procedura privind atribuirea și schimbarea denumirilor de străzi, piețe și de obiective de interes public local:

o) modalități de consultare a populației unității administrativ-teritoriale pentru probleme de interes local sau județean, după caz;

p) procedura privind acordarea titlului și certificatului de fiu/fiică al/a comunei, orașului, municipiului sau județului ori cea privind acordarea titlului de cetătean de onoare.

Statutul unității administrativ-teritoriale cuprinde, în mod obligatoriu, elementele locale de identitate de natură culturală, istorică, obiceiuri și/sau tradiții pe baza cărora se pot dezvolta programe, proiecte sau activități, după caz, a căror finanțare se asigură din bugetul local.

În baza dispozițiilor legale de mai sus menționate, Consiliul Județean Timis a adoptat Hotărârea nr.48/25.03.2020 privind aprobarea Statutului Județului Timiș.

Ulterior, prin Ordinul nr.25/14.01.2021 al Ministerului Dezvoltării, Lucrărilor Publice și Administrației a fost aprobat modelul orientativ al statutului unității administrativ-teritoriale, precum și a modelului orientativ al regulamentului de organizare și funcționare a consiliului local, acesta stabilind, în mod explicit, în Anexa nr.1 modelul orientativ al statutului unității administrativ-teritoriale.

Precizăm că o parte din datele necesare întocmirii Statutului județului Timiș au fost obținute de la instituțiile și autoritățile publice care gestionează aceste date, entitățile în cauză asumânduși responsabilitatea cu privire la legitimitatea informațiilor furnizate către Consiliul Județean Timiș.

Luând în considerare noile prevederile legale, stabilite prin Ordinul nr.25/14.01.2021, precum si Referatul de aprobare întocmit de către presedintele Consiliului Județean Timiș, domnul Alin-Adrian Nica, înregistrat cu nr.15134/05.07.2021, apare ca necesară și oportună aprobarea Statutului Județului Timis, conform Anexei nr.1 a actului normativ de mai sus.

Față de cele de mai sus și în conformitate cu prevederile art.136 alin.1, alin.3 lit.b, art.196 alin.1 lit.a, art.211 și art.240 din Ordonanța de Urgență a Guvernului nr.57/2019 privind Codul administrativ, cu modificările și completările ulterioare, vă rugăm, așadar, să analizați și să avizați proiectul de hotărâre alăturat.

**SEF SERVICIU.** Doina-Adriana TĂRÎI Ă

> Întocmit. **Consilier superior** Cornelia-Mihaela COADĂ

Bogdan NĂDĂSTEAN

**Aurel CIOBAN** 

Aurelia CAUC

la HCJT nr.

## ANEXĂ

# STATUTUL JUDEȚULUI TIMIȘ

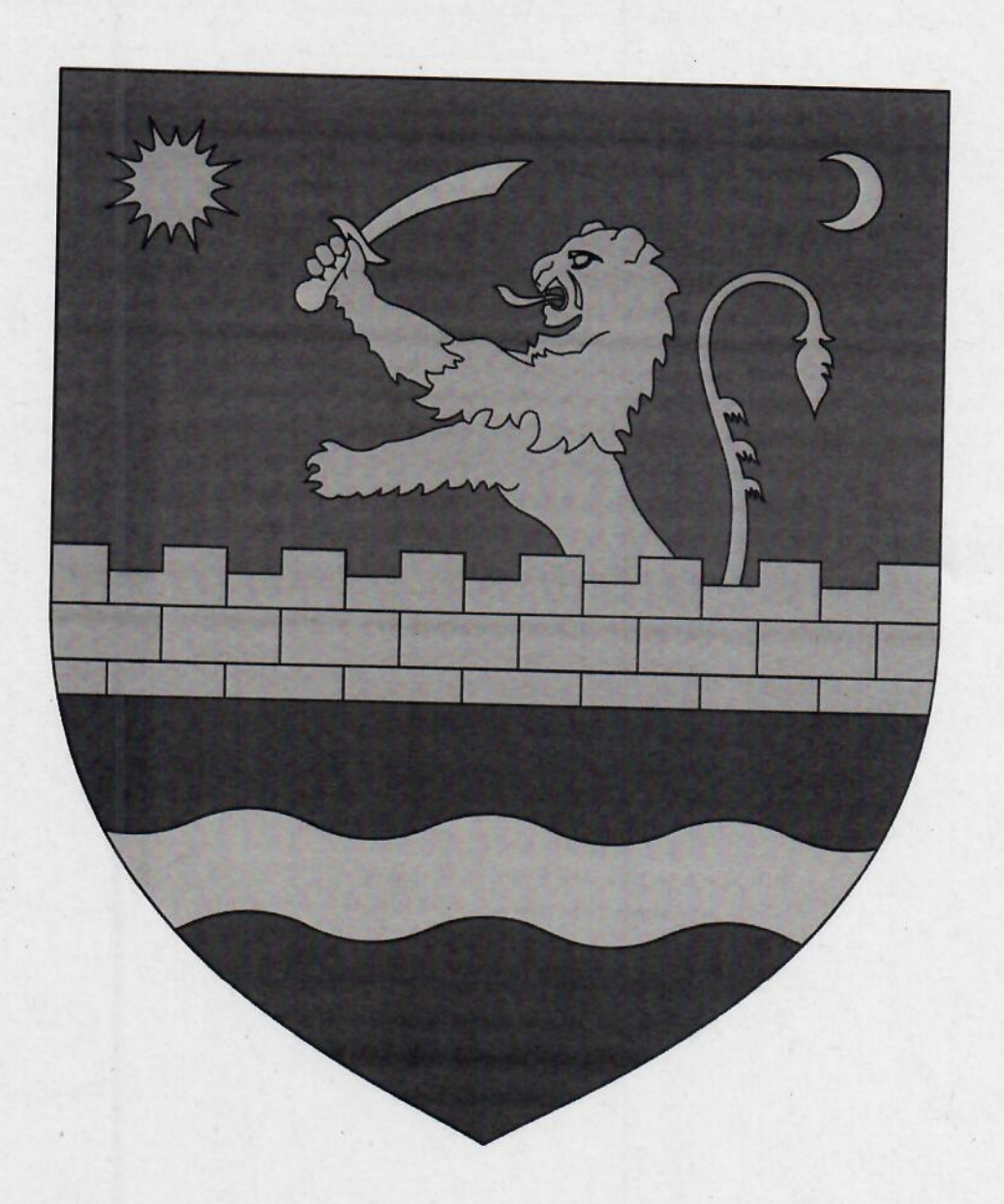

# **Cuprins**

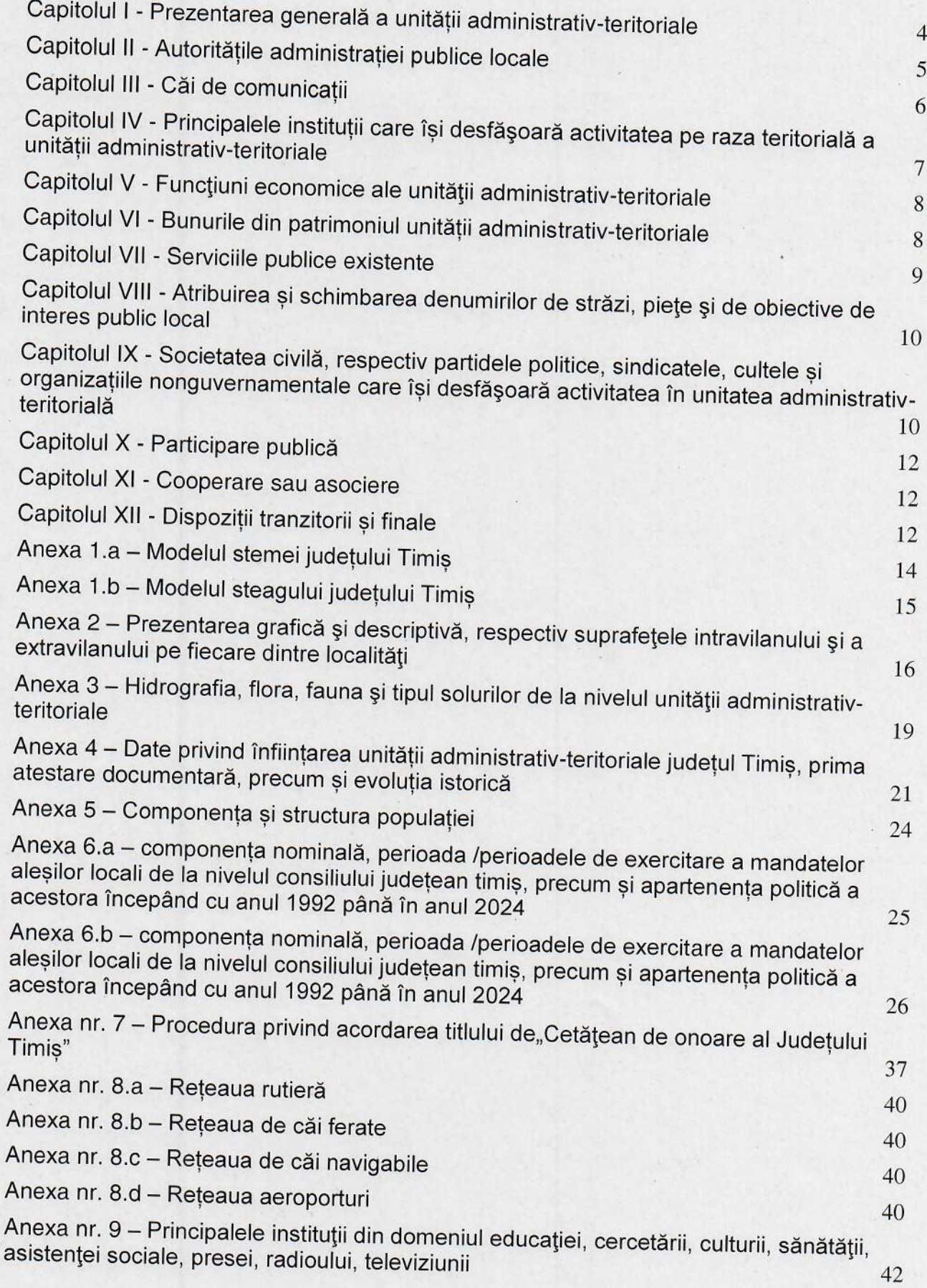

Anexa nr. 10 – Principalele funcțiuni economice, capacități de producție diversificate din<br>sectorul secundar și terțiar, precum și din agricultură  $55$ 

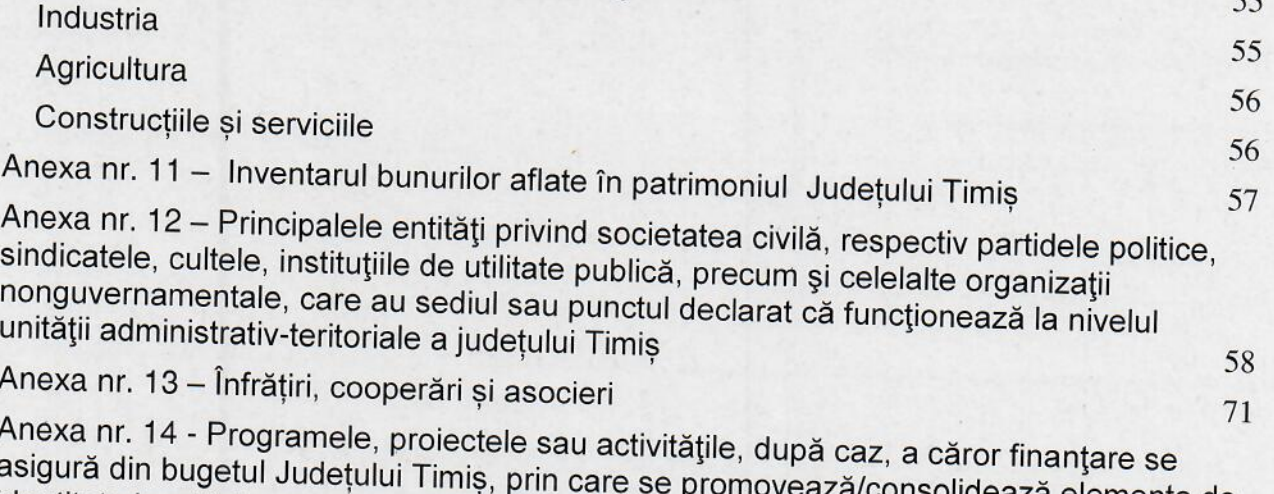

identitate locală de natură culturală, istorică, obiceiuri și/sau tradiții solidează elemente de 74

# Capitolul I - Prezentarea generală a unității administrativ-teritoriale

Județul Timiș este persoană juridică de drept public, cu capacitate juridică deplină și patrimoniu propriu, subiect juridic de drept fiscal și titulară a drepturilor și obligațiilor ce decurg din contractele privind administrarea bunurilor care apartin domeniului public și privat al acesteia, precum și din raporturile cu alte persoane fizice sau juridice, în conditiile leaii.

Unitatea administrativ-teritorială a Județului Timiș are sediul social în municipiul Timișoara, la adresa Bulevardul Revoluției din 1989 nr.17, județul Timiș, precum și codul de înregistrare fiscală 4358029.

Însemnele specifice ale Județului Timiș sunt:

a) stema, aprobată prin Hotărârea Guvernului nr. 541/2002 privind aprobarea stemei Județului Timiș, al cărei model este prevăzut în Anexa nr. 1.a la prezentul statut;

b) steagul, al cărui model este prevăzut în Anexa nr. 1.b prezentul statut;

Unitatea administrativ-teritorială a Județului Timiș are reședința în municipiul Timisoara.

Județul Timiș se delimitează din punct de vedere teritorial la vest cu Republica Serbia și cu Ungaria, la est cu județul Hunedoara, la sud-est cu județul Caras-Severin, iar la nord cu judetul Arad.

Județul Timiș este intersectat de paralela de 46° lat. N, de meridianul de 21° long. E si de 22° long. E.

Punctele extreme ale județului sunt cuprinse între coordonatele 20°16' (Beba Veche) și 22°33' (Poieni) longitudine estică, 45°11' (Lătunaș) și 46°11' (Cenad) latitudine nordică. Beba Veche este de altfel și cel mai vestic punct al României.

Timișoara, reședința județului, se află situată la o distanță medie de aproximativ 550 km față de capitala României - București și cca. 170 km și 300 km față de Belgrad și Budapesta, capitalele celor două țări învecinate, Repubica Serbia, respectiv Ungaria.

Unitatea administrativ-teritorială a Județului Timiș are în componență un număr de 324 localități, dintre care 10 localități urbane și 314 localități rurale

Prezentarea grafică și descriptivă, respectiv suprafețele intravilanului și extravilanului pe fiecare dintre localitățile menționate la alineatul de mai sus sunt prevăzute în Anexa nr. 2 la prezentul statut.

Județul Timiș dispune de o rețea hidrografică formată din: râuri, lacuri, mlaștini sau ape subterane, după caz.

Pe teritoriul județului Timiș, se regăsesc o floră și faună diverse.

Județul Timiș dispune de o mare diversitate de soluri.

Resursele de subsol ale județului Timiș sunt formate din:

a) resurse de apă termominerală, după cum urmează: orașul-stațiune Buziaș, în municipiul Timișoara, orașul Deta, precum și în localitățile Călacea, Teremia Mare și Lovrin;

b) resurse de hidrocarburi, petrol și gaze asociate;

c) alte resurse.

Denumirea și lungimea râurilor, lacurilor, mlaștinilor sau apelor subterane, denumirea faunei și florei de pe raza teritorială a unității administrativ-teritoriale a Județului Timiș se regăsesc în Anexa nr. 3 la prezentul statut.

Unitatea administrativ-teritorială a județului Timiș s-a înființat în anul 1968, potrivit Legii nr.2/1968, modificată prin Legea nr.83/2004, Legea nr.84/2004, Legea nr.67/2005, Legea nr.461/2006, Legea nr.369/2007, Legea nr.374/2007 și Legea nr.108/2008.

Prima menționare documentară a Comitatului Timiș, ca unitate administrativteritorială a regatului Ungar, provine din anul 1175.

Evoluția istorică a unității administrativ-teritoriale se regăsește în Anexa nr. 4 la prezentul statut.

Populația județului Timiș numără 683.540 locuitori (3,4 % din populația țării), la recensământul din anul 2011. Densitatea populației este de 78,6 locuitori/km<sup>2</sup>. Din totalul populației, 61,8% provin din mediul urban, 39,86% din mediul rural.

Distributia populatiei:

- pe sexe: 48,28% erau de sex masculin, iar 51.72% feminin;

- pe etnii: români - 80.6%, maghiari 5.2% romi - 2.1%, germani - 1,2%, sârbi -1,5%, ucraineni - 0,9%, bulgari - 0.7%, alte etnii - 0,2%, în timp ce 7,2% nu și-au declarat apartenenta la niciuna dintre etnii;

- pe confesiuni: 74,2% ortodoxă, 8% romano-catolică, 3,8% penticostală, 1,4% reformată, 1,3% baptistă, 1,2% greco-catolică, 0,3% adventistă, 2,3% alte religii, religii nedeclarate si atei; în același timp ce 7,5% nu și-au declarat apartenența la niciuna dintre confesiuni.

Populația activă reprezintă 45.4% (99,19% - ocupată, 0,81% - șomeri), iar populația inactivă 54.6% (30.3% elevi și studenți, 36.4% pensionari, 9.9 casnice, 23.3% se află în alte situatii).

În cadrul populației stabile ocupate, ponderea cea mai mare o reprezintă salariații 85,4%. Lucrătorii pe cont propriu reprezintă 8,1% din populația ocupată, patroni/ angajatori - 0,5%, restul de 6% aflându-se în alte situații.

Componența și structura populației județului Timiș se regăsește în Anexa nr. 5 prezentul statut.

Aspectele privind numărul populației se actualizează în urma recensământului în vederea respectării dreptului cetățenilor aparținând unei minorități naționale de a folosi limba lor maternă în relația cu administrația publică locală și cu serviciile deconcentrate.

# Capitolul II - Autoritățile administrației publice locale

Autoritățile administrației publice locale sunt:

a) Consiliul Județean Timiș, reprezintă autoritatea deliberativă de la nivelul unității administrativ-teritoriale a județului Timiș. Consiliul Județean Timiș este format din 37 de

b) Președintele Consiliului Județean Timiș, ca autoritate executivă a unității administrative-teritoriale a județului Timiș;

c) La nivelul unității administrativ-teritoriale a județului Timiș, Consiliul Județean Timiș a ales doi vicepreședinți, numele acestora fiind Constantin-Alexandru Proteasa și Cristian-Alin Mos.

Constituirea Consiliului Județean Timiș s-a constatat prin Ordinul prefectului județului Timiș nr. 625/21.10.2020.

Componența nominală, perioadele de exercitare a mandatelor aleșilor locali, precum și apartenența politică a acestora, începând cu anul 1992, sunt prevăzute în anexa nr. 6.a la prezentul statut.

Autoritățile administrației publice locale au dreptul de a conferi și retrage titlul de cetățean de onoare persoanelor fizice române sau străine pentru unitatea administrativteritorială a județului Timiș.

Autoritățile administrației publice locale au dreptul de a conferi certificatul de fiu/fiică al/a Județului Timiș persoanelor fizice române sau străine pentru unitatea administrativ-teritorială a județului Timiș.

Criteriile potrivit cărora autoritățile administrației publice locale au dreptul de a conferi și retrage titlul de cetățean de onoare al Județului Timiș, persoanelor fizice române sau străine, se regăsesc în Anexa nr. 7 la prezentul statut.

# Capitolul III - Căi de comunicații

Raza teritorială a județului Timiș este tranzitată, după caz, de una sau mai multe dintre următoarele rețele de transport, potrivit prevederilor Legii nr.363/2006 privind aprobarea Planului de amenajare a teritoriului național - Secțiunea I - Rețele de transport, cu modificările și completările ulterioare:

a) reteaua rutieră;

b) reteaua de căi ferate;

c) rețeaua de căi navigabile interioare și porturi;

d) reteaua de aeroporturi;

e) reteaua de transport combinat;

Rețeaua de transport prevăzută la alin. (1) lit. a) este formată, potrivit Ordonanței Guvernului nr. 43/1997 privind regimul drumurilor, republicată, cu modificările și completările ulterioare, din drumuri de interes național, drumuri de interes județean și drumuri de interes comunal și poduri, după caz, astfel cum sunt prezentate în Anexa nr. 8.a la prezentul statut.

Rețeaua de transport prevăzută la alin. (1) lit. b), potrivit prevederilor Legii nr. 363/2006, cu modificările ulterioare, cuprinde: linii de cale ferată convenționale, linii de cale ferată de interes local, pe trasee noi sau poduri noi, după caz, astfel cum sunt prezentate în Anexa nr. 8.b la prezentul statut.

Rețeaua de transport prevăzută la alin. (1) lit. c), potrivit prevederilor Legii nr. 363/2006, cu modificările ulterioare, cuprinde: căi navigabile la care se vor executa lucrări de amenajare; puncte de traversare cu bacul și de acostare pentru nave de pasageri, la care se vor executa lucrări de modernizare; puncte de trafic RO - RO noi; porturi la care se vor executa lucrări de modernizare; porturi noi sau porturi turistice și debarcadere pentru nave de pasageri, după caz, astfel cum sunt prezentate în Anexa nr. 8.c prezentul statut.

Rețeaua de transport prevăzută la alin. (1) lit. d), potrivit prevederilor Legii nr. 363/2006, cu modificările ulterioare, cuprinde: aeroporturi existente la care se vor executa lucrări de modernizare sau aeroporturi noi, după caz, astfel cum sunt prezentate în Anexa nr. 8.d la prezentul statut.

Rețeaua de transport prevăzută la alin. (1) lit. e), potrivit prevederilor Legii nr. 363/2006, cu modificările ulterioare, cuprinde: terminale de transport combinat existente, la care urmează să se execute lucrări de modernizare sau terminale de transport combinat noi, după caz, astfel cum sunt prezentate în Anexa nr. 8.e la prezentul statut.

## Capitolul IV - Principalele instituții care își desfășoară activitatea pe raza teritorială a unității administrativ-teritoriale

Rețeaua școlară de la nivelul județului Timiș, potrivit Legii educației naționale nr. 1/2011, cu modificările și completările ulterioare, cuprinde numărul total de unități de învățământ de stat și particular preuniversitar, acreditate, respectiv autorizate să funcționeze provizoriu, numărul total al unităților de învățământ preuniversitar, înființate în structura universităților de stat, și numărul total al furnizorilor de educație autorizați să functioneze provizoriu.

Pe raza teritorială a județului Timiș își desfășoară activitatea un număr total de 622 unități de învățământ de stat și particular preuniversitar.

Pe raza teritorială a județului Timiș își desfășoară activitatea un număr total de 8 universități, academii de studii, institute, școli de studii superioare de stat private sau confesionale, după caz.

Unitățile de învățământ și furnizorii de educație prevăzuți la alin.1, precum și universitățile, academiile de studii, institutele, școlile de studii superioare de stat private sau confesionale, după caz, sunt prezentate în Anexa nr. 9 la prezentul statut.

Județul Timiș susține unitățile de învățământ și furnizorii de educație prevăzuți la alin. (1) potrivit prevederilor Legii nr. 1/2011

Pe raza teritorială a județului Timiș își desfășoară activitatea un număr 11 de instituții de cultură.

Pe raza teritorială a județului Timiș se organizează un număr de 48 manifestări culturale

Tipul și denumirea instituțiilor de cultură ori tipul și denumirea manifestărilor culturale se regăsesc în Anexa nr. 9 la prezentul statut.

Județul Timiș participă la finanțarea manifestărilor culturale de la bugetele locale, din venituri proprii, fonduri externe rambursabile și nerambursabile, contracte cu terții, după caz, potrivit legii

Pe raza teritorială a Județului Timiș se asigură una sau mai multe dintre următoarele forme de asistență medicală, după caz:

a) asistență medicală profilactică și curativă;

b) asistentă medicală de urgență;

c) asistență medicală de hemotransfuziologie, transfuzie sanguină sau alte servicii de asistență medicală și prestații autorizate conform legii.

Județul Timiș participă la finanțarea activităților de asistență de sănătate publică de la bugetele locale, din venituri proprii, fonduri externe rambursabile și nerambursabile, contracte cu terții, după caz, potrivit legii

Asistența medicală prevăzută la alin. (1) lit. a) se realizează, dacă este cazul, prin:

a) cabinete medicale ambulatorii ale medicilor de familie și de alte specialități, centre de diagnostic și tratament, centre medicale, centre de sănătate, laboratoare, precum și prin alte unități sanitare publice și private, după caz;

b) unități sanitare publice și private cu paturi.

Asistența medicală prevăzută la alin. (1) lit. b) se asigură, dacă este cazul, prin unități specializate de urgență și transport sanitar publice sau private, precum și prin structuri de primire a urgentelor, organizate în acest scop.

Lista cu numărul și denumirea unităților prin care se asigură asistența medicală sunt prezentate în Anexa nr. 9 la prezentul statut.

Pe raza teritorială a județului Timiș se asigură servicii sociale definite potrivit art. 30 din Legea asistenței sociale nr. 292/2011, cu modificările și completările ulterioare.

Județul Timiș asigură cadrul pentru furnizarea serviciilor sociale prevăzute la alin.  $(1).$ 

Lista cu tipul serviciilor sociale asigurate de Județul Timiș se regăsește în anexa nr. 9 la prezentul statut.

Pe raza teritorială a județului Timiș își desfășoară activitatea, dacă este cazul un număr de instituții de presă în domeniul presei scrise, media on-line și/sau, după caz, media audiovizual.

Lista cu denumirea instituțiilor de presă prevăzute la alin. (1) se regăsește în Anexa nr. 9 la prezentul statut.

Pe raza teritorială a județului Timiș își desfășoară activitatea, dacă este cazul, un număr de cluburi ale copiilor, cluburi sportiv-școlare ori cluburi studențești, cluburi/asociații sportive, după caz.

Lista cu denumirea cluburilor prevăzute la alin. (1) se regăsește în Anexa nr. 9 prezentul statut

# Capitolul V - Funcțiuni economice ale unității administrativ-teritoriale

Principalele funcțiuni economice, capacități de producție diversificate din sectorul secundar și terțiar, precum și din agricultură sunt prevăzute în Anexa nr. 10 la prezentul

# Capitolul VI - Bunurile din patrimoniul unității administrativ-teritoriale

Patrimoniul Județului Timiș este compus din bunurile mobile și imobile care aparțin domeniului public și domeniului privat al Județului Timiș, precum și din totalitatea drepturilor și obligațiilor cu caracter patrimonial.

Inventarul bunurilor aflate în patrimoniul Județului Timiș, întocmit și atestat prin Hotărârea de Guvern nr.977/2002 privind atestarea domeniului public al județului Timiș, precum și al municipiilor, orașelor și comunelor din județul Timiș, în conformitate cu prevederile art. 289 din Ordonanța de urgență a Guvernului nr. 57/2019 privind Codul administrativ, cu modificările și completările ulterioare, se găsește în Anexa nr. 11 la prezentul statut.

Inventarul bunurilor aflate în patrimoniul Județului Timiș se actualizează ori de câte ori intervin evenimente de natură juridică și se publică pe pagina de internet a Județului Timiș, în secțiunea dedicată acestui statut.

# Capitolul VII - Serviciile publice existente

Serviciile comunitare de utilități publice furnizate la nivelul Județului Timiș sunt:

- serviciul public de alimentare apă și canalizare, furnizat de: Aquatim S.A., S.C. Meridian 22 Lugoj, Serviciu Public de Gospodărie Comunală, Regie proprie, Serviciu public, Asociația de Dezvoltare Intercomunitară Apă-Canal, Giroceana S.R.L., Serviciul Public Alimentare cu Apă și Canalizare Periam, Prima Varias S.R.L., S.C. Aquatorontal S.R.L.;
- serviciul public de alimentare cu energie termică în sistem centralizat, furnizat de: Colterm S.A. Timișoara;
- serviciul public de transport, furnizat de: S.C. Miam Trans S.R.L., S.C. Autotim S.A., S.C. Super Imposer S.R.L., Societatea Metropolitană de Transport Timișoara, Giroceana S.R.L., Societatea de Transport Public Timișoara, S.C. Meridian 22 Lugoj;
- serviciul public de salubrizare, furnizat de: Brantner S.R.L., Transclean S.R.L. Timișoara, Retim Ecologic Service, Brai-Cata S.R.L.+Libro Event S.R.L., S.C. Pepe Expres S.R.L.+S.C. Polaris Holding, , S.C. Pej Company S.R.L., Brai-Cata S.R.L., S.C. Cosan S.R.L.;
- serviciul public de iluminat, furnizat de: Elba S.A. Timișoara, Enel, Consiliu Local, Next Energy Partners S.R.L., Enel Energie, S.C. Monsson Trading S.R.L., S.C. Orion Electric S.R.L., Enel Distribuție Banat, M.D.Electric S.R.L., Giroceana S.R.L., Banat Electric S.R.L., S.C. Restart Energy S.R.L., Banat El. Company S.R.L., S.C. Volt Company S.R.L. Sebalight Electric S.R.L.;
- alte servicii publice:

√ internet, furnizat de: UPC România, RCS & RDS, Telekom România, Vodafone, Orange, etc.;

√ evidența persoanelor, furnizat de: Serviciul Public Comunitar Local pentru Evidența Persoanelor (SPCLEP) Buziaș; SPCLEP Deta; SPCLEP Făget; SPCLEP Lugoj; SPCLEP Sânnicolau Mare; SPCLEP Periam; SPCLEP Săcălaz; SPCLEP Recaș; SPCLEP Gătaia; SPCLEP Giroc; SPCLEP Mosnița Nouă; SPCLEP Pesac; SPCLEP Otelec; SPCLEP Ciacova; SPCLEP Dudeștii Noi; SPCLEP Variaș; SPCLEP Dumbrăvița; SPCLEP Sandra:

√ intervenție situații de urgență furnizat de: Serviciul Voluntar pentru Situații de Urgență Coșteiu;

- transportul și distribuția energiei electrice, furnizat de: Enel-Distribuție Banat, Next Energy Partners S.R.L., Enel Energie, Transelectrica S.A., S.C. Restart Energy S.R.L., Enex Energy, Premier Energy;
- alimentarea cu gaze naturale, furnizat de: Asociația de Dezvoltare Intercomunitară Distribuție Gaz Vest, Premier Energy S.R.L., E-ON Distribuție S.A., Delgaz Grid S.A., S.C. Gaz Vest S.A. Arad, S.C. Restart Energy S.R.L., E-on Gaz;
- serviciul public de administrare a domeniului public, furnizat de: Consiliul local, S.C. Peisaj Hosta S.R.L., S.C. Drumuri Municipale Timișoara, S.C. BM DN Torontal S.R.L., SPAID Lugoj.

## Capitolul VIII - Atribuirea și schimbarea denumirilor de străzi, piețe și de obiective de interes public local

Atribuirea sau schimbarea de denumiri pentru unitățile administrativ - teritoriale, pentru localități componente ale municipiilor și orașelor, balneoclimaterice, stațiunilor turistice din județul Timiș se face numai prin lege. statiunilor

Consiliul Județean Timiș are competența de a atribui sau schimba denumirea instituțiilor și serviciilor publice, precum și a obiectivelor de interes județean, cu avizul consiliului local pe a cărui teritoriu administrativ sunt amplasate instituțiile, serviciile publice și obiectivele în cauză.

Proiectele de hotărâre ale Consiliului Județean Timiș care au ca obiectiv atribuirea ca denumire a unor nume de personalități ori evenimente istorice, politice, culturale sau de orice altă natură ori schimbarea unor astfel de denumiri vor putea fi adoptate numai după ce au fost analizate și avizate de Comisia județeana de atribuire sau schimbare de denumiri, care funcționează pe lângă Instituția Prefectului Județului Timiș. Componența Comisiei județene pentru atribuirea sau schimbarea de denumiri a fost stabilită prin Ordinul Prefectului nr. 128/19.02.2004 care a fost reorganizată și modificată prin Ordinele Prefectului nr. 817/24.07.2006 respectiv, nr. 121/13.03.2019. Conform prevederilor art. 5(3), hotărârile Consiliului Județean Timiș adoptate fără avizul Comisiei sunt nule de drept, nulitatea constatându-se de către instanța de contencios administrativ, la sesizarea prefectului sau a oricărei persoane interesate.

Consiliul Județean Timiș este obligat să asigure ținerea evidenței denumirii instituțiilor, serviciilor publice și obiectivelor de interes județean.

## Capitolul IX - Societatea civilă, respectiv partidele politice, sindicatele, cultele și organizațiile nonguvernamentale care își desfășoară activitatea în unitatea administrativ-teritorială

Județul Timiș realizează un cadru de cooperare sau asociere cu organizații neguvernamentale, asociații și cluburi sportive, instituții culturale și artistice, organizații de tineret, în vederea finanțării și realizării unor acțiuni sau proiecte care vizează dezvoltarea comunității.

Județul Timiș acordă o atenție deosebită proiectelor culturale și educative cu caracter local, regional, național, european și internațional, care se încadrează în strategia de dezvoltare a unității administrativ- teritoriale.

Județul Timiș poate acorda finanțări nerambursabile de la bugetul local, în baza Legii nr. 350/2005 privind regimul finanțărilor nerambursabile din fonduri publice alocate pentru activități nonprofit de interes general, cu modificările și completările ulterioare

Lista cu denumirea principalelor organizații neguvernamentale care își desfășoară activitatea pe raza teritorială a Județului Timiș se regăsește în Anexa nr. 12 la prezentul

Pe teritoriul județului Timiș își desfășoară activitatea un număr 26 de partide politice sau organizații aparținând minorităților naționale, înființate în condițiile Legii partidelor politice nr. 14/2003, republicată, cu modificările și completările ulterioare.

Lista partidelor politice care își desfășoară activitatea în județul Timiș se găsește în Anexa nr. 12 la prezentul statut.

Pe teritoriul județului Timiș își desfășoară activitatea o serie de organizații sindicale sau asociatii profesionale.

Lista organizațiilor sindicale sau asociațiilor profesionale, după caz, care își desfășoară activitatea în județul Timiș se găsește în Anexa nr. 12 la prezentul statut.

În județul Timiș își desfășoară activitatea următoarele culte religioase:

1. Arhiepiscopia Timișoarei, 300021, Timișoara, Bd.C.D.Loga nr.7, jud. Timiș, tel. 0256.490.287, fax 0256.491.176, e-mail: secretariat@arhiepiscopiatimisoarei.ro;

- 2. Episcopia Ortodoxă Sârbă de Timișoara, 300085, Timișoara, Piața Unirii nr.4, jud. Timis, tel. 0256.204.336;
- 3. Episcopia Romano-Catolică Timișoara, 300055, Timișoara, Str. Augustin Pacha nr. 4, jud. Timiș, tel. 0256.490.081, 433054, fax. 0256.497.201, e-mail: secretar@gerhardus.ro:
- 4. Episcopia Română Unită cu Roma, Greco-Catolică, Lugoj, 305500, Lugoj, Str. Episcop Dr.loan **B**ălan nr. 6, jud. Timis. tel. 0256/353.597, fax:0256.351.457, e-mail: brulugoi@anail.com; episcopialimoi@bru.ro;
- 5. Eparhia Reformată de pe lângă Piatra Craiului, 410202 Oradea, strada Sulyok **Istvan** nr. 9. jud. Bihor. tel. 0259.435.386, harangszo.ujsag@gmail.com; e-mail:
- 6. Biserica Evanghelică C.A. din România, 550185, Sibiu, Str.General Magheru  $nr.4$ : tel.0269.230.202; e-mail: ekr.landeskon@evang.ro; ekr.bischofsamt@evang.ro;
- 7. Episcopia Evanghelică Lutherană din România, 400105, Cluj-Napoca, Bd. 21 Decembrie 1989 nr.l, jud. Cluj, tel. 0264.596.614, 0264.593.897, e-mail: releph@yahoo.com;
- 8. Biserica Unitariană Maghiară, 400105, Cluj-Napoca, Bd. 21 Decembrie 1989 nr.9, jud. Cluj, tel. 0264/593.236, fax. 0264/595.927, e-mail:ekt@unitarius.org;
- 9. Biserica Creștină după Evanghelie din România, 022521, București, Șos. Andronache nr. 60 A, sectorul 2, tel./fax. 021/2407865, e-mail: secretariat@bcev.ro:
- 10. Cultul Creștin Penticostal, 050456, București, Str. Carol Davila nr. 81, sector 5, tel. 021.638.44.25, e-mail: birou.crpb@gmail.com;
- 11. Federația Comunităților Evreiești din România Cultul Mozaic, 030202, București, Str. Sf. Vineri nr. 9-11, sector 3, tel. 021.315.54.55, e-mail: cetim@rdstm.ro.

Lista cu denumirile lăcașelor aparținând cultelor religioase prevăzute la alin. (1) se regăsește în Anexa nr. 12 la prezentul statut.

# Capitolul X - Participare publică

Populația din județul Timiș este consultată și participă la dezbaterea problemelor de interes local sau județean, după caz, astfel:

a) prin intermediul referendumului local, organizat în condițiile legii;

b) prin intermediul adunărilor cetățenești organizate pe sate, în mediul rural, și pe cartiere și/sau zone ori străzi, în mediul urban, după caz;

c) prin dezbaterile publice asupra proiectelor de acte administrative;

d) prin participarea la sedintele consiliului județean, după caz;

e) prin alte forme de consultare directă a cetățenilor, stabilite prin regulamentul de organizare și funcționare al consiliului.

În funcție de obiectul referendumului local, modalitatea de organizare și validare a acestuia se realizează cu respectarea prevederilor Legii nr. 3/2000 privind organizarea și desfășurarea referendumului, cu modificările și completările ulterioare sau ale Ordonanței de urgență a Guvernului nr. 57/2019, cu modificările și completările ulterioare, după caz.

Referendumul local se poate organiza în toate satele și localitățile componente ale comunei sau orașului ori numai în unele dintre acestea.

# Capitolul XI - Cooperare sau asociere

Consiliul Județean Timiș se asociază sau cooperează, după caz, cu persoane juridice de drept public sau de drept privat române sau străine, în vederea finanțării și realizării în comun a unor acțiuni, lucrări, servicii sau proiecte de interes public local cu respectarea prevederilor art. 89 din Ordonanța de urgență a Guvernului nr. 57/2019, cu modificările și completările ulterioare.

Consiliul Județean Timiș aderă la asociații naționale și internaționale ale autorităților administrației publice locale, în vederea promovării unor interese comune.

Lista cu denumirea înfrățirilor, cooperărilor sau asocierilor încheiate de Consiliul Judetean Timis se regăsește în Anexa nr. 13 la prezentul statut.

Programele, proiectele sau activitățile, după caz, a căror finanțare se asigură din bugetul local, prin care se promovează/consolidează elemente de identitate locală de natură culturală, istorică, obiceiuri și/sau tradiții, se regăsesc în Anexa nr. 14 la prezentul

# Capitolul XII - Dispoziții tranzitorii și finale

Anexele nr. 1-14 fac parte integrantă din prezentul statut, aprobat prin Hotărârea Consiliului Județean nr. / 2021 privind Statutul Județului Timiș. Orice modificare care are ca obiect modificarea Statutului Județului Timiș sau a anexelor acestuia se realizează numai prin hotărâre a autorității deliberative.

Anexa nr. 11 la prezentul statut se actualizează ori de câte ori intervin evenimente de natură juridică.

Prezentul statut și anexele acestuia, cu excepția celei prevăzute la art. 33 din Ordinul nr. 25/2021 pentru aprobarea modelului orientativ al statutului unității administrativ-teritoriale, precum și a modelului orientativ al regulamentului de organizare și funcționare a consiliului local, respectiv Anexa nr. 11, se actualizează, în funcție de modificările și completările apărute la nivelul elementelor specifice ale acestora, cel puțin

Anexa 1.a - Modelul stemei județului Timiș

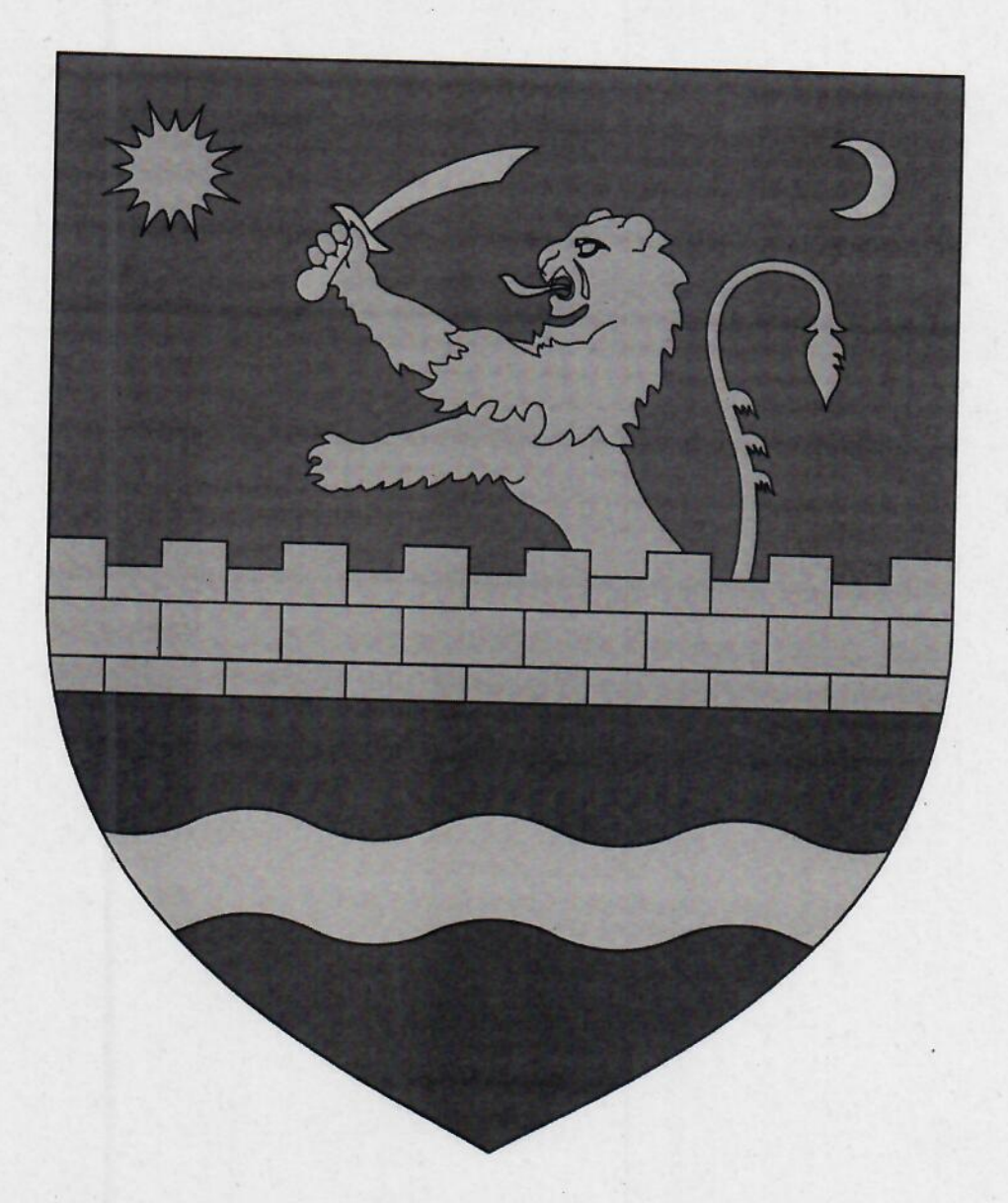

Stema județului Timiș se compune dintr-un scut tăiat. În partea superioară, pe câmp roșu, un leu din aur ieșind din crenelurile unui zid din aur zidit. Leul ține o sabie încovoiată, cu vârf lat, din argint. În colțul din dreapta sus se află un soare din aur, iar în stânga sus, o lună din argint în creștere. În partea inferioară, pe câmp albastru este reprezentată o fascie undată din argint.

Leul cu braț înarmat, caracteristic Banatului Timişan, simbolizează apărătorii ținutului și ai creștinătății împotriva armatelor otomane; leul poartă sabia victorioasă a lui Pavel Chinezu, comite de Timiş. Zidul din aur simbolizează cetatea Timișoarei.

Soarele din aur simbolizează, prin poziția sa, țelurile înalte pentru care au luptat eroii acestui ținut. Luna din argint reprezintă perechea soarelui. Fascia undată din argint, pe câmp albastru, simbolizează râul Timiș, cel care dă numele județului.

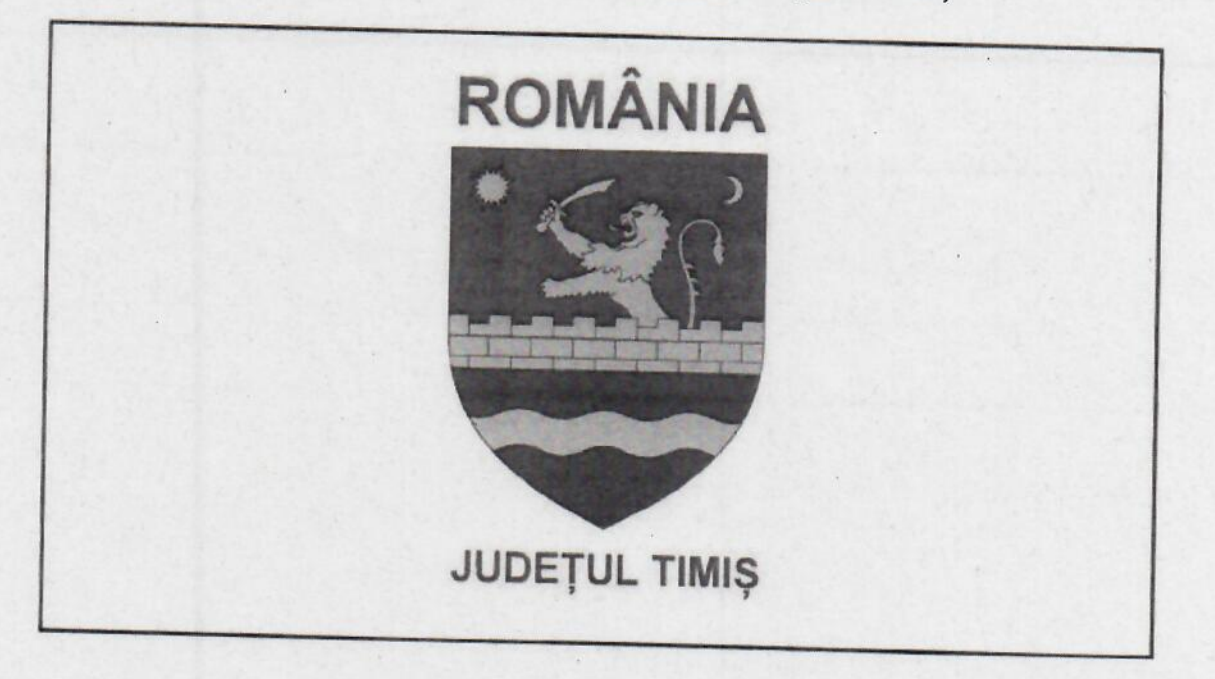

# Anexa 1.b - Modelul steagului județului Timiș

Forma și dimensiunile steagului județului Timiș sunt cele stabilite, în condițiile legii, pentru drapelul României (dreptunghiular 90 x 135 cm).

Pe steagul județului Timiș poate fi reprodusă și stema județului Timiș, aprobată conform legii, prin Hotărârea de Guvern nr. 541/30.05.2002 privind aprobarea stemei județului Timis.

Steagul județului Timiș a fost adoptat prin Hotărârea Consiliului Județean Timiș nr. 242/27.11.2019 privind aprobarea modelului steagului județului Timiș și sigiliilor Consiliului județean Timiș, precum și a Normelor de expunere a stemei României și stemei județului Timiș, de arborare a steagului județului Timiș și de folosire a sigiliilor.

Anexa 2 – Prezentarea grafică și descriptivă, respectiv suprafețele intravilanului și a extravilanului pe fiecare dintre

localități

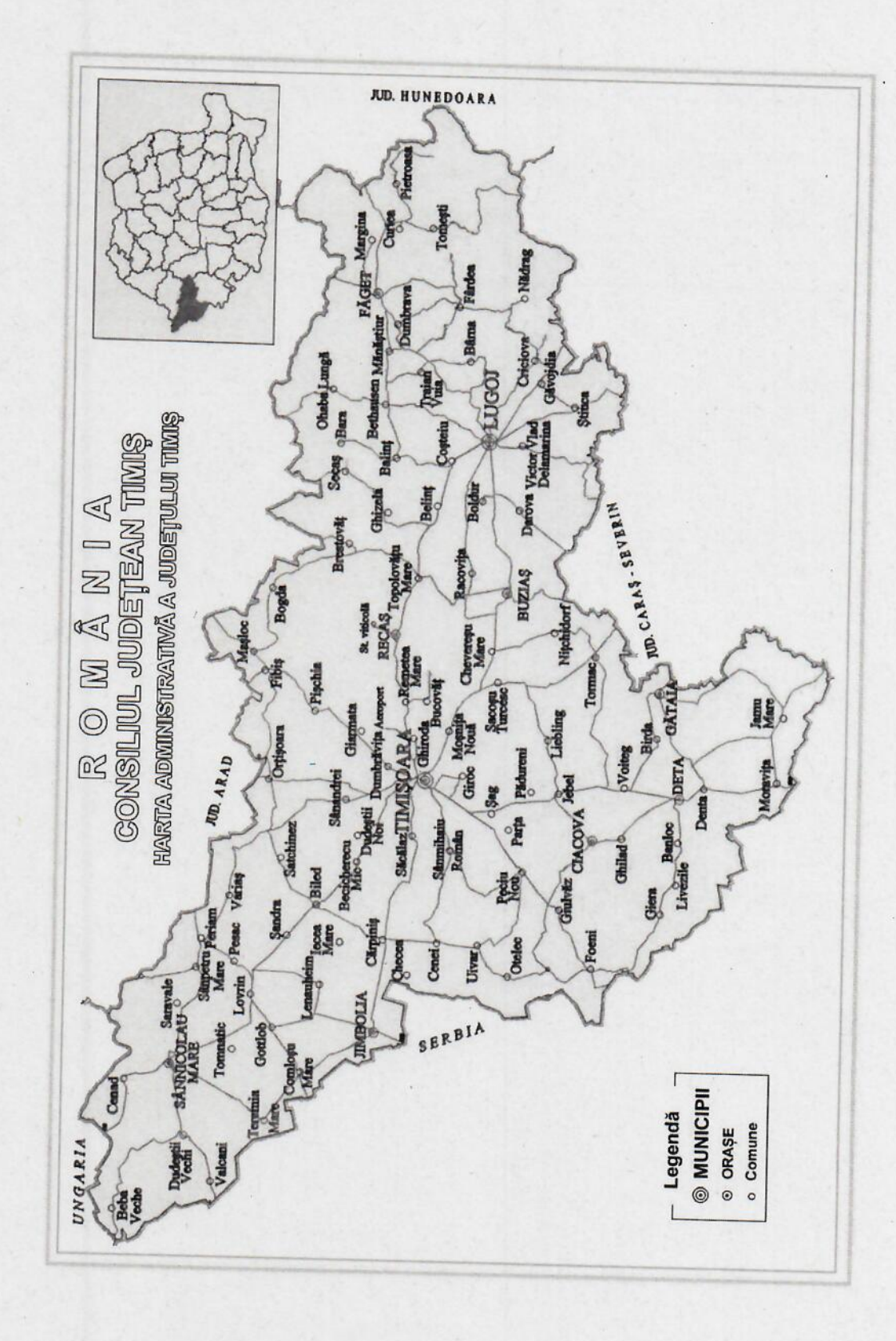

# Suprafețele intravilanului și a extravilanului pe fiecare dintre localități

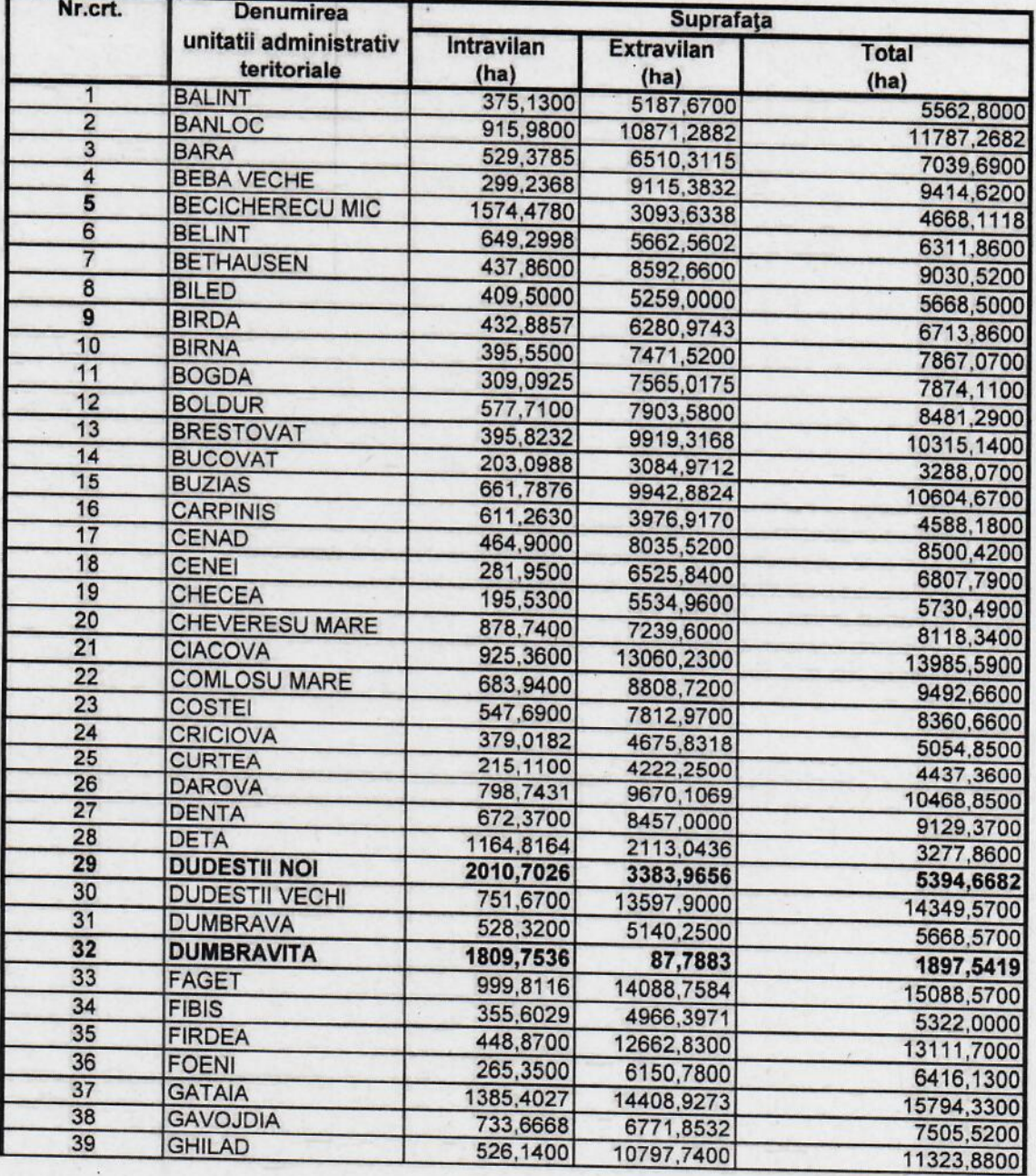

 $\lambda$ 

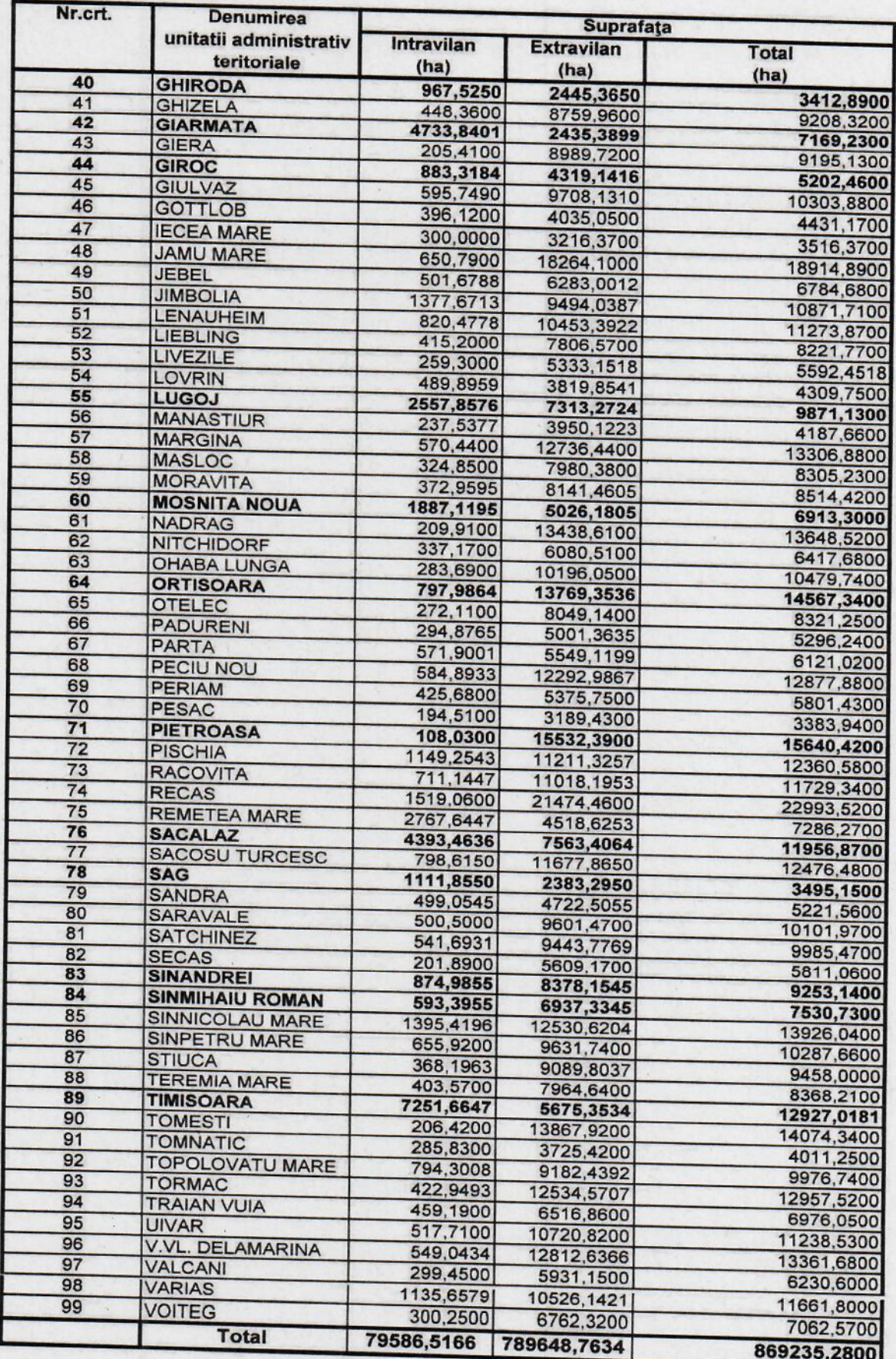

## Anexa 3 - Hidrografia, flora, fauna și tipul solurilor de la nivelul unității administrativ-teritoriale

I. Hidrografia unității administrativ-teritoriale județul Timiș

a) Râuri. Județul Timiș are o rețea hidrografică codificată de 3.104 km. Rețeaua hidrografică a județului Timiș este compusă din două bazine hidrografice: Bega-Timiș-Caras și Mureș. Cele mai importante râuri din județul Timiș sunt: Bega, Bega Veche, Timis, Bârzava, Moravița, Nădrag din bazinul hidrografic Bega-Timis-Caras și Aranca din bazinul hidrografic Mures.

b) Lacuri. În județul Timiș există numeroase lacuri, cel mai mare fiind Surduc (530 ha), fiind totodată cel mai mare lac din vestul României. Alte lacuri relativ mari sunt Satchinez (40 ha) și Becicherecu Mic (33 ha). Dintre lacurile artificiale pot fi enumerate: Timișoara (115 ha), Jimbolia, Cărpiniș, Deta, Banloc, Lovrin, Biled, Sânnicolau Mare, Dinias, Partos, Urseni, Nădrag, Dumbrăvița, Surducu Mic, etc. În județ sunt și două lacuri cu apă geotermală (25°C) și minerală la Românești lângă peșteră, cu o suprafață de 100 m<sup>2</sup> și vulcanul noroios de la Forgaci, în valea Magherus, de 85 m<sup>2</sup>.

II. Solul județului Timiș oferă condiții favorabile pentru cultura plantelor agricole, în principal a cerealelor și a plantelor tehnice și furajere și pentru pomicultură și viticultură. În partea nord-vestică a județului sunt cernoziomuri, cernoziomuri levigate și cernoziomuri de fânețe, iar în zona deluroasă se succed de la vest spre est diferite tipuri de soluri silvestre, între care predomină cele brune, iar cele brun-închise și brun-roșcate ocupă suprafețe mai mici în partea vestică.

Pădurile sunt puține fiind situate în partea estică (păduri de brad, molid și fag). În celelalte părți ale județului se întâlnesc mici păduri de stejar, gârniță, iar în lunci - plopi si sălcii.

III. În ceea ce privește fauna, pe teritoriul județului Timiș sunt prezente trei unități zoogeografice: provincia dacică, provincia panonică și provincia moesică. Teritoriul județului Timiș este traversat de două din cele 10 drumuri de migrație a păsărilor în România: drumul panono-adriatic și drumul panono-bulgar.

Fauna stepei și silvostepei a suferit puternice modificări, în sensul că numărul speciilor și densitatea acestora au scăzut datorită intervenției antropice. Dintre mamifere se remarcă prezența rozătoarelor: popândăul (Citellus citellus), hârciogul (Cricetus cricetus), cățelul pământului (Sphalax leocodon), șoarecele de câmp (Microtus arvalis), iepurele etc. Dintre păsări pot fi amintite: prepelita, potârnichea, sitarul, cristeiul roșu etc. Pe teritoriul județului Timiș nu s-a mai semnalat prezența dropiei (Otis tarda). Dintre răpitoarele de zi pot fi amintite șorecarul mare (Buteo buteo) și șorecarul încălțat (Buteo lagopus), iar dintre cele de noapte, bufnita și ciuful.

Asociația faunistică specifică pădurilor de stejar este compusă din ierbivore precum căprioara (în pădurile de luncă de la Sânnicolau Mare, Bazoș, Banloc și Jimbolia), cerbul lopătar (introdus în pădurile de la Bazos și Pișchia), unele carnivore (vulpe, dihor, hermelină, nevăstuică, pisică sălbatică), apoi iepurele, veverița etc. De dată recentă este introducerea muflonului (Ovis musimon) în rezervația de vânătoare de la Charlotenburg, în Dealurile Lipovei. Dintre păsări, sunt relativ frecvente: ciocănitoarea verzuie, șoimul rândunelelor, cucuveaua pitică, turturica, botgrosul, sturzul cântător, mierla neagră, pițigoiul mare, privighetoarea, egretele, porumbelul de scorbură, grangurul, dumbrăveanca, fazanul (colonizat în pădurile de lângă Timișoara, Pișchia și Macedonia).

Fauna piscicolă aparține de două zone: mreana (în est) și crapul (în vest). În cadrul zonei mrenei (Barbus barbus) se mai găsesc: scobar, clean, morunaș, somn, obleț, răspăr. În cadrul zonei crapului (Cyprinus carpio) se mai găsesc: plătică, babușcă, oblet, caras, stiucă, porcușor de ses si, mai recent, au fost colonizați bibanul soare și somnul pitic. În apele cu pantă foarte mică, în canaluri, domină bibanul, babușca și carasul. În lacuri, în afară de crap, se află țipar și lin. Există și unele mamifere acvatice, unele cu blană prețioasă, ca vidra (Lutra lutra) și bizamul (scăpat din crescătoriile din Ungaria). Avifauna se compune din rațe și gâște sălbatice, stârci, egrete, lișițe, iar în bălțile de la Cerneteaz, Satchinez și Becicherecu Mic trăiește gușul vânat (Luscinis svecica), o specie rară pentru fauna României.

Bibliografie: "Cadru natural, mediu, zone de risc". Actualizare plan de amenajare a teritoriului județului Timiș, Consiliul Județean Timiș, aprilie 2013.

# Anexa 4 - Date privind înființarea unității administrativ-teritoriale județul Timiș, prima atestare documentară, precum și evoluția istorică

Descoperirile arheologice atestă prezența pe actualul teritoriu al județului a așezărilor omenești din vremuri îndepărtate. Începând cu sfârșitul mileniului al doilea înainte de Hr, vestigiile de cultură materială (Remetea Mare, Herneacova, Pădureni, Stanciova, Silagiu) indică existența în zonă a unei populații de agricultori, vânatori și mestesugari care prezintă caracteristicile triburilor geto-dacice. După cucerirea romană și retragerea aureliană (271), populația a continuat să mențină legăturile cu vechea Dacie si românitatea sud-dunăreană, deși a fost supusă unor succesive valuri ale popoarelor migratoare.

Paleta vestigiilor arheologice (Remetea Mare, Jebel) relevă existența obștilor agricole și pastorale care au constituit celulele economico-sociale ale apariției organizării statale, evidențiată prin Voivodatul lui Glad si ale urmașului său Ahtum și avea principalul centru la Urbis Morisena (Cenad) și care s-au confruntat cu oștile Regatului Ungariei. După înfruntări, în timp, zona a intrat în componența statului feudal maghiar, iar între anii 1315 - 1323 regele Carol Robert de Anjou își stabilește în cetatea Timișoara reședința regală.

În anul 1342, Timișoara este atestată în documente ca Civitas (oraș) și pâna la mijlocul secolului al XVI-lea devine un însemnat centru de rezistență antiotomană de unde pornesc în 1396 cruciații europeni în dramatica expediție creștină zdrobită la Nicopole, iar apoi își concentrează forțele militare, începând cu anul 1443, și pornește în campania de biruinte viteazul lancu de Hunedoara.

Agravarea exploatării feudale a provocat răscoala din anii 1382 - 1390 și apoi războiul țărănesc condus de Gheorghe Doja care, după ocuparea mai multor punte fortificate și asediul cetății Timișoara, a fost înfrânt și pedepsit cu cruzime.

După ce o bună perioadă a constituit un bastion important pentru apărarea civilizației creștine în anul 1551 cetatea Timișoara și zona limitrofă, după repetate atacuri, va fi cucerită de turci care transformă cetatea în reședința unui pașalâc otoman, cu rol de pivot în strategia de păstrare a dominației asupra pustei ungare și Tărilor Române. În urma luptelor dintre Imperiul Habsburgic și cel Otoman, Timișoara și Banatul sunt eliberate de sub ocupația turcilor în 1716 de către prințul Eugen de Savoya și devine domeniu al coroanei Habsburgice, condus de o administrație militară având ca guvernator pe Contele Claudius Florimund Mercy, general de cavalerie. Contele Mercy a avut un rol deosebit în construcția noii cetăți a Timișoarei, a palatului de reședință a guvernatorului, a cazărmii Transilvania (care cu o lungime de 483 m era clădirea cea mai lungă din Europa în epoca respectivă), precum și a unor școli, spitale, biserici și monumente. În paralel, a început construcția și dezvoltarea rapidă a industriei și a fabricilor și organizarea satelor și comunelor. Colonizarea satelor din Banat cu un număr substanțial de șvabi, slovaci și italieni care s-au suprapus locuitorilor existenți (români, sârbi, unguri, greci și evrei), a condus în timp la un fenomen probabil unic în lume, respectiv faptul că populația vorbea mai multe limbi și, totodată, realizarea între naționalități a unui climat de înțelegere, toleranță, respect și colaborare fără discriminare care s-a transmis din generație în generație.

În anul 1779 comitatul Timiș intră în componența Ungariei, situație care se menține pâna în anul 1848 când, după înfrângerea revoluționarilor maghiari, zona rămâne credincioasă Curții Vieneze care dispune reorganizarea teritoriului între

Voivodina sârbească și Banatul timișean, situație care dăinuie până în 1860, când se revine la împărțirea zonei în comitate, cel de Timiș fiind alipit Ungariei, stare care se menține până la finele primului război mondial.

Înfrângerea Puterilor Centrale a dus la dezmembrarea monarhiilor dunărene, iar fruntașii români ardeleni, în colaborare cu cei bănățeni, hotărăsc la 1 decembrie 1918, la Alba Iulia, pe câmpul lui Horia, unirea Banatului cu România, însă Conferința de pace de la Paris stabileste divizarea Banatului în două părți: cea vestică se va uni cu Yugoslavia, iar cea estică se unește cu România, ocazie cu care se constituie județul Timiș - Torontal. Integrat în România Mare, județul cunoaște în anii interbelici un remarcabil progres economic, edilitar, cultural și spiritual. În peisajul economic apar numeroase întreprinderi industriale, unități comerciale și bancare, iar asociațiile culturale și confesionale fac posibilă manifestarea liberă a tradițiilor naționale și dezvoltă un model de civilizație europeană. Anul 1940, cu gravele pierderi teritoriale suferite de România, provoacă în rândul locuitorilor județului o adâncă mâhnire și permanentă contestare a nedreptăților impuse țării și se manifestă prin marea demonstrație populară din 3 septembrie 1940 care întrunește peste 10.000 de oameni care protestează împotriva Diktatului de la Viena.

Intrarea României în Războiul Mondial (iunie 1941) aduce populației județului multiple neajunsuri și lipsuri, sporite și de faptul că au trebuit sa facă un efort umanitar apreciabil pentru ajutorarea valurilor masive de refugiați din Basarabia, Bucovina și Moldova. Din iunie 1944 războiul se abate direct asupra județului și orașului Timișoara care rezistă eroic atacurilor unităților germane și maghiare prin Divizia 9 Cavalerie Română și sacrificiul Regimentului 13 Călărași.

Începând cu luna septembrie 1944 cursul istoriei României și județului Timiș se schimbă pentru 4 decenii și jumătate. Sub protecția armatei sovietice de ocupație, partidul comunist a acaparat puterea politică provocând lipsuri materiale asociate cu terorizarea fizică și psihică a populației, cu umilirea, înșelarea și permanenta amenințare a drepturilor cetățenești. Ca zonă de graniță, cu o numeroasă populație de origine etnică germană și maghiară, va suporta din plin metodele regimului de tip stalinist. Mișcarea anticomunistă, de proporții a studenților timișoreni din octombrienoiembrie 1956 s-a desfășurat pe fondul unei stări de spirit ostile ocupației sovietice, nedreptăților, abuzurilor și sărăciei aduse de un regim total aservit intereselor străine.

Regimul ceaușist instalat în 1965, aduce în prim plan conceptul comunismului național și principiul suveranității și integrității teritoriale, fundamentat pe doctrina materialismului dialectic și istoric. A urmat o perioadă de "dezgheț" ideologic care a condus la înlăturarea unor bariere doctrinare de tip stalinist și o ameliorare evidentă a situației locuitorilor. Schimbările în bine, concretizate în industrializarea forțată și rapidă, dezvoltarea urbanistică, ridicarea de edificii pentru învățământ, cultură, sport, știință și sănătate a durat până în anii 1975 - 1980, după care a urmat un deceniu de lipsuri majore în plan material și de mari îngrădiri în toate domeniile de activitate. Comunismul național se transformă într-un instrument tragi-comic de susținere a "cuplului Ceaușescu", iar perioada cunoscută ca "Epoca de Aur" a fost o tristă și gravă pagina a istoriei românești.

Prăbușirea sistemului comunist din Europa Centrală și de Est, cu excepția României în cursul anului 1989 a fost receptată de timișoreni ca o șansă istorică de a înlătura totalitarismul comunist. În lunile noiembrie-decembrie 1989 starea de spirit a majorității populației timișorene era explozivă, iar pe acest fond de tensiune generală încercarea de evacuare a pastorului reformat László Tökés, mult mediatizată de "Europa Liberă" și "Vocea Americii", a fost interpretată ca o nouă nedreptate și un abuz al autorităților comuniste, constituind ocazia revoltei populare din Timișoara,

transformată apoi, prin radicalizare, în revoluție. După ce în 15 decembrie s-au adunat în fața casei parohiale mai mulți enoriași care doreau să împiedice evacuarea pastorului, în data de 16 numărul celor adunați a crescut la circa 400 de persoane majoritatea fiind cetățeni de diferite etnii și confesiuni care au blocat circulația în zonă și au scandat "jos Ceaușescu" și "jos comunismul". Demonstranții au fost bătuți și arestați de trupele trimise de armată, miliție și securitate, însă, în după-amiaza de 17 decembrie, multimea s-a adunat din nou în centrul orașului, revolta luând amplitudine, motiv care l-a determinat pe Ceaușescu să dea ordin de deschidere a focului, căzând astfel primii martiri ai revoluției din Timișoara.

Ziua de 18 și noaptea de 18/19 decembrie au fost momente triste pentru miscarea revoluționară, întrucât tinerii și copiii adunați pe treptele catedralei pentru a cânta colinzi au fost secerați de rafalele unui blindat militar, după care autoritățile, cu complicitatea conducerii Spitalului Județean, au sustras o parte din cadavrele eroilor din morga spitalului, transportându-le la București, unde au fost arse la Crematoriu; totodată, alte cadavre au fost îngropate, pe ascuns, într-o groapă comună, iar pentru a sterge urmele, documentația referitoare la aceste cadavre a fost distrusă.

În zilele următoare, rezistența nu a încetat, în 19 decembrie intrând în grevă muncitorii de la întreprinderea "Elba", iar în 20 decembrie a izbucnit grevă generală în toate fabricile timisorene, zeci de mii de oameni îndreptându-se spre centrul Timișoarei, situație în care forțele armate s-au retras în cazărmi. Liderii revoluționarilor timișoreni au prezentat autorităților comuniste o listă de cereri a populației, lista care va deveni un vast program revoluționar. În aceeași zi de 20 decembrie 1989, Timișoara a fost declarată primul oraș liber al României de către reprezentanții Frontului Democrat Român, prima formațiune politică democratică înființată pe străzile însângerate ale Timișoarei. Totodată, în 20 decembrie, orașul Lugoj s-a ridicat împotriva regimului comunist, căzând și aici eroi ai Revoluției.

În megalomania sa fără leac, Ceaușescu a organizat în 21 decembrie un miting grandios la București pentru a înfiera "huliganii" din Timișoara, însă, mitingul sa transformat, sub privirile îngrozite ale dictatorului și conducerii comuniste, într-o mișcare anti-ceaușistă și anti-comunistă. În aceeași zi au început mișcări revoluționare și în alte orașe, respectiv Cluj, Sibiu, Arad, Târgu-Mureș, Caransebeș, Cugir s.a, în care autoritățile au deschis focul împotriva demonstranților. Era o chestiune de ore până la căderea sistemului, ceea ce s-a întâmplat în 22 decembrie, la ora prânzului, odată cu fuga soților Ceaușescu din București.

În situația confuză care s-a creat, s-au format mai multe grupuri care au dorit să preia puterea, impunându-se grupul condus de Ion Iliescu și Petre Roman, care au organizat Frontul Salvării Naționale și care și-au asumat răspunderea de a aduce România pe calea democratizării.

Ziua de 22 decembrie 1989 a fost declarată ziua Victoriei Revoluției Române. Începând cu seara de 22 decembrie, forțe neidentificare nici pâna astazi, dar declarate de noile autorități contra-revoluționare și fidele regimului comunist, au deschis focul asupra civililor și unităților militare din mai multe orașe, creând panică și confuzie și care au justificat în ochii opiniei publice judecarea sumară și executarea sotilor Ceausescu.

Schimbarea sistemului comunist era un fapt la sfârșitul lunii decembrie 1989, însă, cu jertfe și sacrificii incomensurabile (1104 morți dintre care 162 înainte de 22 decembrie și 942 după 22 decembrie, respectiv 3352 de răniți, dintre care 1107 înainte de 22 decembrie și 2245 după 22 decembrie).

# Anexa 5 - Componența și structura populației

La nivelul anului 2020, populația județului Timiș a fost de 759.416 locuitori (3,9% din populația țării). Densitatea populației este de 87,3 locuitori/ km<sup>2</sup>.

Din totalul populației, 58,38% provin din mediul urban, 41,62% din mediul rural. Distribuția populației:

- pe sexe: 48,28% erau de sex masculin, iar 51.72% feminin;
- pe etnii: români 80.6%, maghiari 5.2% romi 2.1%, germani 1,2%, sârbi - 1,5%, ucraineni - 0,9%, bulgari - 0.7%, alte etnii - 0,2%, în timp ce 7,2% nu și-au declarant apartența la niciuna dintre etnii;
	- pe confesiuni: 74,2% ortodoxă, 8% romano-catolică, 3,8% penticostală, 1,4% reformată, 1,3% baptistă, 1,2% greco-catolică, 0,3% adventistă, 2,3% alte religii, religii nedeclarate și atei; în același timp ce 7,5% nu și-au declarat apartența la niciuna dintre confesiuni.

Vârsta medie a populației rezidente în județul Timiș este de 39,4 ani la bărbați și 42,3 ani la femei.

Populația activă reprezintă 45.4% (99,19% - ocupată, 0,81% - șomeri), iar populația inactivă 54.6% (30.3% elevi și studenți, 36.4% pensionari, 9.9 casnice, 23.3% se află în alte situatii).

În cadrul populației stabile ocupate, ponderea cea mai mare o reprezintă salariații 85,4%; lucrătorii pe cont propriu erau 8,1%, și patroni/angajatori 0,5%, restul de 6% aflându-se în alte situații.

Anexa 6.a - componența nominală, perioada /perioadele de exercitare a mandatelor aleșilor locali de la nivelul consiliului județean timiș, precum și apartenența politică a acestora începând cu anul 1992 până în anul 2024

# PREȘEDINTELE CONSILIULUI JUDEȚEAN TIMIȘ

## a) Mandatul 1992-1996

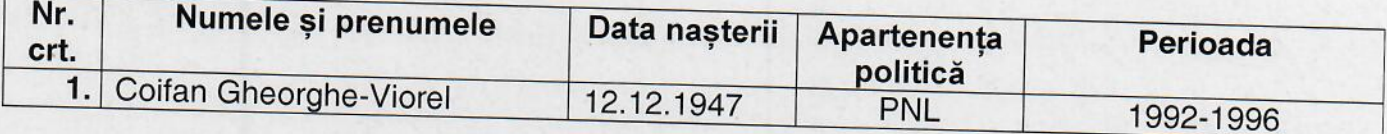

## b) Mandatul 1996-2000

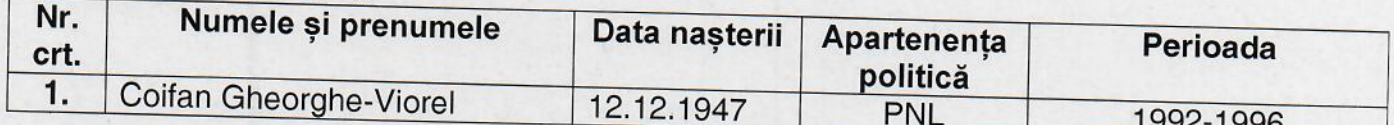

## c) Mandatul 2000-2004

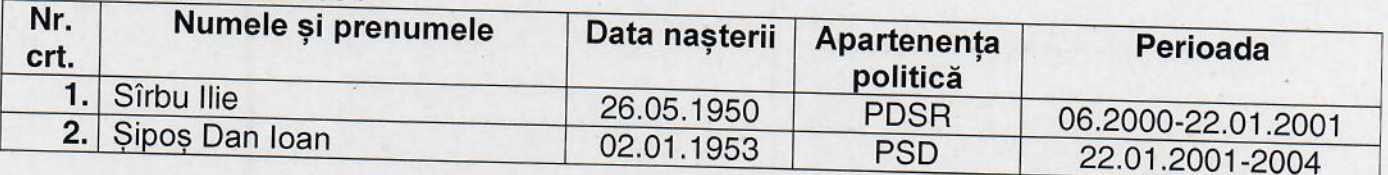

#### d) Mandatul 2004-2008

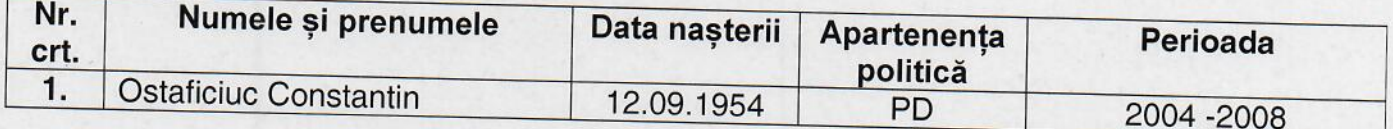

### e) Mandatul 2008-2012

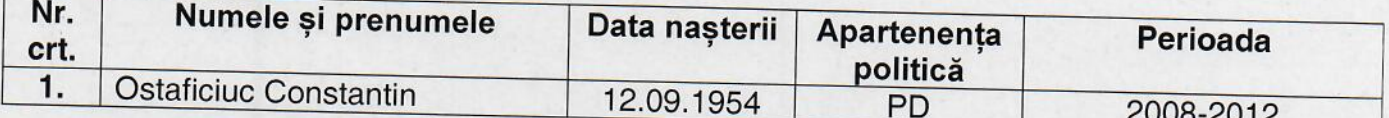

### f) Mandatul 2012-2016

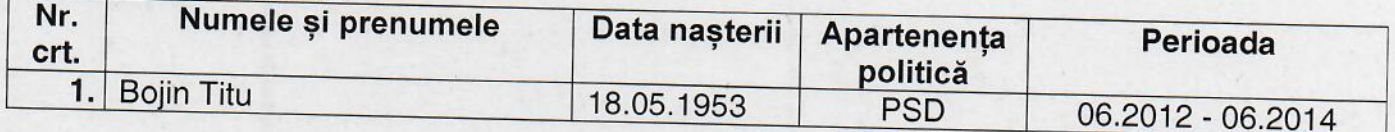

## g) Mandatul 2016-2020

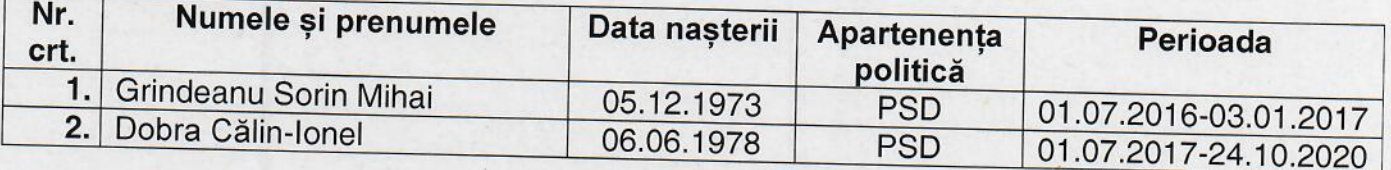

### h) Mandatul 2020-2024

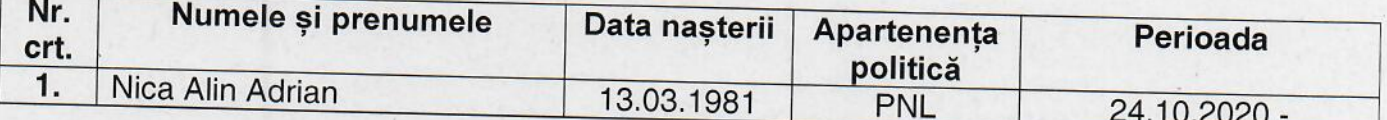
Anexa 6.b – componența nominală, perioada /perioadele de exercitare a<br>mandatelor aleșilor locali de la nivelul consiliului județean timiș, precum și apartenența politică a acestora începând cu anul 1992 până în anul 2024

### I. CONSILIERI JUDEȚENI

### a) Mandatul 1992-1996

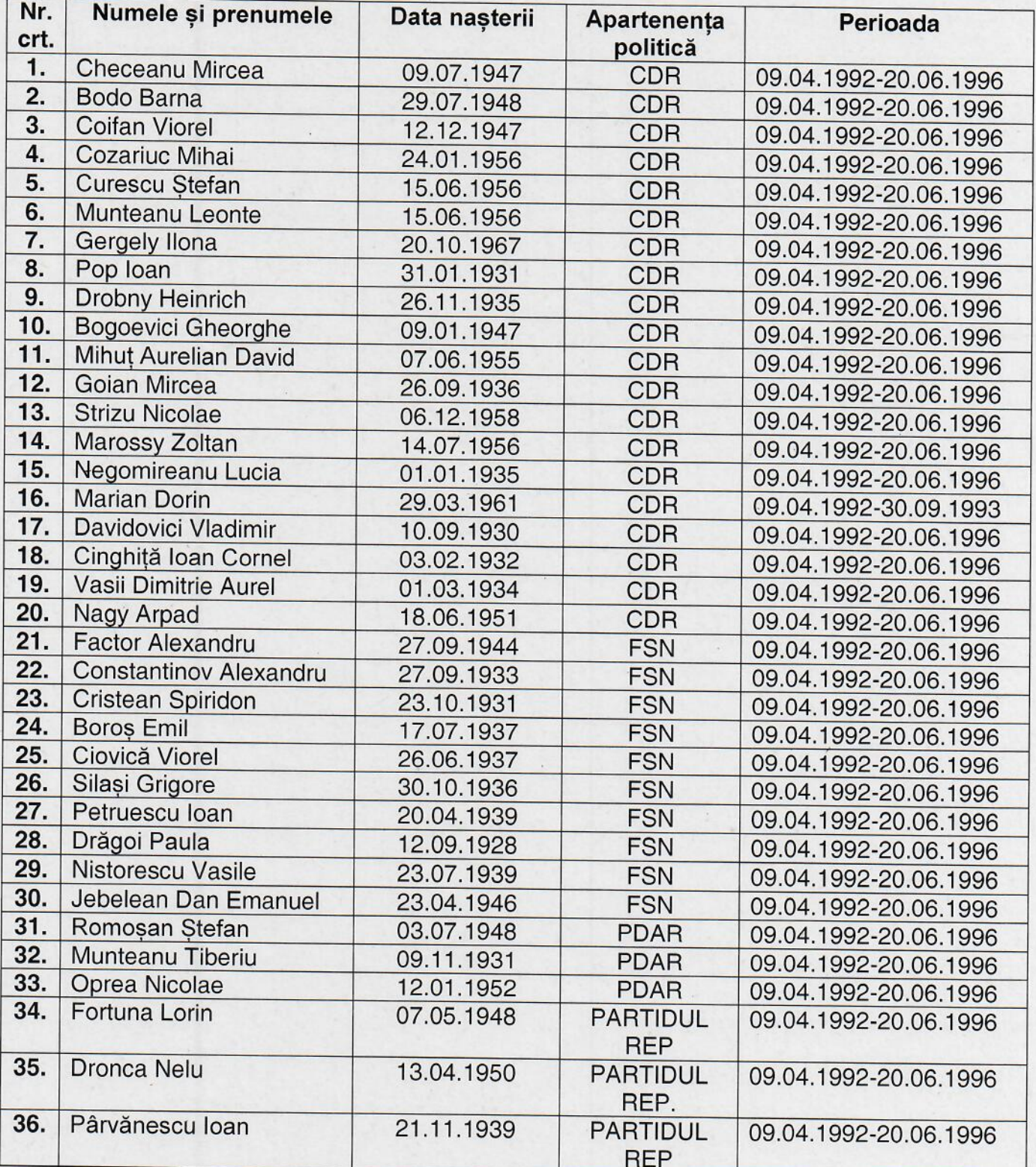

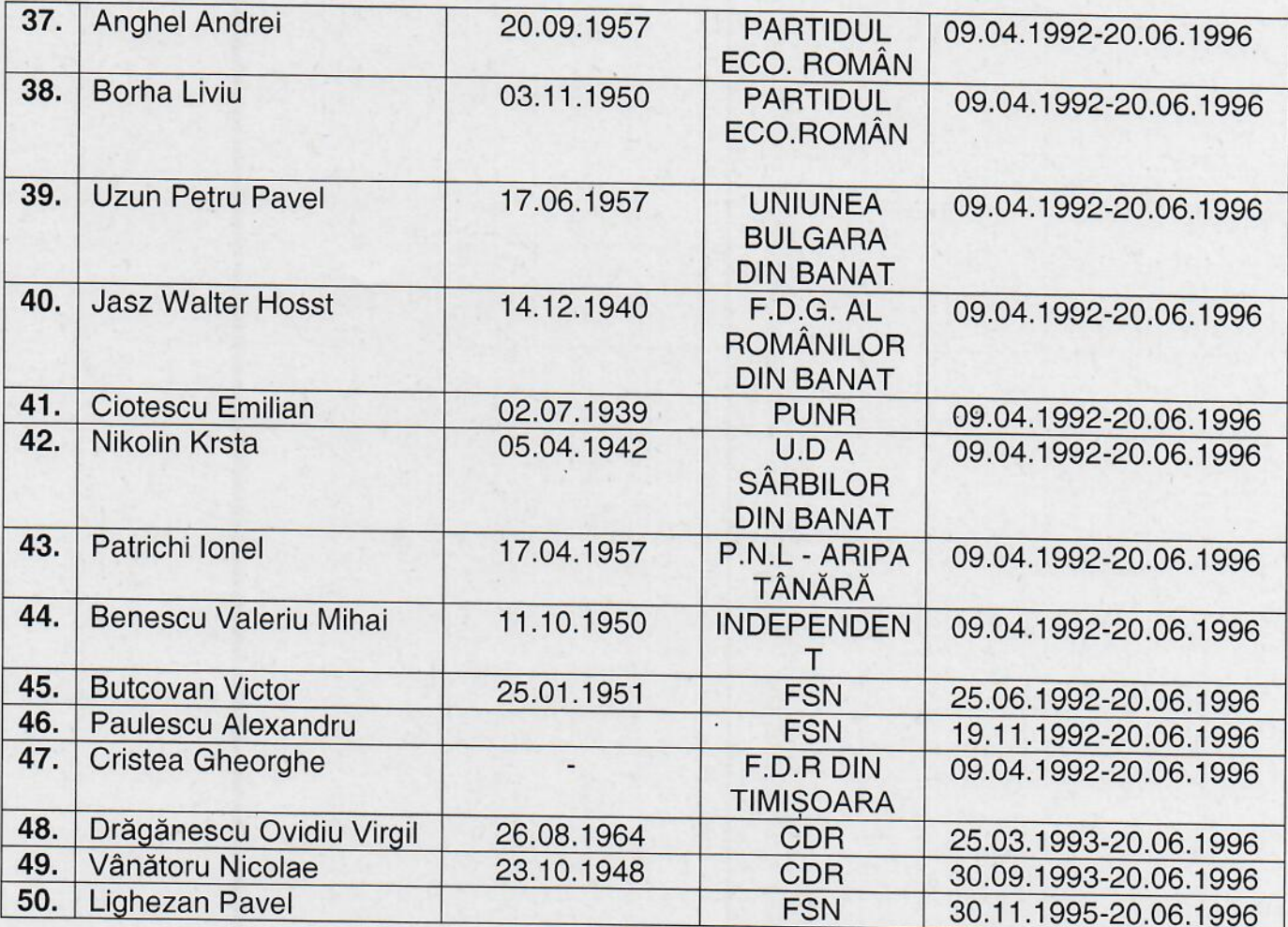

### b) Mandatul 1996-2000

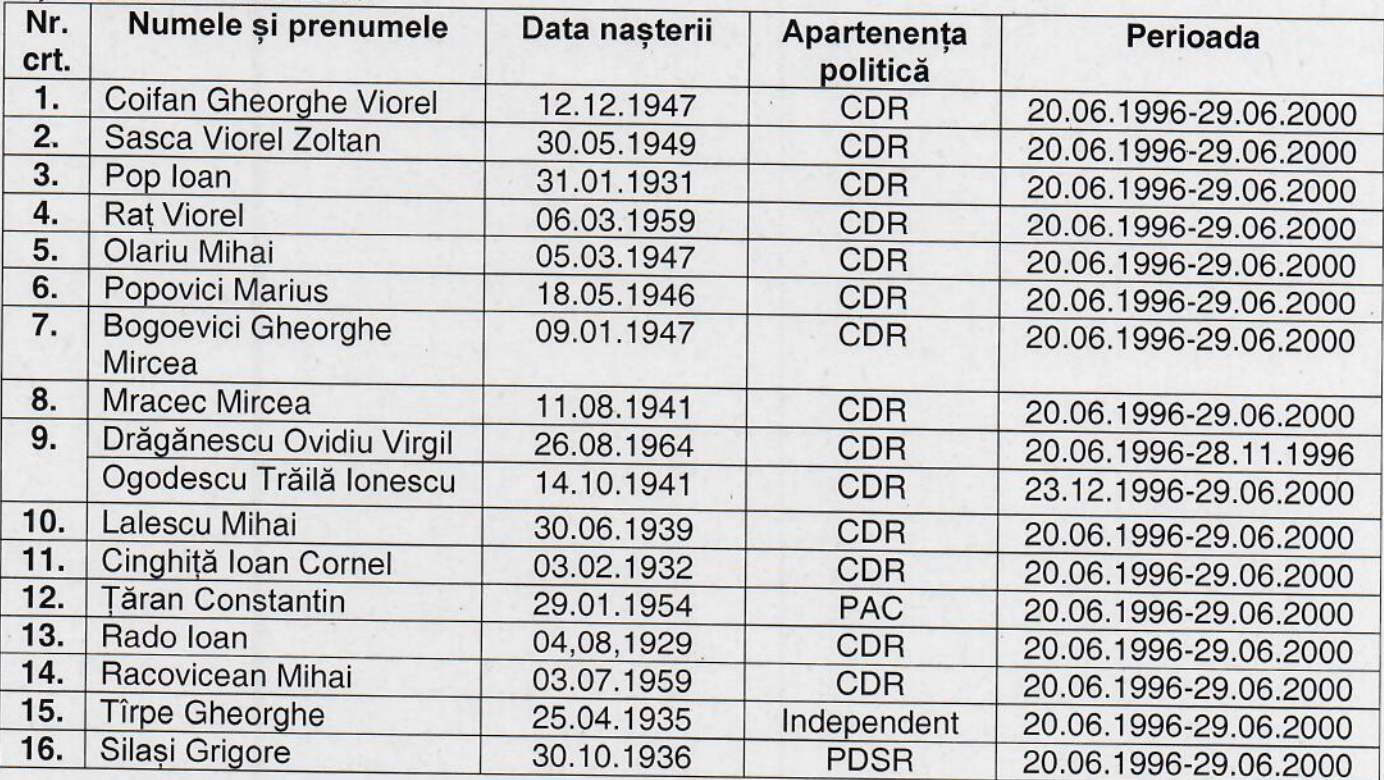

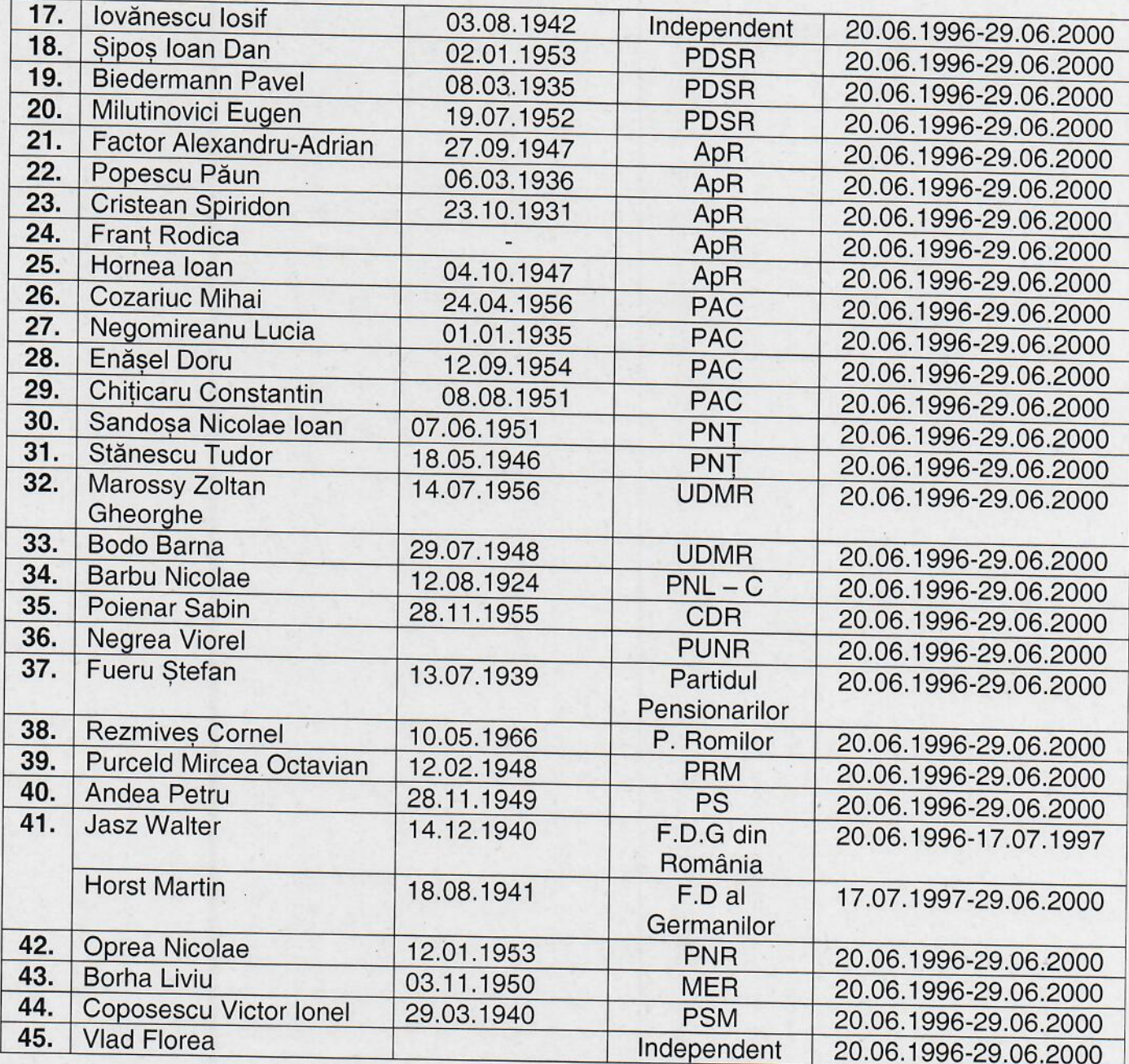

## c) Mandatul 2000-2004

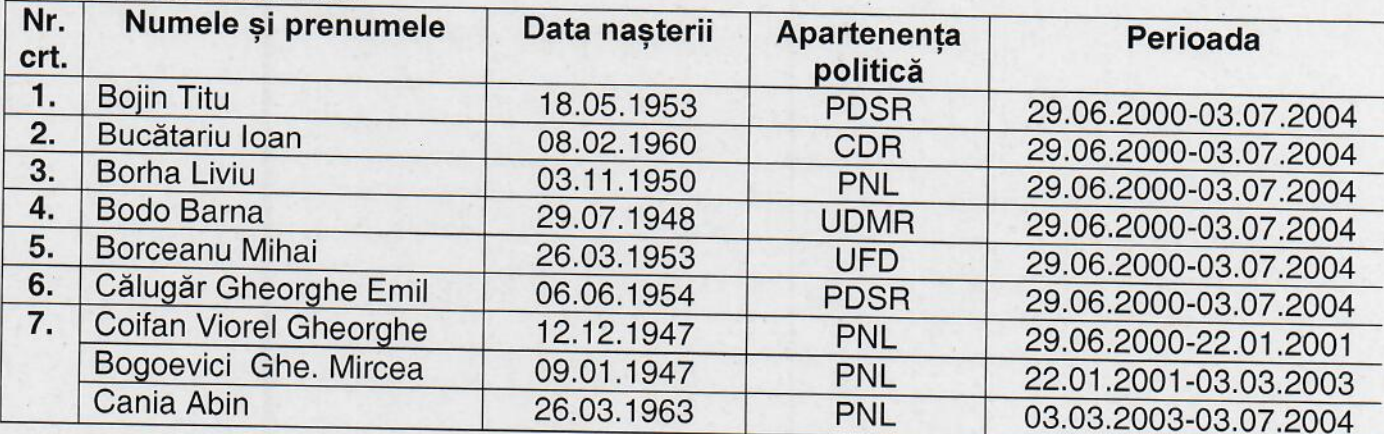

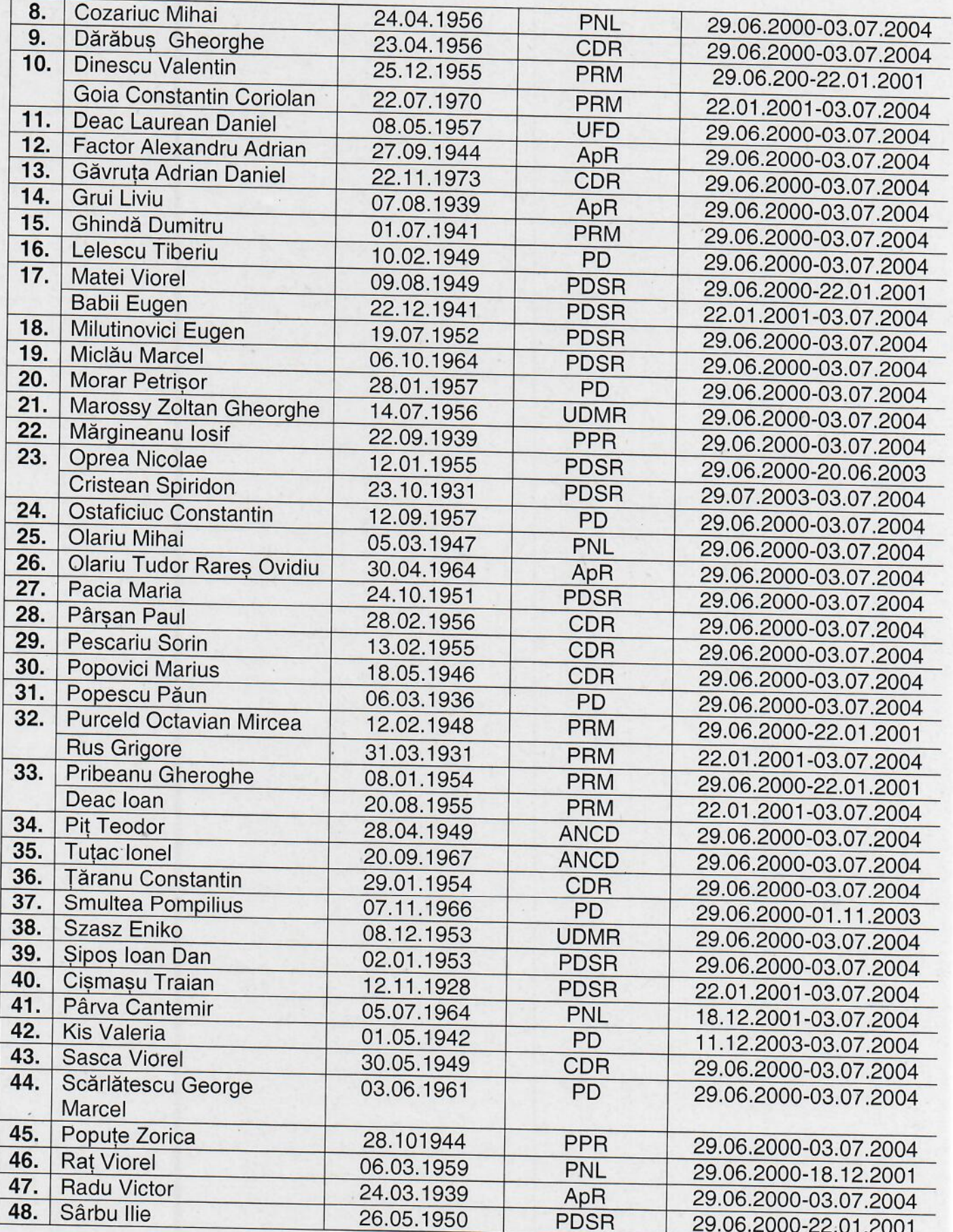

## d) Mandatul 2004-2008

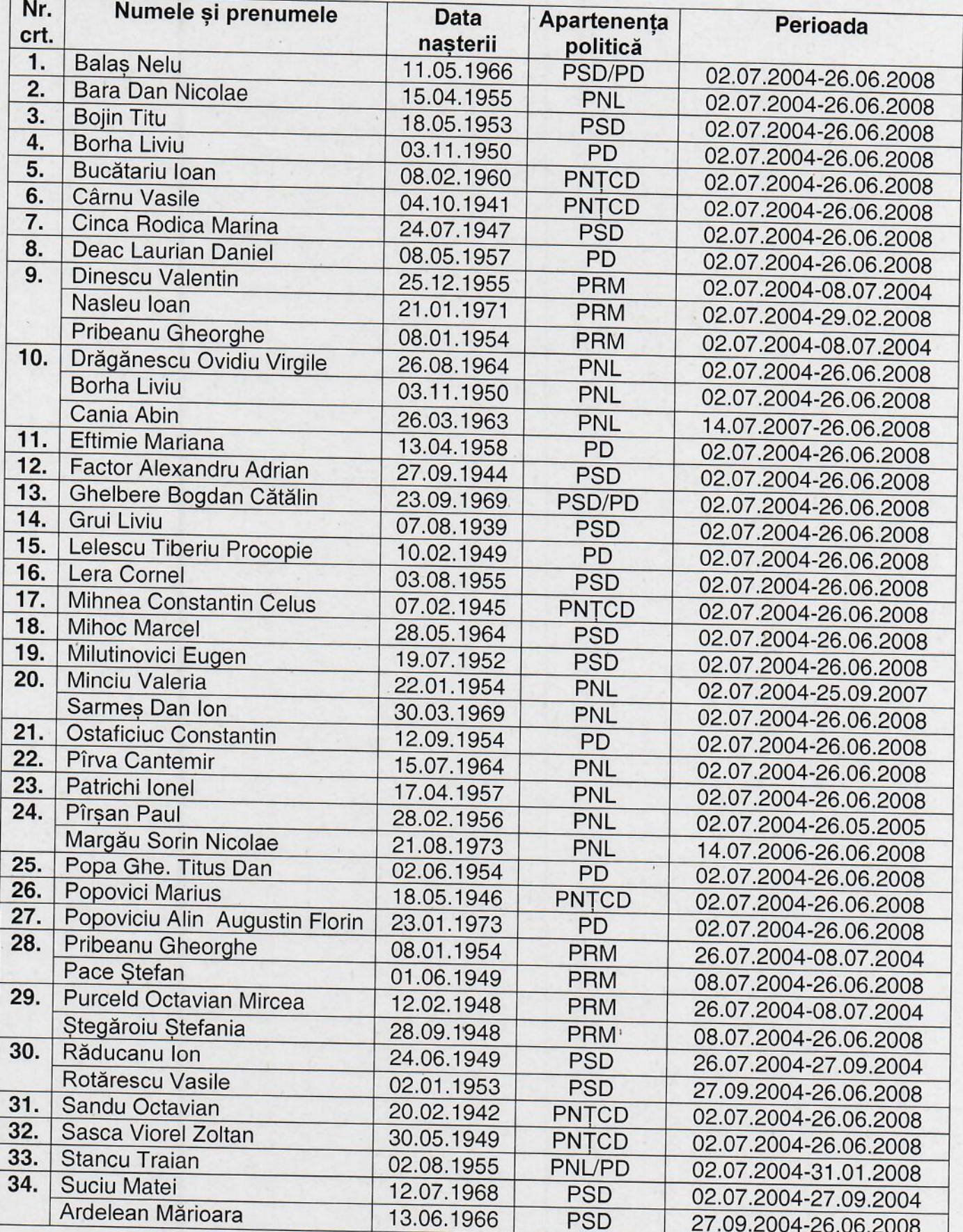

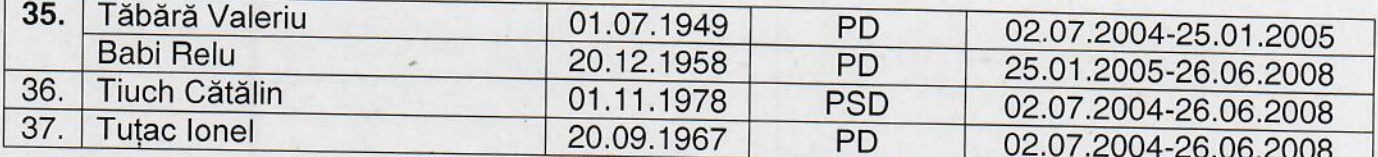

### e) Mandatul 2008-2012

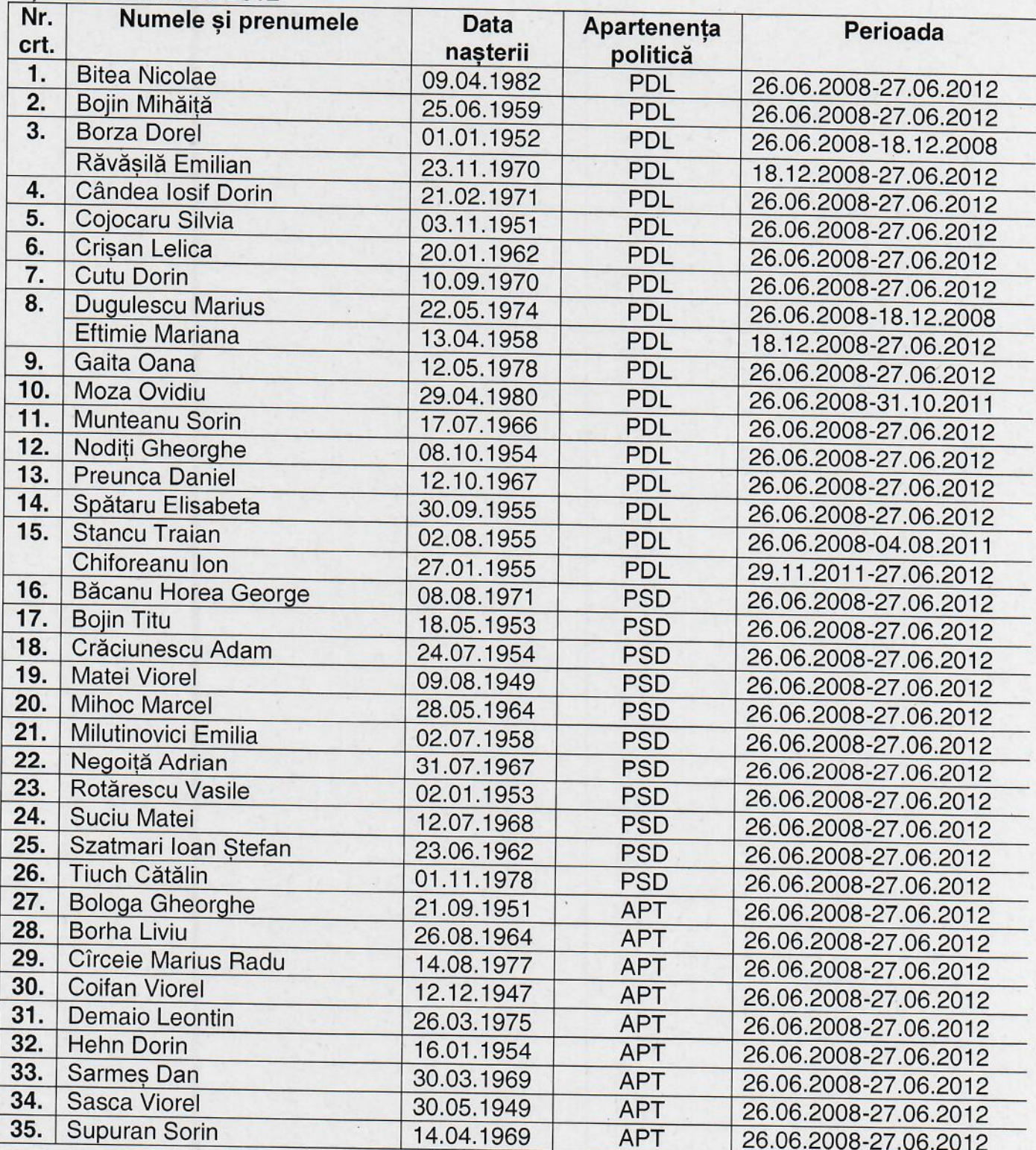

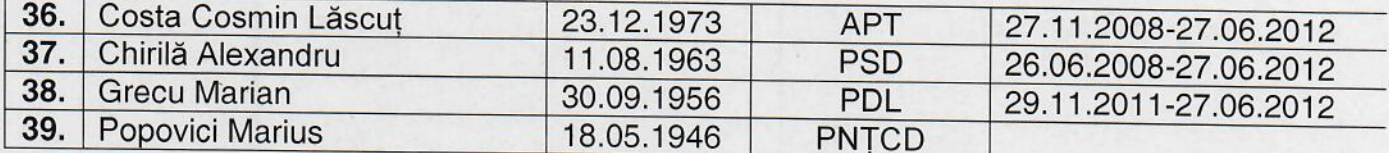

## f) Mandatul 2012-2016

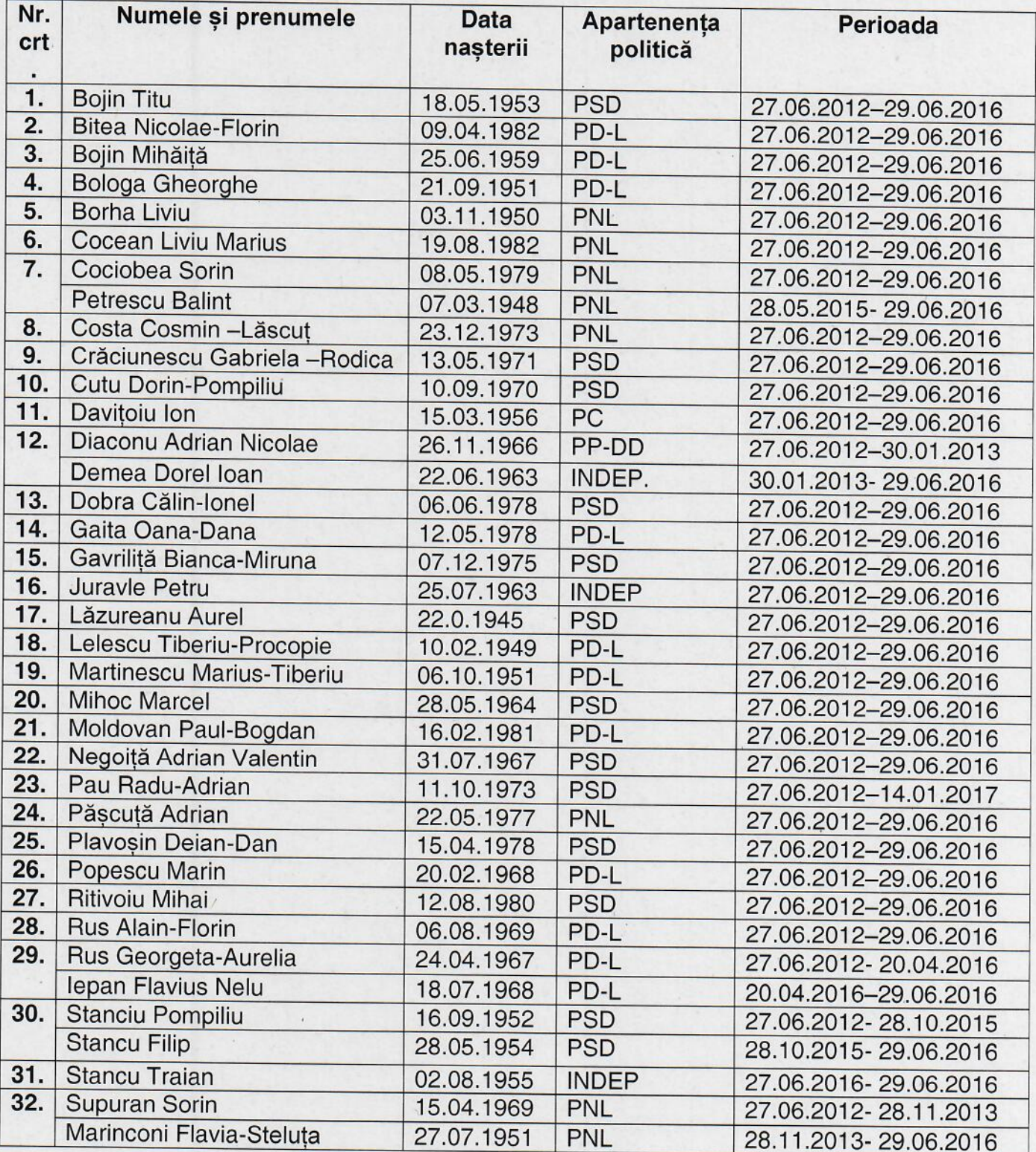

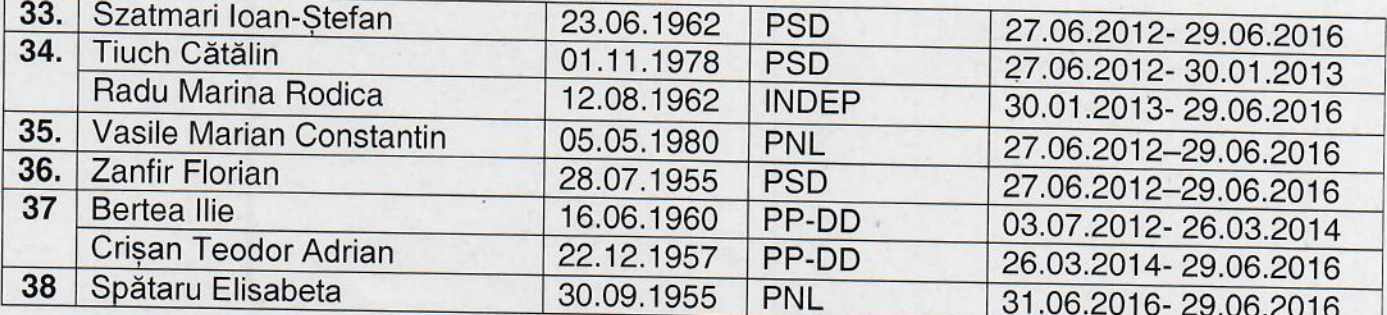

### g) Mandatul 2016-2020

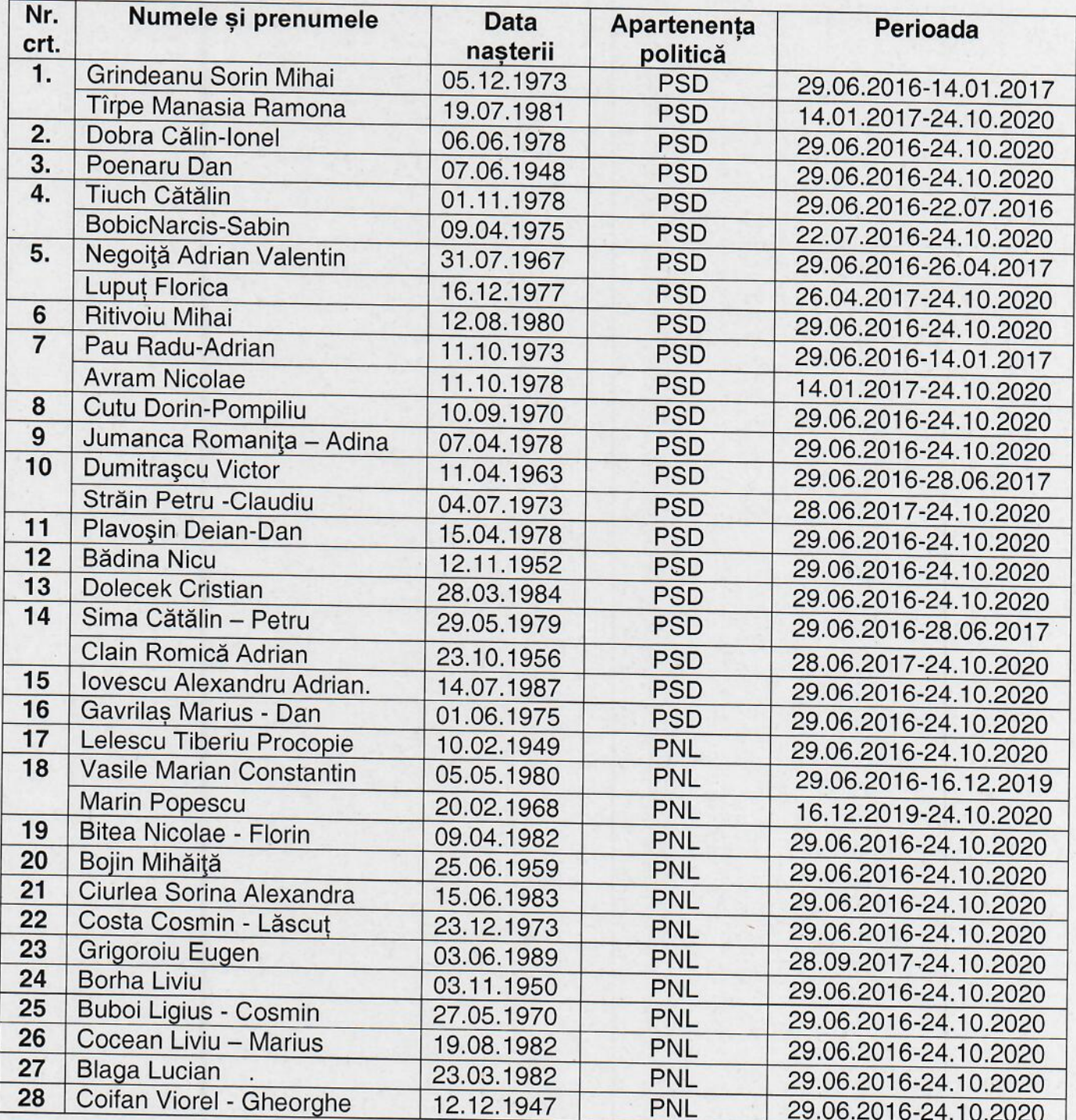

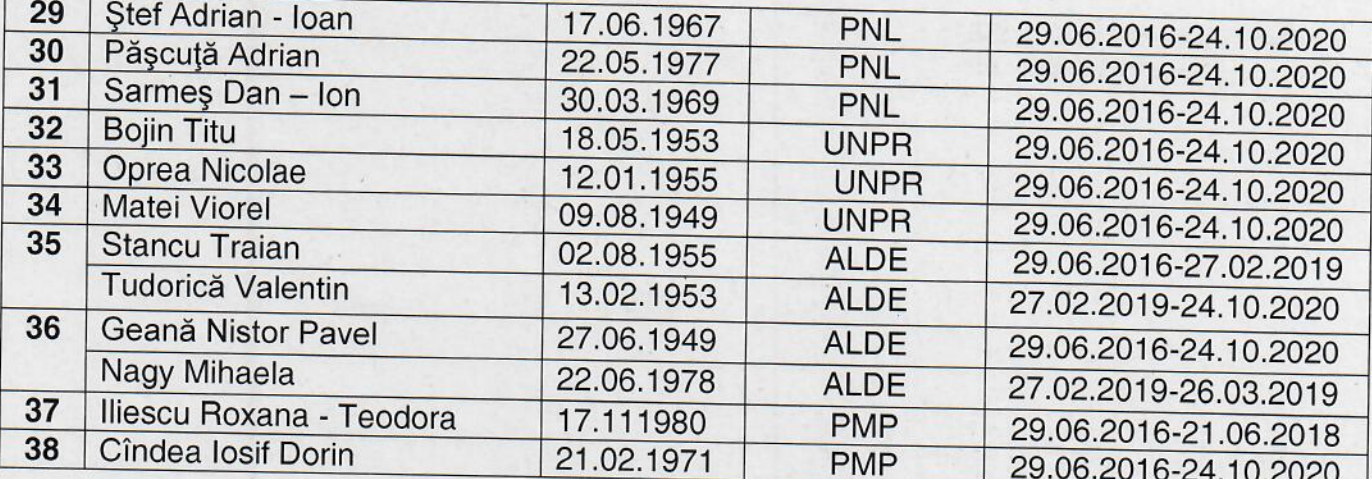

## h) Mandatul 2020-2024

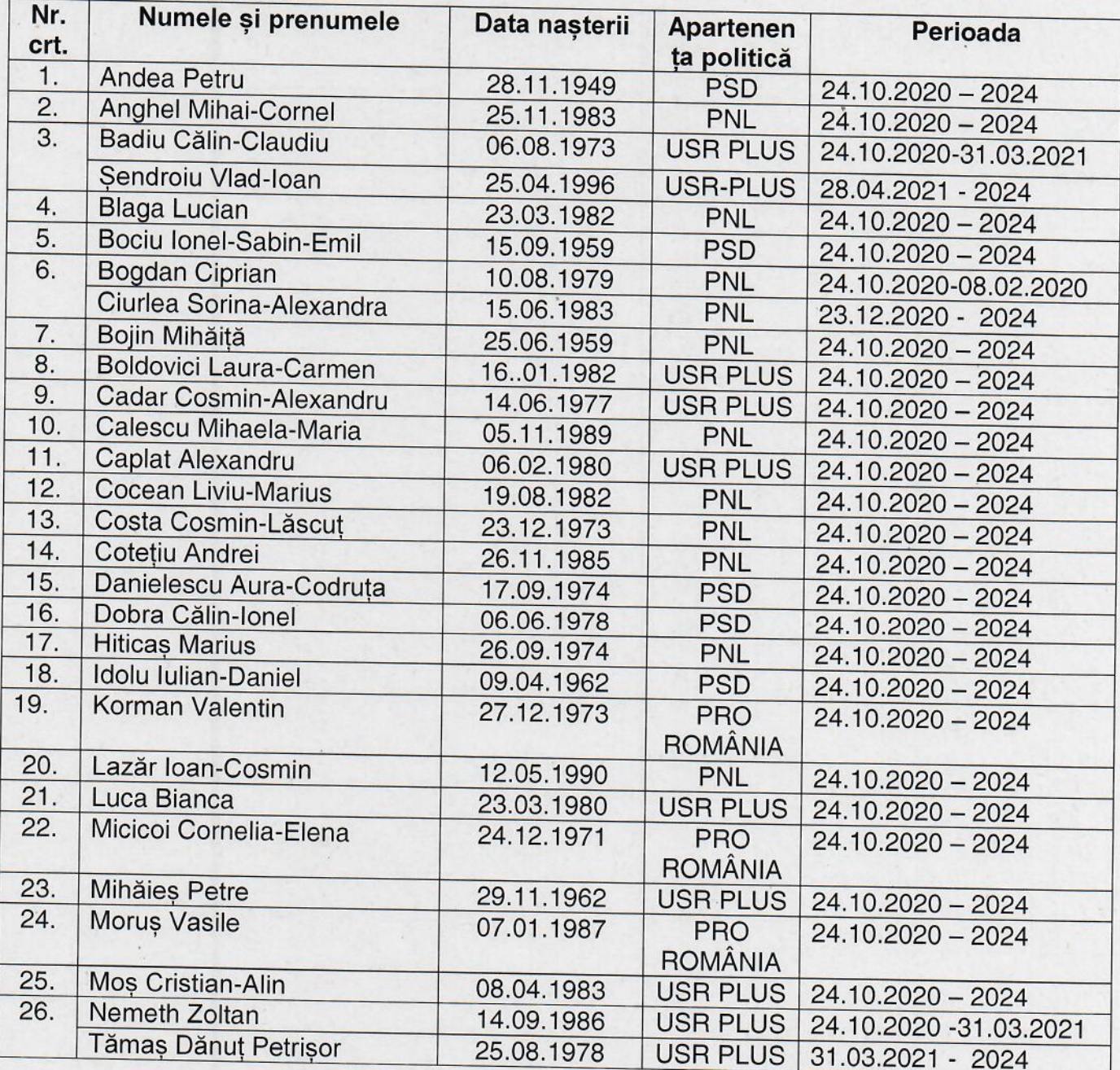

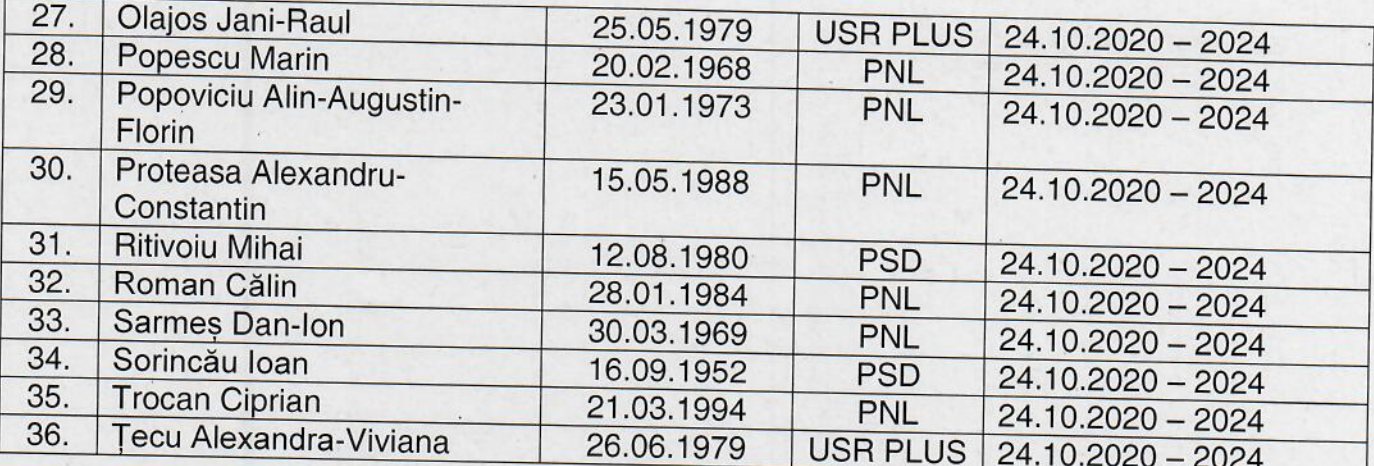

# VICEREȘEDINȚII CONSILIULUI JUDEȚEAN TIMIȘ

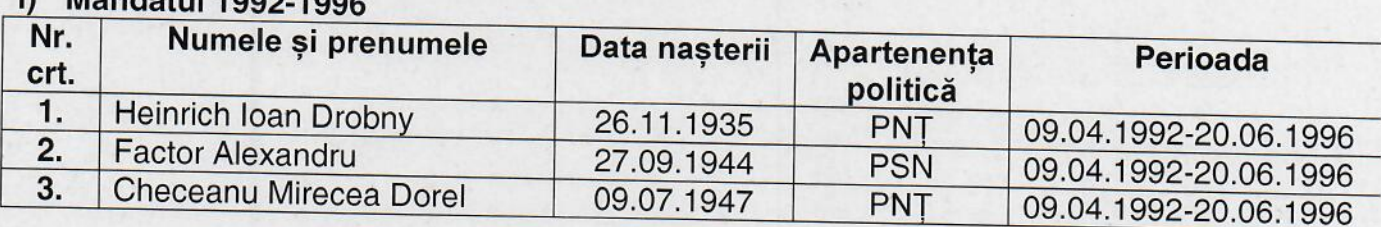

### j) Mandatul 1996-2000

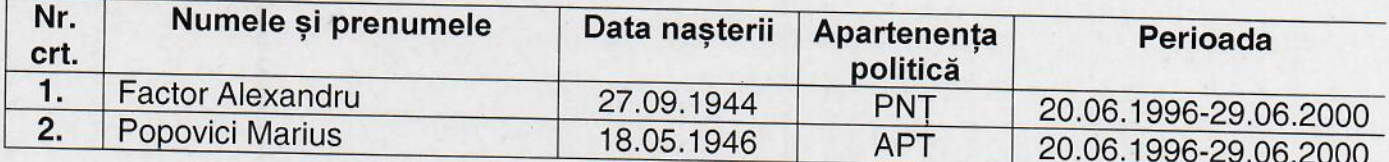

## k) Mandatul 2000-2004

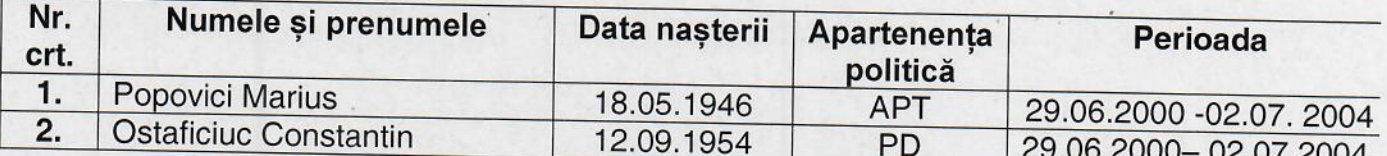

### I) Mandatul 2004-2008

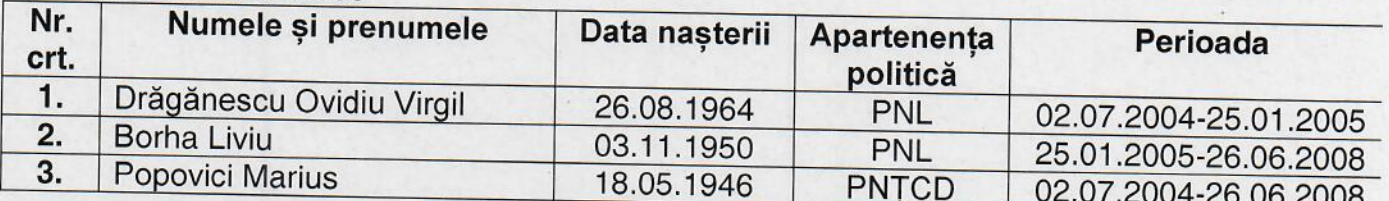

## m) Mandatul 2008 - 2012

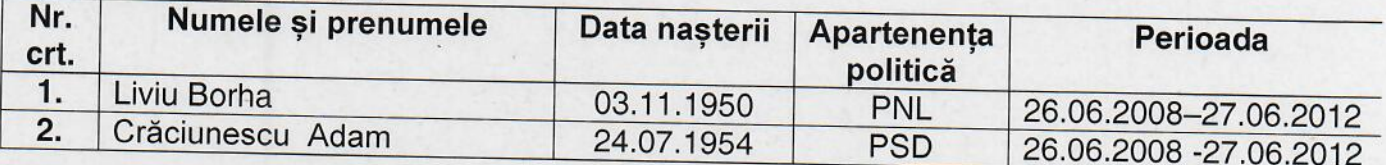

## n) Mandatul 2012 - 2016

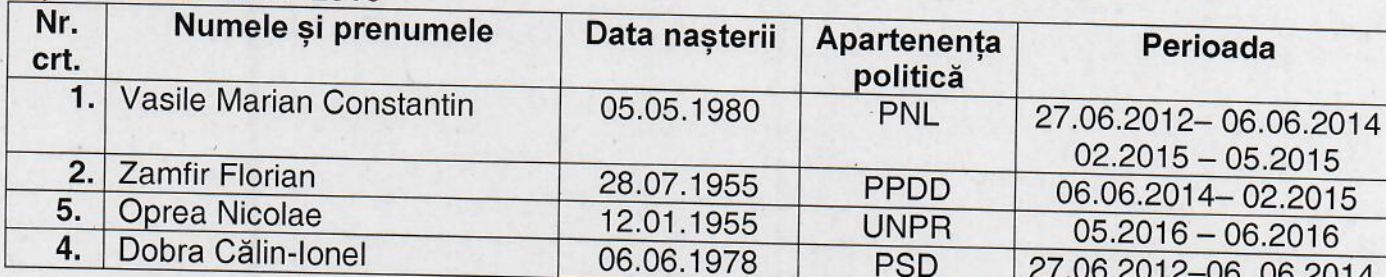

### o) Mandatul 2016 - 2020

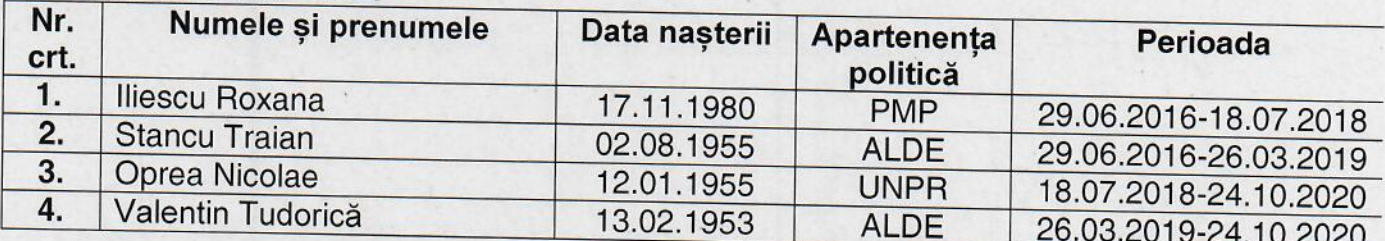

## p) Mandatul 2020 2024

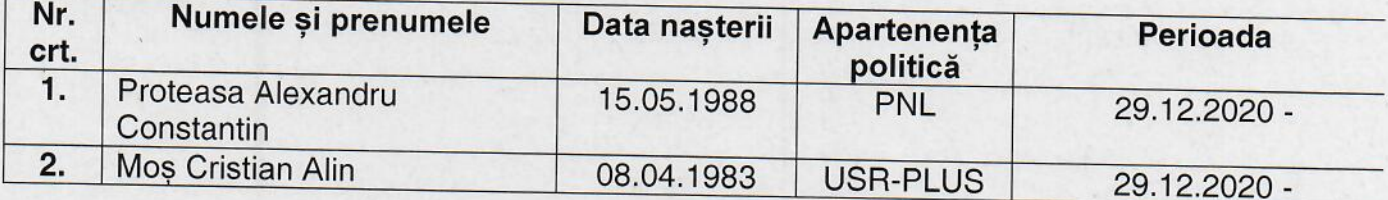

 $\overline{\phantom{a}}$ 

### Anexa nr. 7 - Procedura privind acordarea titlului de "Cetățean de onoare al Judetului Timis"

#### **Articolul 1**

Titlul de "Cetățean de onoare al Județului Timiș, denumit în continuare Titlu reprezintă cea mai înaltă distincție civică acordată de către Consiliul Județean Timiș.

#### **Articolul 2**

Titlul se acordă, după caz, la initiativa:

a) președintelui Consiliului Județean Timiș;

b) consilierilor judeteni:

c) unui număr de cel puțin 5% din numărul total al locuitorilor cu drept de vot înscriși în Registrul electoral cu domiciliul sau reședința în unitatea administrativ-teritorială respectivă.

d) persoanelor juridice care desfășoară activitate în domeniul/domeniile în care s-a afirmat cel propus.

#### **Articolul 3**

Acordarea Titlul nu este condiționată de cetățenie, naționalitate, vârstă, domiciliu, sex, religie, apartenentă politică.

#### **Articolul 4**

Titlul are următoarele caracteristici:

- a) este personal:
- b) este netransmisibil:
- c) reprezintă un drept al titularului:

d) are valabilitate nedeterminată.

#### **Articolul 5**

Sunt îndreptățite să fie propuse pentru acordarea Titlului categoriile de persoane sau personalități care se găsesc în una din următoarele situații:

a) personalități cu recunoaștere locală, națională sau internațională care si-au pus amprenta asupra dezvoltării Județului Timiș și a imaginii acestuia;

b) personalități care, prin realizările lor deosebite, au făcut cunoscut numele Județului Timiș, în țară și străinătate:

c) persoane care, prin acțiunile lor, au preîntâmpinat producerea de evenimente deosebit de grave sau prin sacrificiul suprem au salvat vietile concetătenilor lor, în Judetul Timis:

d) persoane care, prin acțiunile lor dezinteresate (donații, acțiuni umanitare etc.), au produs o îmbunătățire simțitoare a condițiilor de viață a locuitorilor Județului Timiș;

e) fosti deținuți politici sau veterani de război care prin activitatea lor ulterioară au un aport la realizarea unei imagini pozitive a Județului Timiș în lume;

f) sportivi din județul Timiș care au obținut rezultate deosebite în competiții sportive internationale:

g) alte situații stabilite prin regulamentul de organizare și funcționare al Consiliului Județean Timis, după caz.

#### **Articolul 6**

Nu pot deține Titlul persoanele care se găsesc în una din următoarele situații:

a) condamnate prin hotărâre judecătorească definitivă pentru infracțiuni contra statului, crime împotriva umanității, fapte penale;

b) care au dosare pe rol, în cauze care ar leza imaginea Titlului; propunerea se va face după clarificarea situatiei juridice.

#### **Articolul 7**

(1) Persoanele prevăzute la art.2 solicită acordarea Titlului prin depunerea unui dosar la unitatea administrativ-teritorială a Județului Timiș.

(2) Dosarul prevăzut la alin. (1) cu privire la acordarea Titlului cuprinde cel puțin următoarele înscrisuri:

a) actul de identitate (copie vizată în conformitate cu originalul);

b) curriculum vitae (în original):

c) certificat de cazier judiciar (în original);

d) actul de deces al celui propus, după caz (copie vizată în conformitate cu originalul).

(3) Persoanele prevăzute la art. 2, după înregistrarea dosarului, depun la secretarul general al județului Timis proiectul de hotărâre de consiliu însoțit de referatul de aprobare și dosarul prevăzut la alin. (2) sau (3).

(4) Proiectul de hotărâre prevăzut la alin. (3) este înscris pe ordinea de zi a ședințelor consiliului dacă sunt îndeplinite prevederile art. 136 alin. (8) din Ordonanța de Urgență a Guvernului nr. 57/2019 privind Codul administrativ, cu modificările și completările ulterioare.

(5) Proiectul de hotărâre prevăzut la alin.(4) este dezbătut în ședință ordinară sau extraordinară

(6) Hotărârea privind acordarea Titlului se adoptă cu majoritatea absolută a consilierilor Consiliului Județean Timiș, după caz.

(7) Propunerile respinse nu pot fi reintroduse în dezbatere pe perioada mandatului în curs.

(8) Decernarea Titlului se face de către președintele Consiliului Județean Timiș, în cadrul sedințelor ordinare sau extraordinare ale Consiliului Județean Timiș.

#### **Articolul 8**

Înmânarea Titlului se realizează după cum urmează:

a) președintele Consiliului Județean Timiș anunță festivitatea ce urmează să se desfăsoare:

b) președintele Consiliului Județean Timiș prezintă referatul de aprobare care a stat la baza propunerii Hotărârii Consiliului Județean Timiș

c) presedintele Consiliului Județean Timiș înmânează diploma de "Cetățean de onoare al Județului Timis persoanei laureate sau persoanei care o reprezintă;

d) ia cuvântul persoana laureată sau reprezentantul acesteia;

e) pot să ia cuvântul și alte persoane prezente care doresc să sublinieze pe scurt meritele laureatului:

f) laureatul sau, după caz, persoana care îl reprezintă este invitat/ă să scrie câteva rânduri în Cartea de onoare a Județului Timis.

g) serviciul de administrație publică locală, monitor oficial și transparență decizională înscrie Diploma în Registrul cu evidenta Cetătenilor de Onoare al Județului Timiș.

#### **Articolul 9**

Deținătorii în viață ai Titlului dobândesc următoarele drepturi specifice:

a) dreptul de a lua cuvântul în sedintele Consiliului Județean Timiș la dezbaterea materialelor care privesc întreaga comunitate;

b) dreptul de a participa la toate manifestările desfășurate sub patronajul Consiliului Judetean Timis sau în care acesta este coorganizator;

c) dreptul de a participa gratuit la toate manifestările cultural-sportive organizate de instituțiile aflate în subordinea Consiliului Județean Timiș;

#### Articolul 10

Drepturile prevăzute la art. 9 încetează în următoarele situații:

a) decesul titularului:

b) retragerea Titlului.

#### **Articolul 11**

Titlul se retrage în următoarele situatii:

a) atunci când ulterior decernării apar incompatibilitățile prevăzute la art. 6 lit. a);

b) atunci când persoana laureată produce prejudicii de imagine sau de altă natură județului Timis, locuitorilor săi sau țării.

#### **Articolul 12**

Retragerea Titlului se face de către Consiliul Județean Timiș, după următoarea metodologie:

a) este sesizat Consiliul Județean Timiș de către persoanele menționate la art. 2;

b) dezbaterea cazului se va face în cadrul comisiilor de specialitate ale Consiliului Judetean Timis:

c) retragerea Titlului se va face prin hotărâre a Consiliului Județean Timiș, adoptată cu majoritate absolută, cu aplicarea prevederilor art. 7 pentru dezbaterea candidaturii;

d) la sedința Consiliului Judetean Timiș va fi invitat deținătorul Titlului, iar dacă va fi prezent i se va acorda cuvântul, la solicitarea sa.

#### **Articolul 13**

Cetățenii de onoare au datoria de a promova imaginea județului Timiș

#### **Articolul 14**

Informațiile publice referitoare la "cetățenii de onoare" vor fi publicate și în format electronic pe pagina de internet a Consiliului Județean Timiș.

#### Anexa nr. 8.a - Reteaua rutieră

La sfârșitul anului 2019 din cei 3200 km, 835 km sunt drumuri naționale din care 831 km sunt drumuri modernizate.

Drumurile județene totalizează 1276 km (717 km drumuri modernizate), iar drumurile comunale 1.089 km, din care 435 cu îmbrăcăminți usoare rutiere, 165 km drumuri pietruite și 475 km drumuri de pământ.

Consiliul Județean Timiș întocmește și actualizează Programele anuale privind lucrările de menținere și reparații drumuri județene și urmărește executarea contractelor de servicii de construire, întreținere și modernizare a drumurilor și podurilor de interes județean și a infrastructurii acestora

#### Anexa nr. 8.b - Rețeaua de căi ferate

În exploatare sunt 795 km de cale ferată – aproximativ 35% din lungimea totală a liniilor în exploatare de pe raza SR de CF Timișoara - (întreaga rețea este formată din linii normale), din care 113 km este electrificată. Liniile de căi ferate mai importante ce străbat teritoriul județului sunt: București - Timișoara - Jimbolia (linie internațională), București - Timișoara - Stamora Moravița (linie internațională), Timișoara - Arad -Oradea - Cluj - Vatra Dornei - Iasi, Timișoara - Arad - Oradea - Carei - Satu Mare - Baia Mare, Timișoara - Buziaș - Teiuș - Războieni - Mărășești - Galați.

#### Anexa nr. 8.c - Rețeaua de căi navigabile

Teritoriul județului Timiș este străbătut de una dintre puținele căi navigabile amenajate artificial pe teritoriul României, Canalul Bega. Canalul Bega face parte din coridorul fluvial Rhin-Main-Dunăre, făcând posibilă legătura între Marea Nordului și Marea Neagră. Canalul navigabil Bega este cuprins între km 118+360 (limita din amonte a municipiului Timișoara) și km 45+000 (ecluza din dreptul localității Klek pe teritoriul Serbiei). De aici până la km 0 (materializat prin confluența cu râul Tisa) se naviga pe vechea albie a râului Bega, care a fost regularizată și amenajată. Lungimea canalului pe teritoriul românesc este de cca. 44,5 km și de 74 km pe teritoriul sârbesc.

#### Anexa nr. 8.d - Rețeaua aeroporturi

Aeroportul Internațional "Traian Vuia" Timișoara este principala poartă aeriană de intrare din partea de vest a României, și ocupă locul III în topul aeroporturilor din România după numărul de pasageri procesați în anul 2018 și se situează pe locul II în topul aeroporturilor după cantitatea de marfă tranzitată în anul 2018. Aeroportul Internațional Timișoara este cel mai mare și cel mai important aeroport din Vestul României cu o arie potențială de deservire de 2,4 milioane de locuitori din zona de Vest a României, în principal județele Timiș, Arad, Caraș Severin, Hunedoara (și nu numai), precum și locuitori din Estul Ungariei și al Serbiei.

Aeroportul Internațional Timișoara "Traian Vuia" are în prezent o importanță covârsitoare pentru dezvoltarea economică din Regiunea de Vest a țării, iar pentru că acest rol să poată fi îndeplinit și în continuare este necesară o dezvoltare a activității aeroportului plecându-se de la premisele favorabile de dezvoltare a zonei și de

transformare a Timișoarei în cel mai important pol logistic al României, din afara zonei capitalei Bucuresti-Ilfov.

Pe baza rolului și potențialului aeroportului de a atrage atât trafic intern cât și trafic international, AIT-TV a fost clasificat în cadrul Master Planului General de Transport al României, aprobat prin HG nr. 666 din 14 septembrie 2016, ca fiind Aeroport Hub International.

În prezent, pe Aeroportul Internațional "Traian Vuia" Timișoara operează curse regulate de pasageri ale următoarelor companii aeriene: Tarom, Ryanair, Wizz Air, Lufthansa, Eurowings, Blue Air, Freebird și Alitalia cu următoarele destinații:

✔ România: Bucuresti:

Germania: Dortmund, München, Frankfurt Hahn, Memmingen, Frankfurt am Main, Stuttgart

Belgia: Bruxelles Charleroi;

- V Italia: Milano-Bergamo, Roma, Treviso, Bari, Bologna;
- Marea Britanie: Londra-Luton;
- Spania: Valencia, Barcelona, Madrid;
- V Israel: Tel Aviv:
- $\checkmark$  Franta: Paris;
- ✔ Curse charter: Egipt, Grecia, Tunisia, Turcia.

Activitatea cargo pe Aeroportul International "Traian Vuia" Timișoara este una deosebită, astfel că, cei mai importanți jucători din domeniu, la nivel mondial sunt prezenți pe aeroport și anume: DHL, UPS, TNT/FedEx. După nivelul activității cargo derulate, 5.939 tone marfă manipulate în anul 2018, Aeroportul Internațional Timișoara se situează pe locul I la nivel național (excluzând Aeroportul București), înregistrând în anul 2018 o creștere de 29% a traficului cargo față de anul 2017. De altfel pe Aeroportul Internațional "Traian Vuia" Timișoara se transportă două treimi (66%) din cantitatea de marfă cumulată a tuturor aeroporturilor din România (mai puțin București).

### Anexa nr. 9 - Principalele instituții din domeniul educației, cercetării, culturii, sănătății, asistenței sociale, presei, radioului, televiziunii

#### Instituții din domeniul educației și cercetării  $\mathbf{L}$

Un lucru specific județului Timiș este că în cadrul învațământului preuniversitar, în unele unități scolare se predă și în limbile minoritaților nationale, respectiv maghiara, germana, sârba, slovacă, bulgară, ucraineană și rromani.

Învațământul ante-prescolar și preșcolar funcționează în 54 unități în care sunt înscrisi peste 19.500 prescolari, iar învățământul primar și gimnazial în 120 unități de învățământ, în care sunt înscrisi aproximativ 52.000 de elevi.

Învățământul liceal, postliceal și profesional cuprinde 56 de licee (49 în mediul urban și 7 în mediul rural), 2 unități de învățământ profesional și 2 unități de învățământ postliceal și de maistri. Numărul elevilor care își desfășoară activitatea în aceste unități de învățământ este de 21.000 în licee, 2390 în unitățile de învățământ profesional și 3074 în unitățile de învățământ postliceal și de maiștri.

În Timișoara și în judet, învațământul superior cunoaște o puternică dezvoltare, atât în cadrul celor 4 universități de stat, Universitatea Politehnica (Scoala Politehnica din Timisoara a fost înființată în 1920, iar primul rector a fost Traian Lalescu), Universitatea de Vest, înființată în 1944, Universitatea de Medicina și Farmacie "Victor Babeș", înființată în 1944 și Universitatea de Științe Agricole și Medicină Veterinară a Banatului, înfiintată în 1991, cât și în cadrul unor universități private autorizate sau acreditate din Timisoara, respectiv Universitatea "Tibiscus", Universitatea "Mihai Eminescu" și Universitatea Europeană "Drăgan" din Lugoj.

Edificator în aceasta privință este faptul ca în anul universitar 2019-2020 în învațământul superior timisean au frecventat cursurile aproximativ 41.000 de studenți, incluzând studiile de licentă, master, cursuri postuniversitare, doctorat si programe doctorale

#### $II.$ Instituții din domeniul culturii

### II.1 Muzeul Național al Banatului Timișoara

În 1872, la inițiativa lui Ormós Zsigmond, fost deputat, om de cultură recunoscut, scriitor, subprefect de Timis, se constituia la Timisoara Societatea de Istorie și Arheologie din Banat. Printre scopurile Societății se număra înființarea unui muzeu de istorie și arheologie. Deschiderea oficială a muzeului a avut loc în 1877, în Casa Wellauer, atribuită, în 1880, de către Prefectura Societății de Istorie și Arheologie și Societății de Științele Naturii pentru organizarea unui muzeu. Muzeul s-a deschis pentru public în 1889 în Palatul muzeal, noua denumire a Casei Wellauer. Inaugurarea festivă a muzeului avea să aibă loc însă în 1891. Muzeul cuprindea colecțiile de arheologie și istorie veche, pinacotecă, colecția de științe ale naturii, biblioteca și arhiva, colecții îmbogătite semnificativ prin donațiile - în special de arta plastică a - lui Ormós.

Patrimoniul muzeului bănățean s-a îmbogățit semnificativ și prin eforturile custodelui său, István Berkeszi, ajungând ca în 1916 colecțiile muzeului să numere 63.583 de piese. Problema spatiului, devenit insuficient pentru colectii, a fost rezolvată în 1937 de către Ioachim Miloia, directorul muzeului, când Muzeul Bănătean s-a mutat în clădirea Teatrului Comunal. După eforturi îndelungi de găsire a unui spațiu expozițional și de depozitare propice, Muzeul Bănățean se mută, în 1947, în Castelul Huniade. Muzeul dispune de cea mai bogată colecție de păsări (datorată lui Dionisie Lintea) și de fluturi

(Frideric König) din această parte a Europei. În anii următori, expozițiile de artă și de etnografie, care au fost expuse în aceeași clădire, cea a Castelului Huniade, au primit spații proprii, respectiv Palatul Baroc și Bastionul Cetății. În 2000 este inaugurat muzeul viorii (colecția Cornel Suboni).

Activitatea muzeului se desfășoară în secțiile de istorie, artă, științe naturale și etnografie.

La 19 martie 1997, Muzeul Banatului Timișoara trece în subordonarea administrativă a Consiliului Judetean Timis.

În anul 2016, Muzeul Banatului a dobândit statutul de muzeu de importanță națională, schimbându-și titulatura în Muzeul Național al Banatului.

Muzeul Național al Banatului desfășoară o bogată activitate de restaurare și conservare a patrimoniului cultural național, de cercetare și expozițională, numărul de piese intrate în muzeu a crescut de la 463.021 (1997) la 576.399 (2001).

Datorită faptului că locația de la Castelul Huniade se află într-un proces de restaurare, Muzeul Național al Banatului funcționează temporar în spațiile de la Bastionul Theresia.

### II.2 Muzeul Național de Artă Timișoara

Istoricul colecției de artă se împletește nemijlocit cu începuturile Muzeului Banatului din Timișoara, înființat în anul 1872, prin strădaniile și entuziasmul unor oameni de cultură din această parte a tării.

Timidelor începuturi ale actualei secții de artă, datând din anul 1879, când în evidențele muzeale s-a înregistrat prima pictură, li se adaugă, între anii 1888-1895, o importantă donație din colecția lui Ormòs Zsigmond, personalitate marcantă a vieții culturale timișorene, colecționar, istoric de artă, unul dintre fondatorii muzeului. Donația sa, cuprinzând pictură italiană, flamandă, olandeză, germană, austriacă, maghiară și lucrări de pictură românească, formează nucleul pinacotecii din Timișoara. Drept mărturie a muncii de pionierat depusă de Ormòs în domeniul muzeologiei stau catalogul colecției sale de artă, editat în anul 1874, reeditat și completat în anul 1888, împreună cu alte zeci de titluri de studii de artă, arheologie și istorie. Susținuta activitate pe care a desfășurat-o pentru stimularea vieții culturale timișorene și înființarea Muzeului Banatului a constituit o contribuție valoroasă la înființarea Societății Muzeale, la editarea anuarului "Societății de istorie și arheologie", precum și la obținerea unui lăcaș pentru muzeu, casa Wellauer (str. Rodnei), în care, în anul 1889, au fost prezentate publicului timișorean primele expoziții ale colecțiilor de stiințe naturale, arheologie și arte plastice.

Patrimoniul de pictură existent la acea dată a fost completat în timp prin donații și achiziții realizate în condiții materiale foarte grele consemnate periodic în paginile revistei muzeului dintre anii 1872-1918. Tot aici a publicat Ormòs un apel adresat populației din Timișoara pentru a subvenționa funcționarea muzeului și îmbogățirea colecțiilor sale, prezentat încă de pe atunci drept o instituție cu importante funcții cultural-educative.

Între anii 1901-1921, Dr. Berkeszi István, în calitate de custode a muzeului, și-a îndreptat atenția spre plastica locală. Cunoașterea îndeaproape a creației pictorilor din Banat a determinat completarea, în consecință, a colecțiilor în temeiul unei riguroase selecții a operelor achiziționate pentru muzeu.

Odată cu numirea lui Ioahim Miloia la conducerea muzeului, în anul 1928, se intensifică activitatea de cercetare științifică. Lui îi datorează muzeul și începuturile colecției de artă veche românească. Depistarea și achiziționarea unor icoane din Banat oferă azi posibilitatea prezentării începuturilor plasticii locale. Sunt demne de menționat și strădaniile lui Ioachim Miloia pentru obținerea unei noi locații adecvate pentru muzeu, strădanii care s-au materializat abia după moartea sa, când, în 1943, sub conducerea

pictorului Aurel Ciupe, muzeul s-a mutat într-o aripă a Palatului Culturii, actualul Teatru Național. Aurel Ciupe a continuat preocupările inițiate de Ioachim Miloia pentru formarea unei colecții de pictură românească modernă și contemporană.

Mutarea muzeului în anul 1947 în Castelul Huniade oferă primul spațiu propice unei valorificări optime a colecțiilor existente. Reorganizarea treptată a expozițiilor până în anul 1951 a cerut un efort sustinut, pe care profesorul Marius Moga, ca director al muzeului, l-a depus de-a lungul anilor, ridicând prestigiul muzeului bănățean.

În anii 1968-1972, Muzeul Banatului se extinde în clădirea Bastionului, unde se mută secția de etnografie și în clădirea actualului Centru Cultural Francez de pe bulevardul C.D. Loga, care va găzdui, din păcate doar vremelnic, colecțiile secției de arte plastice. De asemenea, în anul 1971, a fost inaugurată rezervația de arhitectură populară de la Pădurea Verde.

În anul 1979, Secția de Artă a Muzeului Banatului dispunea, conform unui raport al directorului din acea perioadă, de circa 7.000 piese.

În anul 1987, secția de artă a Muzeului Banatului se mută într-o nouă locație, în aripa de vest a Palatului Baroc din Piața Unirii. Acest spațiu, prea restrâns pentru expunerea colecțiilor de anvergură, a găzduit doar expoziții temporare.

În ultimii ani, după preluarea Muzeului Banatului de către Consiliul Județean Timiș, ca urmare a dezvoltării preocupărilor fiecărei secții pentru diversificarea ofertei culturale, Muzeul Banatului a suferit restructurări importante. De la 1 ianuarie 2006, Secția de artă a Muzeului Banatului s-a transformat în muzeu de sine stătător.

Palatul Vechii Prefecturi, denumit și "Palatul Baroc", devenit sediu al Muzeului de Artă, reprezintă unul dintre cele mai valoroase monumente istorice ale Timișoarei.

Odată cu anul 1751, când în Banat începe separarea administrației camerale de cea militară, inginerii militari devin preocupați de găsirea unui spațiu în interiorul Cetății pentru reședința casei guvernatorului. În momentul avansării lucrărilor la Dom și fixării formei Pieței Principale (astăzi Piața Unirii) s-a ales și poziția locuinței guvernatorului civil. Clădirea era cunoscută în anul 1752 ca și Casa Camerală Veche, iar în 1754 se transformă, fiind amenajată ca reședintă pentru președintele administrației civile, contele de Vilana Perlas. Noua denumire a monumentului este Palatul Președintelui. Motivele decorative trădează o filiație vieneză strânsă, în care se recunoaște îndeosebi modelul "Palatului Kinsky" din Viena.

Palatul Președintelui apare drept una dintre cele mai reprezentative construcții din Timișoara secolului al XVIII-lea și confirmă preocuparea administrației vremii pentru înfrumusețarea orașului. De altfel, aspectul clădirii este menționat elogios în lucrarea lui Francisc Griselini, Istoria Banatului Timişean, aparuta la București in 1926.

La sfârșitul secolului al XIX-lea, arhitectul Jacques Klein transformă Palatul Președintelui - devenit între timp Casa Comitatului - și elimină elementele de decorație barocă, mai ales la nivelul fațadelor. Clădirea își păstrează, în mare, această formă și în ziua de astăzi.

Caracteristicile construcției au favorizat alegerea sa pentru funcțiunea de muzeu de artă, spațiile oferite de clădire putând fi adaptate cu unele modificări cerințelor de expunere ale muzeografiei contemporane. Pe de o parte, amplasamentul într-un spațiu central și vast al nucleului istoric al orașului favorizează polarizarea interesului vizitatorilor, iar pe de altă parte, specificul arhitectural face posibilă diversitatea funcțională impusă de programul muzeal și accentuarea concordanței între construcție și noua sa destinatie.

În anul 2020, Muzeul de Artă Timișoara a dobândit statutul de muzeu de importanță națională, schimbându-și titulatura în Muzeul Național de Artă Timișoara.

#### II.3. Muzeul Satului Bănătean

Ideea înființării unui muzeu etnografic în aer liber la Timișoara a fost formulată pentru prima dată de către Ioachim Miloia, fost director al Muzeului Bănățean între anii 1928-1940, cunoscută personalitate culturală a Banatului.

După mai multe insistențe din partea celor care i-au urmat lui loachim Miloia la conducerea instituției, în anul 1967 muzeul a primit o suprafață de 17,3 ha teren la Pădurea Verde, în zona nord-estică a municipiului Timișoara unde s-au construit monumente de arhitectură populară și tehnică țărănească, astfel ca la 20 august 1971 a fost deschisă pentru public secția în aer liber a Muzeului Banatului. În perioada anilor 1986-1991 Muzeul Satului a fost închis pentru public. Începând cu anul 1992 au început lucrările de reparare si amenajare a interioarelor tărănesti, precum și de reconstrucție a Centrului Civic, astfel că în anul 1995 muzeul a fost redeschis pentru public, ca secție a Muzeului Banatului Timisoara.

De la 1 ianuarie 2000 Muzeul Satului Bănătean a devenit instituție de sine stătătoare aflată în subordinea Consiliului Județean Timiș, prin Hotarârea nr. 48/22 decembrie 1999 emisă de Consiliul Județean.

Prin patrimoniul cultural deținut și prezentat publicului vizitator, constând din 52 de monumente și peste 2300 de piese etnografice, Muzeul Satului Bănățean constituie o pagină deschisă a istoriei Banatului, o mărturie a civilizației populare tradiționale a românilor și minorităților naționale din această provincie, constituind un armonios dialog interetnic.

### II.4. Biblioteca Județeană "Sorin Titel" Timiș

Prima bibliotecă publică de împrumut și cu sală de lectură a fost înființată în anul 1815 de către Joseph Klapka, tipograf și editor timișorean, primar al orașului în perioada 1819-1833. Din 1870, în cartierele timișorene Fabric, Iosefin și Elisabetin funcționează primele biblioteci populare. Înființarea "Reuniunii române de lectură" în anul 1873, în cartierul Fabric, a constituit un moment oportun pentru deschiderea unei noi biblioteci.

La 29 octombrie 1904 a fost inaugurată, în prezența autorităților "Biblioteca publică cu caracter științific a orașului Timișoara". Din 1933 în legătura cu biblioteca se va înființa o arhiva de documente cuprinzând diplome, acte și documente referitoare la trecutul istoric al orașului și al Banatului. În 1940, biblioteca - având un fond de 67000 volume - a fost mutată în clădirea din str. Voltaire nr. 7, beneficiind de o sală de lectură cu 60 de locuri, o sală de studiu și garderobă.

În anul 1952 instituția își mută sediul în Piața Libertății nr. 3, adresa unde funcționează și astăzi ca Bibliotecă județeană. În 1968 se deschid 6 filiale de cartier.

Colecția Bibliotecii Județene Timiș însumează un număr de 750.000 cărți și periodice, 63 manuscrise, 24 autografe, 85 planse și foi volante, 331 cărți rare, 2 globuri, 4 stampe, fotografii și ilustrate, microfilme, note muzicale, discuri, benzi magnetice, diafilme, diapozitive, 470 ex libris, lucrări grafice. Din acest număr, 210.000 de volume se află la sala de lectură, care constituie și depozitul legal al bibliotecii, 90.000 de volume la secția de împrumut "Petre Stoica", 170.000 la secția documentar periodice. unde se află și fondul istoric de documente "Banatica", 65.000 de volume la secția de împrumut pentru copii, 8.000 de volume, cărți și periodice din secolele XVIII - XIX apărute în spațiul central-european și bănățean ca ediții rare, cu caracter bibliofil, apărute între secolele XVI - XIX la tipografii de mare faimă din Europa și din ținuturile românești. Peste 200.000 de volume sunt repartizate celor 6 filiale din Timișoara, instituția funcționând cu 7 secții și 6 filiale, în total 12 unități pentru consultarea documentelor sau împrumut la domiciliu.

### II.5. Centrul de Cultură și Artă a Județului Timiș

Centrul de Cultură Și Artă al Județului Timiș, înființat prin Hotărârea Consiliului Județean Timiș nr. 47/1999, este o instituție de spectacole sau concerte - instituție de repertoriu, cu personalitate juridică, care funcționează în subordinea Consiliului Județean Timis, si este finantată din subvenții acordate de la bugetul județean, venituri proprii, precum și din alte surse, legal constituite.

Centrul de Cultură și Artă al Județului Timiș își desfășoară activitatea, este organizat și funcționează în conformitate cu prevederile Ordonantei Guvernului nr. 21/2007 privind instituțiile și companiile de spectacole sau concerte, precum și desfășurarea activității de impresariat artistic, actualizată, dispozițiile Legii nr.8/1996 privind dreptul de autor și drepturile conexe, actualizată, prevederile Ordonanței de Urgență a Guvernului nr. 189/2008 privind managementul institutiilor publice de cultură, actualizată, prevederile Ordonanței de Guvern nr. 51/1998, privind îmbunătățirea sistemului de finanțare a programelor și proiectelor culturale cu modificările și completările ulterioare, actualizată.

Centrul de Cultură și Artă al Județului Timiș este înscris în Registrul Artelor Spectacolului la nr. 74/25.06.2014 sectiunea instituție de spectacole sau concerte.

Centrul de Cultură și Artă al Județului Timiș are un sediu principal în imobilul situat în Timișoara, str. Emanoil Ungureanu, nr. 1 și un sediu secundar care funcționează în Timisoara, strada Amforei nr.6.

Centrul de Cultură și Artă al Județului Timiș, inițiază și desfășoară proiecte și programe culturale elaborate de conducerea acestuia, în concordantă cu strategiile culturale și educativ-formative stabilite de Consiliul Județean Timiș, urmărind cu consecventă crearea de spectacole si producții folclorice proprii pentru promovarea culturii tradiționale românești și prezentarea publicului de spectacole și producții muzicale proprii în cadrul festivalurilor și spectacolelor.

În toate activitățile sale, Centrul de Cultură și Artă al Județului Timiș are ca obiectiv general promovarea valorilor culturale specifice folclorului românesc, prin acțiuni specifice în sferele educației permanente, a culturii tradiționale și atragerea colectivității publice în cunoașterea și realizarea lor, colaborând cu instituții de specialitate, organizații neguvernamentale, persoane juridice de drept public sau privat și cu persoane fizice, și fără a exprima niciun fel de interese de grup (etnice, politice, religioase ș.a.). Activitățile specifice sunt stabilite prin Hotărârea Consiliului Județean Timiș, cuprinse în proiectul de Management și în Programul minimal anual, în conformitate cu prevederile OUG nr. 189/2008 privind managementul instituțiilor publice de cultură.

Ansamblul Profesionist Banatul a luat fiintă în 1970 iar începând cu anul 2000 funcționează în cadrul Centrului de Cultură și Artă al Județului Timiș ca și compartiment distinct. Repertoriul său abordează toate zonele etnografice ale țării, tablouri coregrafice de obiceiuri, dansuri autentice din Banat, precum și tablouri coregrafice ale etniilor. Orchestra dispune de instrumentisti valorosi, profesionisti recunoscuți pe plan național și internațional, virtuozi ai instrumentelor tradiționale: vioară, tambal, taragot, saxofon, acordeon, clarinet, nai, fluier, ocarină, braci. Ansamblul Profesionist Banatul are cel puțin o premieră anual și peste 50 de spectacole care au fost prezentate atât în țară, cât și în străinătate. A câștigat de 3 ori Concursul Național al Ansamblurilor Folclorice Profesioniste din România. A realizat numeroase imprimări la posturile de radio și spectacole de televiziune, care au avut milioane de telespectatori.

Scoala de Arte din Timișoara a luat ființă în 1962 sub denumirea de Scoala Populară de Artă iar începând cu anul 2000 funcționează ca și compartiment distinct al Centrului de Cultură și Artă al Județului Timiș și are o ofertă educațională diversă, cuprinzând muzică vocală și instrumentală, arte vizuale, coregrafie, design vestimentar și cine-foto.

Scoala de Artă își desfășoară activitatea și dispune de un colectiv de specialitate distribuit în functie de specializare: instructori și experți, având în principal următoarele atribuții: organizează cursuri de pregătire și perfecționare în domeniul cultural artistic; desfășoară activități în domeniul cultural, de informare și de educație permanentă, pe bază de programe și proiecte elaborate în concordanță cu strategiile culturale și educativ - informative stabilite de Consiliul Judetean Timis.

Biroul Comunicare și Cultură Tradițională a preluat sarcinile Centrului de Conservare și Valorifica a Tradiției și Creației Populare (instituție înființată în 1957) care în anul 2000 a devenit compartiment al Centrului de Cultură și Artă al Județului Timis. Are în principal următoarele atribuții: cercetarea, conservarea, valorificarea și promovarea artei și culturii tradiționale. Biroul Comunicare și Cultură Tradițională organizează festivaluri și concursuri cum ar fi: Festivalul - Concurs "Lada cu zestre", Festivalul Etniilor, Festivalul Fanfarelor dar și expoziții, lansări de carte sau conferințe cum ar fi lansarea revistei "Timisiensis", realizează cercetării și studii pe teren cum ar fi cele pentru realizarea Atlasului Etnografic al Județului Timiș.

### II.6 Teatrul pentru Copii și Tineret "Merlin"

Înființarea, printre primele din țară, a Teatrului de Păpuși din Timișoara, actualmente Teatrul pentru Copii și Tineret "Merlin", la 30 aprilie 1949, a însemnat recunoașterea oficială a unei vechi tradiții artistice. Fondatorul teatrului, doamna regizor Florica Teodoru, reunește un grup de studenți în prima formație de păpușari din vestul României și prezintă mici adaptări și dramatizări după basme românești.

Inițial, existența Teatrului de Păpuși se leagă de cea a Teatrului de Stat Timișoara până în anul 1954 când devine instituție independentă. Începând din 1956, când teatrul dobândeste un sediu propriu, într-o clădire de patrimoniu, spectacolele se diversifică, iar recunoașterea națională nu întârzie să apară.

De-a lungul anilor, istoria teatrului este scrisă de personalități marcante din Banat, din România, dar și din străinătate și se concretizează în spectacole valoroase care au obtinut numeroase premii.

În anul 1996, instituția trece în subordinea Consiliului Județean Timiș, iar în anul 2000, primește titulatura Teatrul pentru Copii și Tineret "Merlin", mărindu-și astfel aria de adresabilitate.

În prezent, Teatrul "Merlin" are un program repertorial variat ce cuprinde peste 30 de spectacole care se adresează copiilor și tinerilor. Proiectele noastre artistice și educative, din ce în ce mai numeroase, au drept scop crearea unui centru de interes cultural capabil să reunească întreaga familie și să reflecte multiculturalitatea zonei, dar și deschiderea spre noile tendințe avangardiste.

Sistemele de animatie care s-au perfectionat de-a lungul timpului pornesc de la tehnicile bi-ba-bo și wayang, trecând prin teatrul de umbre, teatrul bazat pe combinații între actori și păpuși, până la marionete cu fire scurte sau tije, teatrul de măști și de păpusi supradimensionate.

Teatrul "Merlin" este gazda a două festivaluri internaționale. Festivalul Internațional de Animație "Sub bagheta lui Merlin" și "Festivalul de o zi" sunt două oportunități extraordinare de a invita trupe valoroase de teatru din tară și străinătate care prezintă pentru copii și tineri spectacole contemporane, multe dintre ele fiind deja premiate. Pentru profesioniștii din teatru aceste întâlniri colegiale sunt un prilej pentru discuții constructive și schimb de experientă.

Originalitatea, imaginația, dinamismul, valorificarea noilor mijloace de exprimare teatrală, dar și profesionalismul actorilor fac ca Teatrul pentru Copii și Tineret "Merlin" să merite aprecierea celor 20.000 de spectatori care ne urmăresc, anual, în peste 200 de spectacole.

Teatrul pentru Copii și Tineret "Merlin" poate afirma cu mândrie că este membru fondator al Asociatiei Timisoara Capitală Culturală Europeană 2021 și împreună cu alte instituții și organizații culturale este implicat în diferite proiecte: Teatrul ca rezistență și Seasons 2019.

## II.7 Teatrul Național "Mihai Eminescu" Timișoara

Prima sală de teatru era parte a primăriei rasciene a Timisoarei, în 1761. Odată cu desființarea magistraturii rasciene, în 1781, întreaga clădire se pune în slujba artei teatrale. Clădirea se va transforma în teatru în 1794, și va sluji această artă până la construirea, în 1875, a unui teatru nou.

Construcția clădirii Teatrului Comunal (care adăpostește și Opera Română) a început în anul 1871, după planurile arhitecților vienezi Helmer și Fellner (constructori a numeroase săli de teatru din Europa Centrală - Budapesta, Viena, Odessa) și a fost inaugurată în 1875, în prezența împaratului Franz Josef. Două incendii de mari proporții au devastat clădirea. După cel de-al doilea incendiu - 1920, reconstrucția se face după planurile arhitectului Duiliu Marcu, pastrându-se stilul original numai la fatadele laterale, fațada principală și sala de spectacole îmbracând stilul neobizantin caracteristic arhitecturii românesti a timpului.

Primul spectacol de teatru în limba româna prezentat de o trupă de diletanți a avut loc la 1 martie 1870, în suburbia Fabric, într-o sală a hotelului "Tigru" din Timișoara. Câteva turnee ale unor trupe teatrale profesioniste (1871 - Trupa lui Mihai Pascaly, 1881-1882 - Trupa Iugojeanului George Augustin Petculescu) au suplinit partial lipsa unui teatru românesc permanent la Timișoara. Trupa "Reuniunea românilor timișoreni pentru lectură", înființată în 1873 prezintă, în 1906, cu concursul lui Zaharia Bârsan, "Trei pălării de damă de Fagure", în 1909 un recital al Agathei Bîrsescu, iar în 1912 spectacolul "La sezătoare" de Tiberiu Brediceanu. Întrerupte pe perioada Primului Război Mondial, reprezentațiile teatrale au fost reluate la Timisoara abia în 1919.

Din 1920 pâna în 1945, activitatea teatrală timisoreană s-a caracterizat prin luptă, în presă, pentru un teatru românesc în acest oraș, remarcabil în acest sens fiind efortul unor scriitori ca Lucian Blaga, Camil Petrescu, George Călinescu, și lupta pentru întretinerea unei miscări teatrale permanente prin intermediul unor trupe stabilite temporar la Timisoara.

La 18 octombrie 1945, Ministerul Artelor aprobă înființarea primului teatru profesionist, numit Teatrul Muncitoresc al Poporului, secția Timișoara, care în 1949, odată cu reorganizarea teatrelor pe plan național, devine teatru de stat. Începând cu anul 1966, Teatrul de Stat Timișoara se va numi "Matei Millo", până în 1971 când, cu prilejul împlinirii unui sfert de veac de existență, devine Teatrul Național Timișoara.

În strategia repertorială s-au resimțit rigorile timpului istoric cuprins între anii 1945-1989, cu aproximările firești, intervalul ar putea fi împărțit în patru perioade (1945- 1956, 1956-1970, 1970-1979, 1979-1989), ultima fiind de după 1989. Perioada 1956-1970 este considerată ca cea mai fertilă din istoria teatrului. Debutează prin instalarea la conducerea instituției a actorului Gheorghe Leahu, om de cultură de aleasă spiritualitate și mare animator teatral, angajarea regizorului Ion Maximilian și repartizarea unui grup masiv de absolvenți ai Institutului de Artă Teatrală și Cinematografică. În stagiunea 1966-1967 a luat ființă Studioul 172 (nume acordat după numărul scaunelor din sală), care viza reprezentarea textului în forme spectaculare inedite. După anul 1971, rigorile

ideologice impuse repertoriilor se accentuează progresiv, se forțează structurarea projectelor repertoriale.

În perioada de după 1989, primii doi ani au însemnat o perioadă confuză pentru teatru. S-a renuntat, din rationamente extra-artistice, la toate spectacolele anterioare momentului 1989. În abandonul formelor esopice de expresie teatrală și căutarea altora, mai directe, de comunicare artistică, spectacolele acestui interval au altă factură. S-a încercat, în intervalul 1997-1999, introducerea reformei teatrale, la Teatrul Național Timișoara, care nu a condus la rezultatele scontate, efortul de schimbare fiind însă un lucru bun spre care teatrul a rămas în continuare deschis. Derulat pe parcursul stagiunii 1998-1999, programul "Stagiunea europeană" a rămas important prin tentativa de fluidizare a relației Teatrului Național cu teatre europene și prin contactul cu un alt sistem de lucru în teatru, riguros programat și eficient aplicat.

După o întrerupere de sapte ani, în 1995, a fost reluat Festivalul Dramaturgiei Românesti, într-o formulă nouă, cu referire la întreaga dramaturgie națională.

În anul 1995, Teatrul National Timișoara primește, prin Hotărârea Guvernului României, numele de "Mihai Eminescu". Se joacă la Teatrul Național Timișoara în clădirea monument-istoric, un repertoriu echilibrat ca gen, tematică, timp istoric. Teatrul are opțiuni repertoriale valoroase, în special cele referitoare la dramaturgia românească contemporană.

### II.8 Teatrul Maghiar "Csiky Gergely"

Trupa a fost consemnată oficial ca teatru profesionist în 1953, printr-un decret emis în 1953, în care se specifică faptul că Teatrul de Stat din Timișoara va avea și o sectie maghiară. Începând din 1957 se constituie ca teatru de sine stătător, urmând ca în 1990 să ia numele dramaturgului Csiky Gergely. Deși 1953 este socotit ca fiind anul din care activitatea teatrală de limbă maghiară s-a permanentizat în Timișoara, tradițiile acesteia sunt mult mai vechi.

Trupa actuală a Teatrului Maghiar de Stat "Csiky Gergely" este tânără, entuziastă, cu un grad înalt de profesionalism, aflată mereu în căutare de noi mijloace de expresie artistică. Participarea la numeroase festivaluri naționale și internaționale a adus multe premii prestigioase si este încă o confirmare a înaltelor standarde artistice ale instituției.

Câteva dintre festivalurile la care Teatrul a fost invitat sunt: Festivalul National de Teatru din București, Festivalul Internațional Reflex din Sfântu Gheorghe, Festivalul Internațional de Teatru Nou organizat de Teatrul Clasic "Ioan Slavici" din Arad, KPMIT 15 din Muntenegru, INFANT în Serbia, Gdansk Shakespeare Festival, Festivalul Teatrelor Maghiare din Kisvárda, Ex Ponto Festival în Slovenia, Internațional Shakespeare Festival în York, Contemporary Theatre Festival Drama Hungary, Desiré Central Station în Serbia, Sterijino Pozorje în Serbia, Festivalul Dramaturgiei Românești sau Festivalul Eurothalia din Timișoara etc.

Printre numele de regizori cu care Teatrul a colaborat în ultimele stagiuni se numără: Schilling Árpád, Silviu Purcărete, Urbán András, Victor Ioan Frunză, Florin Fieroiu, Hajdu Szabolcs, Traian Savinescu, Mucsi Zoltán, Radu Nica, Radu Afrim, Kokan Mladenović.

Unul dintre proiectele principale ale Teatrului este Festivalul Euroregional de Teatru, TESZT. Evenimentul este international, nu are caracter competitional și își propune să promoveze multiculturalismul, dar și să aducă în fața publicului spectacole care se înscriu în cele mai noi tendințe din dramaturgie (fie că sunt invitate din țările vecine sau din Europa de Vest). De-a lungul timpului, Festivalul s-a constituit într-o platformă de schimburi culturale și si-a asumat rolul de forum pentru dialog cu artistii și alti oameni de teatru.

O altă componentă importantă în activitatea Teatrului este cea a spectacolelor realizate în coproductie cu instituții din alte țări. Așa s-au născut spectacolele Manipulări, co-producție cu Via Negativa, Slovenia, MASZK Ungaria și Teatrul "Kosztolányi Dezső" din Serbia, Maghiar, regizat de Urbán András, o coproductie cu Teatrul "Kosztolányi Dezső" din Subotica, Serbia, Exit de Schilling Árpád, coproductie cu Teatrul Clasic "Ioan Slavici" din Arad și Teatrul Național din Sombor, Serbia, Forbidden Books, coprodus cu Festivalul Temps d'Images. Asociația ColectivA, Cluj-Napoca, Instytut Adama Mickiewicza/Adam Mickiewicz Institute, Polonia și Fabrica de Pensule, Cluj-Napoca și spectacolul Someone from Home, realizat prin programul UE Europa Creativă în parteneriat cu Centrul Studentesc de Cultură Novi Sad, Silk Cie Linz și Derida Dance Center Sofia

Teatrul Maghiar de Stat "Csiky Gergely" din Timișoara răspunde preferințelor publicului multicultural al orașului printr-un repertoriu bogat, bazat pe texte ale autorilor clasici sau contemporani. Ca urmare, oferim formule diverse de spectacol: clasic și contemporan, one-man/one-woman show, non-verbal, muzical, de păpuși și de marionete.

Publicul Teatrului Maghiar de Stat "Csiky Gergely" beneficiază de traducere simultană sau de supratitrare în limba română pentru a mijloci accesul la actul artistic, dar si pentru a arăta că limba nu este un impediment, ci un element care apropie.

### II.9 Teatrul German de Stat Timisoara

Tradiția teatrului de expresie germană în Timișoara începe în 1753, odată cu "întreprinderile teatrale" consemnate într-un document local, ce aminteste de o trupă care, între lunile mai și noiembrie, susținea în oraș spectacole de limbă germană. În plus, cinci ani mai târziu, la 1758, s-a amenajat în fosta clădire a magistraturii sârbești astăzi Liceul Teoretic "Nikolaus Lenau" - o sală destinată exclusiv spectacolelor de teatru. Mai apoi, în secolul următor, istoria consemnează nenumărate trupe de teatru, dar si spectacole aduse în turneu la Timișoara, mai ales de la Viena, care se jucau stagiuni întregi.

Numărul mare de etnici germani prezenți în zona Banatului determină apariția, la 1 ianuarie 1953 prin Decret al Consiliului de Miniștri, a Secției germane, parte a Teatrului de Stat Timișoara, ca mai apoi, în 1956, să devină independent administrativ - teatru de stat. Primul spectacol a fost piesa Die Karlsschüler, de Heinrich Laube, în regia lui Rudolf Schati, care a avut premiera la 27 iunie 1953.

În momentul înființării sale Teatrul German era singurul teatru german subvenționat de stat din afara spațiului de limbă germană. Astăzi, Timișoara este singurul oraș din Europa cu teatre profesioniste în trei limbi: română, maghiară și germană, și singurul teatru german din sud-estul Europei.

În cei peste 50 de ani de activitate au fost realizate peste 400 de premiere. Teatrul a jucat în fața a cca. 2, 5 milioane de spectatori în aproape 10.000 de reprezentații în toate localitățile care au comunități germane din România, dar și în fosta Republică Democrată Germană, iar după 1989 în Republica Federală Germană, Austria, Polonia, Ungaria, Franța, Croația, Serbia, Luxemburg, Georgia. În plus, Teatrul German colaborează permanent cu celelalte instituții de cultură din Timisoara și România: Teatrul Maghiar, Teatrul Național, Centrul Național al Dansului București, Opera Națională, etc.

De asemenea, Teatrul German de Stat Timișoara a participat în numeroase rânduri la festivaluri naționale și internaționale. Amintim de Festivalul Național de Teatru, organizat sub egida Uniunii Teatrale din România (UNITER), la care teatrul a fost invitat anual. Mai mult, Teatrul German a strâns de-a lungul timpului o serie remarcabilă de nominalizări și premii la Gala UNITER atât pentru spectacole, cât și pentru distincții individuale, oferite unui număr important de regizori, scenariști și actori cu care instituția a colaborat.

Printre proiectele anuale ale Teatrului German de Stat Timișoara se numără Festivalul Internațional de Teatru de Tineret de Expresie Germană, dar și Ziua Teatrului NiL, care, în ultimii 20 de ani, au reunit tineri de expresie germană din diverse țări europene, dornici de a schimba experiențe, de a-și prezenta producțiile și de a se perfectiona în cadrul unor ateliere de specialitate sustinute de pedagogi și oameni de teatru

Una dintre atracțiile principale ale Teatrului este Festivalul Eurothalia, ajuns la a saptea ediție, s-a dovedit a fi unul dintre cele mai importante evenimente teatrale din România, cu invitati din Germania, Belgia, Danemarca, Grecia, Italia, etc.

Un alt eveniment important și de tradiție este Școala de vară de la Gărâna, un program de formare și dezvoltare artistică ce constă în organizarea de ateliere cu actori ai TGST și studenți ai secției germane de la actorie de la Universitatea de Vest din Timișoara. În cadrul atelierelor se urmăresc dezvoltarea și perfecționarea unor aptitudini artistice precum: actorie și vorbire scenică, antrenament fizic, antrenarea vocii și a corpului, elemente de improvizație și experiment, studiu de rol sau studiu de scenă. De asemenea, Scoala de Vară promovează capacitatea de comunicare multiculturală.

În 2018 Teatrul German de Stat Timișoara a participat la proiectul teatral european (Re)Discovering Europe, care a fost inițiat de către secția italiană a Teatrului National Croat din Rijeka (Croatia), proiect care a explorat Europa prin prisma provocărilor cu care se confruntă astăzi. Alături de secția italiană a Teatrului Național Croat din Rijeka (Croația) și TGST, la proiect au participat Teatrul Sloven de Repertoriu din Trieste (Italia), Teatrul "Kosztolányi Dezső" din Subotica (Serbia) si Teatrul Albanez din Skopje (Macedonia). Teatrul German a fost reprezentat de către actorii Silvia Török și Richard Hladik. Împreună cu celelalte patru teatre partenere s-a realizat coproducția internațională Uriașii munților de Luigi Pirandello, în regia artistică a lui Paolo Magelli. Proiectul s-a desfășurat în toate cele cinci țări, pe parcursul mai multor luni.

Mai mult, scena Teatrului German de Stat Timișoara a găzduit de-a lungul timpului o serie de proiecte și spectacole regizate și jucate de către nume importante ale teatrului și dansului contemporan românesc: Giuvlipen, Centrul Național al Dansului București, Unfold Motion, Teatrul Radu Stanca din Sibiu, etc.

Grație producțiilor performante, precum și colaborării cu creatori reputati din țară și străinătate : Răzvan Mazilu, Dragos Buhagiar, Radu Afrim, Silviu Purcărete, Yuri Kordonsky, Helmut Stürmer, Volker Schmidt, Charles Muller, dar și prezenței constante la festivaluri de profil, Teatrul German de Stat Timișoara și-a câștigat renumele unuia dintre cei mai importanți producători de spectacole din România, ceea ce contribuie astfel și la promovarea limbii germane.

### II.10. Filarmonica "Banatul" Timișoara

Filarmonica "Banatul" Timișoara este o instituție publică de cultură, cu personalitate juridică, aflată în subordinea Consiliului Local Timișoara. Unul din cele mai importante momente din istoria recentă a Filarmonicii Banatul din Timișoara este faptul că în anul 2007 s-a redobândit sediul de la Sala Capitol.

Soliștii concertiști permanenți ai Filarmonicii "Banatul" Timișoara sunt: pianiștii Sorin Petrescu și Dragos Mihăilescu, violoncelista Alexandra Guțu, violonistul Gabriel Popa, precum și formațiile camerale Trio Contraste și Duo Mihăilescu.

După o lungă perioadă în care orchestra Filarmonicii nu a participat la turnee internaționale, începând cu anul 2006 ansamblul orchestral și coral al instituției susține un număr impresionant de deplasări în fiecare an, cu regularitate în Olanda și Franța, dar și în Coreea de Sud, Austria, Germania și Ungaria.

Filarmonica Banatul se mândreste cu organizarea unor festivaluri internationale care se disting prin longevitate și un nivel artistic ridicat, la care participă artiști de renume.

### II.11 Opera Națională Română Timișoara

Opera Națională Română din Timișoara este o instituție publică de cultură, cu personalitate juridică, aflată în subordinea Ministerului Culturii și Identității Naționale din România, care sustine spectacole de operă, operetă, musical, balet, operă și musical pentru copii și gale.

Opera Națională Română Timișoara a fost înființată prin Decretul Regal nr. 254, din 30 martie 1946. Primul director al Operei a fost Aca de Barbu.

Timișoara a fost și este cel mai puternic centru cultural din vestul României. Așezarea geografică favorabilă, la confluența între Europa centrală și cea de est îi conferă Timișoarei o largă deschidere pe plan cultural. Situată la mai puțin de 700 km distanță față de 13 capitale europene, a avut de-a lungul timpului o conectare continuă la valorile culturii europene.

Populația acestui spațiu multietnic și multicultural, aparținând diverselor etnii și confesiuni religioase, face din Timișoara un model de civilizație europeană. Începând cu ultimul sfert al sec. XVIII-lea în Timișoara au avut loc în mod frecvent stagiuni de operă cu un repertoriu variat, cu nimic inferioare celor din marile orașe europene, multe fiind prezentate aici la puțin timp (4 ani) după premierele lor absolute.

Construcția clădirii "Palatului Culturii" a început în 1872 după planurile arhitecților vienezi Hermann Helmer și Ferdinand Fellner (constructori a numeroase săli de teatru din Europa) și a fost terminată în 1875. Două incendii de proporții au devastat clădirea, primul a avut loc în 1882, iar cel de-al doilea în 1920, rămânând intacte doar aripile laterale ale clădirii. Reconstrucția din 1928 păstrată până în prezent îmbrățișează stilul neobizantin românesc. Inedit este faptul că în această clădire își desfășoară activitatea în mod armonios patru instituții de artă - caz unic în Europa: Opera Națională Română, Teatrul Național "Mihai Eminescu", Teatrul German de Stat și Teatrul Maghiar "Csiky Gergely".

După plecarea Operei din Cluj în 1945 (aflată la Timișoara din 1940 din cauza Dictatului de la Viena) nu se putea imagina o Timișoara fără spectacole de operă. Dragostea și interesul timișorenilor pentru acest gen se putea evalua după frecvența spectacolelor pe afișe și după afluența publicului, astfel la data de 30 martie 1946, prin Decret Regal se înființează Opera de Stat din Timișoara.

Spectacolul inaugural al Operei Române din Timișoara a avut loc la 27 aprilie 1947 cu opera "Aida" de Giuseppe Verdi. A fost un spectacol de neuitat, de înaltă ținută artistică, un triumf al artei interpretative românești semnalat ca atare de periodicele vremii. După trecerea anilor și după îmbogățirea repertoriului instituției, la inițiativa marelui muzician Nicolae Boboc, dirijor și director al Operei Române din Timișoara, în stagiunea 1968-1969 are loc prima ediție a Festivalului "Timișoara Muzicală", gândit să devină un eveniment al anului, o manifestare de ținută. După cea de-a VI-a ediție, festivalul devine anual, iar din anul 1993 va primi un caracter internațional, păstrat până în ziua de astăzi.

Turneele întreprinse în țară și în străinătate de colectivul Operei Române din Timișoara au întrunit atât aprecierea publicului, cât și a criticii de specialitate din majoritatea țărilor europene, dar și din țări mai exotice ca: India, Qatar ș.a.

La data de 24 septembrie 2004, Operei din Timișoara i se conferă titulatura de Operă Națională ca o recunoaștere a meritelor acestui colectiv pentru întreaga muncă asiduă depusă în slujba artei și culturii românești în țară și străinătate.

În anul 2005 institutia organizează prima ediție a Festivalului de Operă și Operetă, în aer liber de la Teatrul de Vară din Parcul Rozelor, festivalul devenit anual, este organizat în colaborare cu Primăria Municipiului Timișoara, Casa de Cultură a Municipiului Timișoara, oferind gratuit publicului, spectacole de operă, operetă și balet.

Un alt eveniment major înscris în istoria acestei instituții, face parte din categoria politicului. Revoluția Română de la Timișoara din Decembrie 1989 a început și s-a derulat în Balconul clădirii, imaginea făcând înconjurul lumii.

#### Ш. Instituții din domeniul sănătății

Serviciile de asistență medicală în județul Timiș sunt oferite atât în sistem public de sanatate cât si în cel privat.

În sistemul public functionează 13 spitale cu un număr de 5116 de paturi (din care 4885 spitalizare continuă și 231 spitalizare de zi), 3 ambulatorii de specialitate, 12 ambulatorii de spital, 14 farmacii și 5 puncte farmaceutice în spitale, cu numărul total de personal sanitar angajat de 8097 persoane (2627 medici, 505 asistenți medicali cu studii superioare, 3012 personal sanitar mediu, 1927 personal sanitar auxiliar, 26 de farmacisti)

În sectorul privat activează 493 cabinete de medicină de familie, 821 cabinete medicale de specialitate, 840 cabinete stomatologice, 251 farmacii, în care își desfașoară activitatea 1018 persoane (1469 medici, 918 stomatologi, 2397 personal sanitar mediu, 238 personal sanitar auxiliar, 602 farmacisti).

În ceea ce privește rețeaua farmaceutică din județul Timiș, în anul 2012 existau: 271 de farmacii, trei puncte farmaceutice și 33 de depozite farmaceutice.

Unitățile de asistență medicală reprezentative sunt: Spitalul Clinic Județean de Urgență "Pius Brînzeu" Timișoara, Spitalul Clinic Municipal Timișoara, Spitalul Clinic de Urgență pentru Copii "Louis Turcanu" Timișoara, Spitalul Clinic de Boli Infecțioase și Pneumologie "V. Babes" Timisoara, Institutul de Boli Cardiovasculare Timisoara, Spitalul Municipal Lugoj, Spitalul Orășenesc Jimbolia, Spitalul Orășenesc Sânnicolau Mare, Spitalul Orășenesc Deta, Spitalul Orășenesc Făget.

#### Instituții din domeniul asistenței sociale IV.

Direcția Generală de Asistență Socială și Protecția Copilului Timiș (D.G.A.S.P.C. Timis) este instituția publică de interes județean, în subordinea Consiliului Județean Timis, înființată la data de 01.01.2005, în urma reorganizării Direcției pentru Protecția Drepturilor Copilului Timis și Direcției de Asistență Socială a județului Timiș.

D.G.A.S.P.C. Timis realizează, la nivelul județului Timis, măsurile de asistență socială în domeniul protecției copilului, familiei, persoanelor singure, persoanelor vârstnice, persoanelor cu handicap, precum și a oricăror persoane aflate în nevoie.

Instituția are responsabilitatea de a dezvolta și diversifica serviciile sociale specializate, în funcție de nevoile identificate, cu scopul prioritar de a menține functionalitatea socială a persoanei.

Misiunea D.G.A.S.P.C. Timis este de a asigura promovarea, coordonarea, monitorizarea și controlul activității de protecție a drepturilor copilului, persoanelor singure, persoanelor vârstnice, persoanelor cu handicap și a oricăror persoane aflate în dificultate.

În structura D.G.A.S.P.C. Timiș se află un număr de 6 centre rezidențiale pentru copii cu măsură de protecție socială și 2 servicii sociale de recuperare de zi pentru copiii cu dizabilități din comunitate, cât și instituționalizați.

În structura D.G.A.S.P.C. Timis se află un număr de 9 centre rezidențiale pentru persoane adulte cu handicap care oferă servicii de găzduire, îngrijire, recuperare, integrare/reintegrare socială conform nevoilor individuale ale fiecărui beneficiar pentru un număr de 691 persoane adulte cu handicap instituționalizate.

Totodată, în județul Timis funcționează, Agenția Județeană pentru Plăți și Inspecție Socială Timiș, instituție deconcentrată a Ministerului Muncii și Protecției Sociale, al cărui obiectiv este aplicarea, la nivel judetean, a politicilor și strategiilor din domeniul sistemului național de asistență socială elaborate de Ministerul Muncii și Protecției Sociale.

La nivelul Consiliului Local Timișoara funcționează Direcția de Asistență Socială a Municipiului Timisoara. Obiectivele aceste instituții sunt: realizarea la un nivel corespunzător de calitate, a atribuțiilor instituției publice, stabilite în concordanță cu propria misiune, în condiții de regularitate, eficacitate, economicitate și eficiență; utilizarea cu eficiență crescută a resurselor disponibile; respectarea legii, a reglementărilor și deciziilor conducerii; asigurarea satisfacerii cerintelor și așteptărilor cetătenilor prin furnizarea de servicii conforme, de calitate, cu respectarea prevederilor și reglementărilor legale în vigoare; protejarea fondurilor și patrimoniul Centrului Social de Urgență pentru Persoane fără Adăpost cu Cantină Socială Timișoara împotriva pierderilor datorate erorii, risipei, abuzului sau fraudei; acordarea de servicii sociale de calitate acordate persoanelor aflate în dificultate din punct de vedere social, economic și medical, inclusiv persoanelor fără adăpost și prepararea și distribuirea hranei persoanelor defavorizate în condițiile legii.

#### V. Instituții din domeniul mass-media

În județul Timiș emit numeroase posturi de televiziune și radio naționale și locale. Principalii operatori de televiziune prin cablu de pe teritoriul județului sunt UPC România, RCS & RDS și Telekom România. Presa scrisă este prezentă cu numeroase ziare și reviste: cotidiene locale, săptămânale locale și regionale, reviste în limbile germană, italiană, franceză, engleză, maghiară și sârbă, reviste lunare locale și regionale, săptămânale de anunturi de mică publicitate, publicații ale administrației locale, cotidiene naționale cu redacții locale sau corespondenți locali etc. În ultimii ani, presa s-a dezvoltat în paralel în mediul on-line, multe dintre publicații renunțând chiar la aparițiile print pentru o prezență exclusiv on-line.

### Anexa nr. 10 - Principalele funcțiuni economice, capacități de producție diversificate din sectorul secundar și terțiar, precum și din agricultură

Județul Timiș are un produs intern brut (PIB) aferent anului 2019 de 49,3 miliarde de lei, conform Comisiei Naționale de Strategie și Prognoză. Județul înregistrează una dintre cele mai scăzute rate ale șomajului din România, de sub 1% în 2018. În 2016, Timișul avea, după București, cel mai mare număr de companii din tară (peste 31.000). În anul 2019, 257,062 de persoane, reprezentând 36% din populație, lucrau în companiile din județ, fiind cea mai mare rată de angajare din România după zona București-Ilfov. Conform datelor Institutului Național de Statistică, soldul total al investițiilor străine din județul Timiș a fost la sfârșitul anului 2019 de cca. 4,3 miliarde de euro, cifră care clasează județul pe locul doi în țară, după zona București-Ilfov.

Economia timiseană este dominată de companii din industria componentelor auto, astfel că cele mai mari societăți precum Continental Automotive Products, Continental Automotive România, ContiTech (toate din grupul Continental), Delphi Packard Romania, Hella România, Mahle, aveau în 2013 împreună afaceri de 7,5 miliarde de lei, adică 20% din totalul afacerilor realizate de toate companiile înregistrate în județ. Cu o cifră de afaceri a companiilor de 72 de miliarde de lei, Timișul se află pe locul doi după polul de business București-Ilfov, care reprezintă peste 43% din cifra de afaceri de 1.400 de miliarde de lei a tuturor companiilor din România. Cea mai mare companie din județ este Profi, unul dintre cei mai mari jucători din retailul autohton. Compania este urmată de producătorii de componente auto Continental Automotive Products și Hella România. Ultimii doi se regăsesc și în topul celor mai mari exportatori din Timis, județ care se clasează la capitolul livrări pe pietele externe pe poziția a doua, după București. Exporturile județului s-au situat la 34,5 de miliarde de lei. Județul Timiș avea la sfârșitul anului 2018 un Produs Intern Brut pe cap de locuitor în valoare de 13,996 euro, clasându-se pe locul 2 după Bucuresti.

#### Industria

Industria județului Timiș este puternică și diversificată, fiind susținută de tradiție, de localizarea vestică a județului, precum și de înalta calificare a forței de muncă. Ponderea cea mai însemnată în producția totală a județului o deține industria prelucrătoare, având ca subramuri: industria electronică, industria alimentară, industria chimică, industria textilă, industria de prelucrare a metalului și a lemnului. La ianuarie 2018, 35,8% din populația ocupată civilă a județului activa în  $\mathbf{1}$ sectorul industrie si constructii.

În ceea ce priveste societățile comerciale care activează în județul Timiș la nivelul anului 2019, pe domenii de activități, situația arată astfel (menținăm că am luat în considerare doar firmele care au profit din exploatare pozitiv și cifră de afaceri de minim 100.000 lei în cazul microîntreprinderilor și minim 250.000 lei în cazul celorlalte entităti: cercetare-dezvoltare - 80 de firme; industrie - 470 firme; agricultură, silvicultură, pescuit: 95 firme; construcții - 551 firme; comerț - 444 firme; turism - 61. Dintre principalele unități care activează în industrie în județul Timiș pot fi amintite: Continental AG, Zoppas Industries, ELBA, AEM, ABB Rometrics, Lipoplast, Nokia. **B**. Brown. Delphi & Packard. Honeywell. Mondial, Siemens, Bosch, Azur, Procter & Gamble, Kromberg & Schubert, Dräxlmaier, Linde Gaz, Incontro Prefabbricati, Mahle, Autoliv, TRWAutomotive, Valeo, Coca Cola, Fornetti,

Flextronix, Dura, Ericsson, Comtim, Timișoreana și altele.

#### **Agricultura**

Județul Timiș ocupă locul întâi pe țară atât în ceea ce privește suprafața agricolă, cât și cea arabilă. Suprafața agricolă a județului este de 869.150 hectare, păduri 108.655 hectare, iar a luciului de apă 137.220 ha.

Analiza structurii de calitate a terenurilor agricole demonstrează că numai 24,6 % prezintă un potențial productiv bun și foarte bun (calitate I și II 213.691 ha).

În prezent, terenurile agricole aparțin în majoritate (96 %) sectorului privat și în proportie de 4 % sectorului de stat.

Ponderea agricolă conform datelor statistice:

Situatia privind productiile agricole conform datelor statistice:

- producție vegetală: grâu și secară 812.200 tone, orz și orzoaică 78.400 tone, porumb boabe 1.612.040 tone, floarea-soarelui 237.250 tone, soia 64.000 tone, sfecla de zahar 9180 tone, cartofi 42.300 tone, legume 175.345tone, struguri 38.030 tone;
- productia de origine animaliera: carne 82.968 tone viu (carne de bovina 3154 tone, carne de ovina 8.835 tone, carne de porcine 70.979 tone), lapte 338.818 hl, ouă 234.335 mii de bucăți.

#### Construcțiile și serviciile

Dinamica economică a zonei a permis și stimulat sectorul construcțiilor care asigură infrastructura necesară afacerilor, precum și dezvoltarea și diversificarea serviciilor.

În județul Timiș la nivelul anului 2017, unitățile locale active din domeniul serviciilor au realizatat 46,5% din cifra de afeceri totală, în timp ce construcțiile au avut un aport de 5%.

Ponderea serviciilor a fost în principal realizată după cum urmează: 62,3% comerț cu ridicata și amănuntul respectiv repararea autovehiculelor și motocicletelor, 14,5% transportul si depozitarea, 9% tranzactii imobiliare, închirieri și servicii prestate în principal întreprinderilor, 8,1 % informații și comunicații, 2,7% hoteluri și restaurante, 3,4 % alte servicii.

# Anexa nr. 11 - Inventarul bunurilor aflate în patrimoniul Județului Timiș

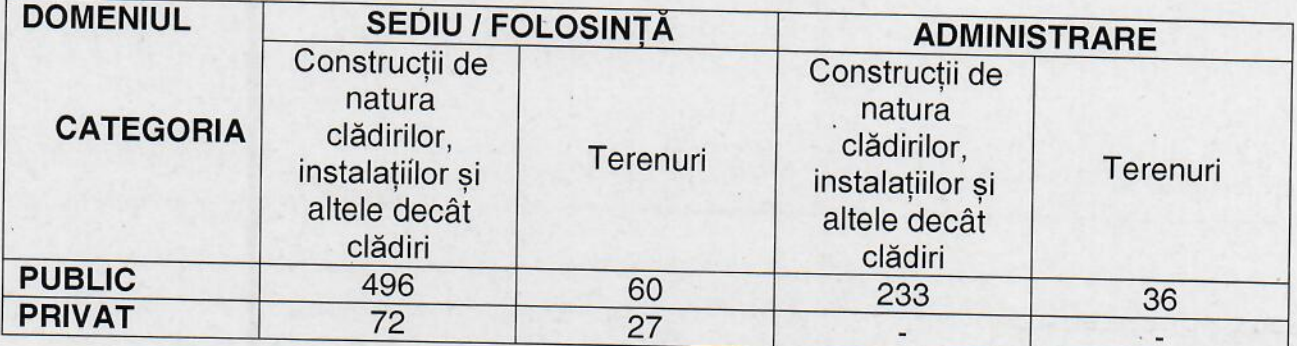

Anexa nr. 12 - Principalele entități privind societatea civilă, respectiv partidele politice, sindicatele, cultele, instituțiile de utilitate publică, precum și celelalte organizații nonguvernamentale, care au sediul sau punctul declarat că funcționează la nivelul unității administrativ-teritoriale a județului Timiș

I. Principalele organizații neguvernamentale \*CAR Neste România Timisoara Biroul de Consilier si Formare Start Ador Copii-Comunitatea Familiilor adoptive Aeroclubul Sportiv X-Wings Asociația Club Pizza Italia Asociatia Crist-Al Asociația Absolvenților Colegiului național Coriolan Brediceanu Asociația Agricolă Comunitatea Urbaniștilor din Jdioara Asociația AMC Lugojana Lugoj Asociatia Antiohia Asociația Birou de Consiliere Pentru Cetățeni Lenauheim Asociatia Casa Lizuca Asociasia Casa Muzicii Asociatia Casa Rafa Asociatia Club Ecvestru Iarilo Horse Club Asociația Club Sportiv al Surzilor Tăcerea Asociația Club Sportiv Auto Club Isac Karting Asociația Comunitară Teelecentru Comlosu Mare Asociația Comunitatea Evreilor din Timișoara Asociația Comunitatea Ordinul Surorilor Notre Dame Asociatia Crescătorilor de Chinchila Asociatia Csekonics Jimbolia Asociația de Dezvoltare Comunitară Troinex-Lunga Comloșul Mare Asociația de Întrajutorare a Persoanelor cu venit minim și handicap Anelise Heim Asociația de Kinetoterapie din Banat Asociația Institutul Intercultural Timișoara Asociația Internațională a Polițiștilor Secția Română Regiunea Timiș Asociația Lady Bird Asociația Luptătorilor din Timișoara Arestați în Revoluția din 1989 Altar-1989 Asociația Mioritic Club din România Asociația Misiunea Creștină a Medicilor Veterinari Asociația Păduri pentru Viitor Asociația pentru Dezvoltarea Relațiilor Culturale între Moldova și Banat Ștefan cel Mare si Sfânt Asociatia Pro Athos Asociația pentru Protecția Animalelor Asociația Refugiu Asocia Revoluționarilor din Decembrie 1989 Frăția Balconul Operei Asociația Română pentru Industria Electronică și Software-Filiala Timișoara Aries-TM Asociația Romanian Youth Exchage Rye Asociația Smely Kids Asociația Sportivă Club Tite Golfresort Asociația Studenților în Științe Exacte din Universitatea Timișoara Asociația Transfrontalieră Pro Dezvoltare

Asociația Vânătorilor Sfântul Eustatiu Asociația Căminul Orhideea Asociația Darul Vieții Timișoara Asociația Fapte Bune Asociația Să Fim Noi Însine Asociația Societatea de Troboză și Hemostază din România STHR Asociatia Vestea Bună Sânandrei Asociația Cadrelor Militare în Rezervă și în Retragere cu Orinetare Social Democrativă Timisoara Asociatia Casa de Ajutor Reciproc a Pensionarilor Militari Timișoara Asociatia Chinologică Jimbolia Asociatia Club Sportiv M-Box Asociatia Crestină Veritas Asociația Cuvântul pentru Viată Asociația de Educație Civică Asociatia Est West Fellowship Asociația EuroPro pentru Societate Civilă, Democrație și Drepturile Cetățeanului Asociatia Kindergarten Giminni Asociația Luptătorilor din Revoluția Anticomunistă 16-22 Decembrie 1989 Asociația Organizația Studenților Creștini Evanghelici din România Asociatia Patronală Energobanat Timisoara Asociația Peisagistilor din România\*ASOP Asociația Pentru Dezvoltare Comunitară Blumenthal-Mașloc Asociația pentru Protecția și Respectarea Drepturilor Omului Timișoara Asociația Pentru Sănătate 21-Timișoara Asociația Persoanelor cu Surdoceceitate din România Asociația Profesională Colegiul Consilierilor Juridci Timiș Asociația Universitară de Inginerie a Fabricației Asociația Vânătorilor și Pescarilor Căpriorul Timiș **CAR Salvfoc Timis CAR Ciorapi Timisoara CAR Electrometal Timisoara CARRA Urbis Timisoara CAR a Pensionarilor Militari** CAR Banca Comercială Română SA Car Elba Timisoara **CAR Electrotimis** CAR Formin Timișoara CAR Inteprinderea Română de Piele Timișoara **CARRA Aquatim Timisoara CAR Untim SA** Casa de Ajutor Reciproc Agatex SA Casa de Ajutor Reciproc Cooperativa Igiena Timișoara Casa de Ajutor Reciproc Euro Timișoara Casa de Ajutor Reciproc Multim SA Clubul de Dans Sportiv Iris Clubul Sportiv Wodan Lugoj Clubul Sportiv Amaterasu Clubul Sportiv Wago-Kan Lugoj Clubul Sportiv Auxerre Trans Orsova

59

Clubul Sportiv Fotbal În Sală Poli Timisoara Clubul Sportiv Moto Verde Clubul Sportiv Profesionist FC UMT Timișoara-FC UMT Timișoara Congregația Martorii lui Iehova Carani Congregația Martorii lui Iehova Teremia Mare Congregația Martorii lui Iehova Timișoara-C Lipovei Congregația Martorii lui Iehiva Timișoara-Dâmbovița Congregația Marorii lui Iehova Elisabetin Congregația Martorii lui Iehova Fabric Congregația Martorii lui Iehova Girocului Congregația Martorii lui Iehova Mehala Congregația Marorii lui lehova Parc Congregația Martorii lui Iehova Plopi Convenția Preuniversitarilor Social Democrați Cooperativa de Consum-Consum Coop Flamura-Lugoj Corpul Expertilor Tehnici din România-Filiala Timiș Federatia Bisericilor Crestine Autonome din România Filiala Timiș a Asociației Difuzorilor sau Editorilor - Patronat al Cărții Fundația Ajutați Copii Fundația de Întrajutorare Globus Iuliu Fundația Expovest Timișoara Fundația Lenauaqua Lenauheim **Fundatia New Life** Fundatia Taiba Fundatia Bashford Fundatia Centrul Cultural Islamic Islamulazi Fundația Mâini Tămăduitoare Fundația Centrul Crestin Betesda Fundația Centrul de Educație Medicală Continuă Fundatia Cristian Serban pentru Ajutorarea Copiilor Bolnavi Fundația Culturală Jazz Banat **Fundatia Estera** Fundația pentru Educație Teologică Elim Fundatia Orion Health Institutul Internațional pentru Studiul și Promovarea Dimensiunii Interculturale în materie de Educație și Cultură Timișoara (Institutul Intercultural Timișoara

Organizația pentru Respectarea Prevederilor Declarației Universale a Drepturilor Omului  $-ONU$  1948

II. Principalele partide politice Partidul Alianța Liberalilor și Democraților Partidul Alianța Renașterea Națională **Blocul Unității Naționale** Partidul Independenții Comunei Moșnița Partidul Adevăr și Dreptate **Partidul Banatul** Partidul Dacismului Autonom Conservator Partidul Frătia Forta România

Partidul Libertate, Unitate și Solidaritate

Partidul Miscarea Populară **Partidul Neoliberal** Partidul Noua-Generație Creștin Democrat Partidul National Liberal Partidul Noua Românie Partidul Național Țărănesc Creștin Democrat Partidul Pro România Partidul Puterii Umaniste Partidul România Mare Partidul Săcălazului Partidul Reformator **Partidul Democrat Partidul Rezist** Uniunea Bulgară din Banat-România Uniunea Democrată Maghiară din România Uniunea Națională Pentru Progresul României Uniunea Salvati România

#### Principalele organizații sindicale sau asociații profesionale Ш.

**Blocul National Sindical Timis:** 

Confederația Națională Sindicală "Cartel Alfa" Timis;

CNSLR "Frătia" Timis;

Confederația Națională "Meridian" Timiș;

Confederația Sindicatelor Democratice din România Timiș (CSDR);

Patronatul National Român (PNR) Timis;

Confederația Patronală din Industria României (CONPIROM) Timis;

Uniunea Generală a Industriașilor din România (UGIR) Timiș;

Confederația Patronală "Concordia" (CPC);

Consiliul Național al Întreprinderilor Private Mici și Mijlocii din România (CNIPMMR).

### IV. Listă cu denumirile lăcașelor aparținând cultelor religioase de pe raza Judetului Timis<sup>1</sup>

## BISERICA EVANGHELICĂ-LUTHERANĂ DIN ROMÂNIA

Biserica Evanghelica-Lutherană din România - Parohia Timișoara Biserica Evanghelica-Lutherană din România - Parohia Vucova Biserica Evanghelica-Lutherană din România - Parohia Șemlacu Mare Biserica Evanghelica-Lutherană din România - Parohia Butin

## EPISCOPIA ROMANO-CATOLICĂ DE TIMIȘOARA

Episcopia Romano-Catolică de Timișoara, Hramul Sf.Gheorghe Episcopia Romano-Catolică de Timișoara, Hramul Înălțarea Sf.Cruci Parohia Romano-Catolică Cetate Timișoara I, Hramul Sfâmta Ecaterina Parohia Romano-Catolică Timișoara II, Hramul Sf. Fecioară Maria Parohia Romano-Catolică Timișoara II, Hramul Prea Sfânta Inimă a lui Isus

<sup>&</sup>lt;sup>1</sup> principalele lăcașe aparținând cultelor religioase de pe raza Județului Timiș, conform datelor transmise ca urmare a solicitării Consiliului Județean Timiș, transmisă prin adresa cu nr.6154/15.03.2021
Parohia Romano-Catolică Timisoara IV, Hramul Nașterea Feciaorei Maria Ordinul Notre Dame, Hramul Prea Sfânta Inimă a lui Isus Parohia Romano-Catolică Timisoara V, Hramul Sfântul Nume al Sf. Fecioare Maria Parohia Romano-Catolică Timisoara VI, Hramul Sfântul Iosif Parohia Romano-Catolică Timișoara VII, Hramul Sfântul Rochus Parohia Romano-Catolică Buziaș, Hramul Sf.Nume al Fecioarei Maria Parohia Romano-Catolică Bacova, Hramul Sf.Ioan Nepomuk Parohia Romano-Catolică Recas, Hramul Sf.Ioan Botezătorul Parohia Romano-Catolică Dumbrăvița, Hramul Sfa. Maria Regina Rozariului Parohia Romano-Catolică Orțișoara, Hramul Sf.Hubert Parohia Romano-Catolică Beba Veche, Hramul Sf.Nume al Fecioarei Maria Parohia Romano-Catolică Biled, Hramul Sf.Arhangjel Mihai Parohia Romano-Catolică Cărpiniș, Hramul Sf.Maximilian Parohia Romano-Catolică Cenad, Hramul Sf.gerhard al Cenadului Parohia Romano-Catolică Dudeștii Vechi, Hramul Adormirea Maicii Domnului Parohia Romano-Catolică Jimbolia, Hramul Sf.Vendelin Parohia Romano-Catolică Lovrin, Hramul Sf. Anton de Padova Parohia Romano-Catolică Periam, Hramul Sf.Ioan de Nepomuk Parohia Romano-Catolică Sânnicolau Mare, Hramul Sf. Tereza de Avila Parohia Romano-Catolică Breștea, Hramul Sf.Nume al Fecioarei Maria Parohia Romano-Catolică Moravița, Hramul Sf.Fecioară Maria Îndurerată; Parohia Romano-Catolică Deta, Hramul Sfânta Ana Parohia Romano-Catolică Ciacova, Hramul Sfânta Treime Parohia Romano-Catolică Gătaia, Hramul Sf.Ladislau Parohia Romano-Catolică Otelec, Hramul Înălțarea Sf.Cruci Parohia Romano-Catolică Lugoj,, Hramul Preasfânta Treime Parohia Romano-Catolică Făget, Hramul Sfântul Ștefan

# BISERICA EVANGHELICĂ C.A DIN ROMÂNIA (BECAR)

Biserica evanghelică C.A. Liebling Biserica evanghelică C.A Birda Biserica evanghelică C.A. Clopodia Biserica evanghelică C.A. Lugoj Biserica Evanghelica-Lutherană din România - Parohia Șemlacu Mare Biserica Evanghelica-Lutherană din România - Parohia Butin

## EPISCOPIA ORTODOXĂ SÂRBĂ DE TIMIȘOARA

Episcopia Ortodoxă Sârbă de Timișoara Parohia Ortodoxă Sârbă Timișoara-Cetate Parohia Ortodoxă Sârbă Timișoara-Fabric Parohia Ortodoxă Sârbă Timișoara-Mehala Parohia Ortodoxă Sârbă Becicherecu Mic Parohia Ortodoxă Sârbă Beregsau Mic Parohia Ortodoxă Sârbă Cenei Parohia Ortodoxă Sârbă Cenad Parohia Ortodoxă Sârbă Ciacova Parohia Ortodoxă Sârbă Checea Parohia Ortodoxă Sârbă Cralovat Parohia Ortodoxă Sârbă Dejan

62

Parohia Ortodoxă Sârbă Diniaș Parohia Ortodoxă Sârbă Denta Parohia Ortodoxă Sârbă Deta Parohia Ortodoxă Sârbă Foeni Parohia Ortodoxă Sârbă Gad Parohia Ortodoxă Sârbă Gelu Parohia Ortodoxă Sârbă Giera Parohia Ortodoxă Sârbă Ivanda Parohia Ortodoxă Sârbă Livezile Parohia Ortodoxă Sârbă Lucaret Parohia Ortodoxă Sârbă Mănăstirea Sf. Gheorghe Parohia Ortodoxă Sârbă Parta Parohia Ortodoxă Sârbă Peciu Nou Parohia Ortodoxă Sârbă Petrovaselo Parohia Ortodoxă Sârbă Rudna Parohia Ortodoxă Sârbă Sânpetru Mare Parohia Ortodoxă Sârbă Sînmartinu Sârbesc Parohia Ortodoxă Sârbă Sânnicolau Mare Parohia Ortodoxă Sârbă Saravale Parohia Ortodoxă Sârbă Satchinez Parohia Ortodoxă Sârbă Soca Parohia Ortodoxă Sârbă Stanciova Parohia Ortodoxă Sârbă Varias

## **CULTUL CREȘTIN PENTICOSTAL**

Biserica "Filadelfia" Timișoara Filiala lanova Biserica "Filadelfia" Becicherecu Mic Biserica "Filadelfia" Bencecu de Sus Biserica "Salem" Jimbolia Biserica "Filadelfia" Vucova Biserica Sânmihaiu German **Filiala Uliuc** Filiala Urseni Biserica "Betesda" Fibis Filiala Bencecu de Jos Filiala Beregsău Mic Biserica "Maranata" Timișoara Biserica "Învierea" Recas Biserica Bazosu Vechi Filiala Herneacova Ffiliala Stanciova Biserica Gătaia **Filiala Semlacu Mare** Biserica Giarmata Vii Biserica "Poarta Cerului" Timișoara Biserica Beregsău Mare Biserica "Carmel" Timisoara Biserica "Elim" Timișoara

**Filiala Alios** Filiala "Filadelfia" Remetea Mică Biliala "Porumbelul" Timisoara Biserica "La muntele unde Domnul va purta de grijă" Timișoara Biserica Săcălaz Biserica Sânandrei Biserica "Emanuel" Timișoar Filiala Murani Filiala Pischia Biserica "Filadelfia" Filiala Cruceni. Biserica "Betesda" **Biserica Toager** Biserica "Emanuel" Sânmartinu Sârbesc Biserica "Maranata" Diniaș Filiala Ivanda Biserica "Filadelfia" Chizătău Filiala Petrovaselo Filiala Sânpetru Mic Filiala Călacea Filiala Carani Biserica"Betel" Peciu Nou Biserica "Betel" Giroc Biserica "Elim" Dumbrăvița Biserica "Filadelfia" Sânmihaiu Român Filiala "Maranata" Seceani Biserica "Betel" Ortișoara Filiala Bărăteaz Biserica "Alfa" Giarmata Biserica "Gosen" Timișoara Biserica "Filadelfia" Biled Biserica "Maranta" Dudeștii Noi Biserica "Emanuel" Sacoșu Turcesc Filiala Sârbova **Biserica Birda** Bisercia"Speranța" Clopodia Biserica "Betel" Obad Filiala Cadăr Biserica "Apele Vii" Timișoara **Biserica Bacova Biserica Cenei** Filiala "Maranata" Pustinis Biserica "Apele Vii" Tormac Filiala Răuti Filiala Otelec Biserica Pietroasa Mare Biserica "Betel" Dragomirești Biserica "Filadelfia" Stiuca Biserica Pogănesti Biserica "Betel" Draova

Biserica "Eden" Comlosu Mare Biserica "Speranța" Sălbăgel Biserica "Eben Ezer" Claodova Filiala "Betel" lersnic Biserica Remetea Luncă Biserica "Betel" Ohaba Română Biserica Dubesti, nr. 55 Biserica "Filadelfia" Ohaba Lungă Biserica "Emanuel" Bethausen Biserica "Tabor" Timișoara Fililala Căpăt **Filiala Sipet** Filiala "Harul" Dragsina **Filiala Boldur** Biserica "Betel" Crai Nou Biserica Giulvăz **Biserica Parta** Biserica "Betel" Remetea Mare **Biserica Sag** Biserică Izvin Biserică "Gosen" Topolovățu Mare Biserică "Betania" Balint Biserică Ictar Budinti Biserică "Betel" Tipari Biserică "Filadelfia" Cerneteaz Biserică "Betel" Recaș Filiala "Betania" Hitias Filiala "Smirna" losifalău Filiala Drăgoiesti **Filiala Racovita Biserica Pietroasa** Biserica "Pe Stâncă" Lugoj Filiala Ficătar Filiala Jena Biserica "Betania" Darova Biserica "Betel" Criciova Biserica Fârdea **Biserica "Betel" Sinersig** Biserica "Smirna" Timișoara Biserica "Filadelfia" Săcălaz Biserica "Speranța" Timișoara Biserica "Elim" Sânnicolau Mare Biserica "Logos" Timisoara Biserica "Smirna" Hodoni Biserica "Betesda" Satchinez Biserica "Betesda" Gelu Biserica "Autentic" Timișoara Biserica "Filadelfia" Utvin Biserica "Betania" Sandra Biserica "Speranța" Satchinez,

Biserica "Betel" Pesac Biserica "Betel" Masloc Biserica "Emanuel" Cornești Biserica "Filadelfia" Voiteg Biserica "Betania" Jebel Biserica "Harul" Ghilad **Biserica Folea** Biserica "Betania" Petroman Biserica "Betel" Liebling Biserica "Filadelfia" Conacu Iosif Biserica "Harul" Cebza Biserica "Betel" Butin Biserica "Carmel" Macedonia Biserica "Betel" Pădureni Biserica "Betel" Moravita Biserica "Filadelfia" Mânăstire Filiala "Salem" Livezile **Biserica Deta Filiala Banloc Biserica Denta Biserica Opatita** Biserica "Maranata" Gottlob **Biserica Uihei** Biserica "Golgota" Tomnatic Biserica "Rugul Aprins" Bulgăruș Biserica "Betel" Grabat Biserica "Alfa" Lenauheim" Biserica "Efes" Pesac Biserica "Filadelfia" Teremia Mare Biserica Lovrin, str. Nisip Biserica "Betel" Variaș Biserica "Filadelfia" Cărpiniș Filiala lecea Mică **Filiala Checea** Biserica "Elim" lecea Mare Biserica "Emanuel" Uivar **Biserica Periam** Biserica "Filadelfia" Sânnicolau Mare Filiala "Betania" Dudeștii Vechi Filiala Valcani Filiala "Betel" Beba Veche Filiala "Sfânta Treime" Sânpetru Mare Biserica "Maranata" Cenad Biserica "Harul" Nerău **Biserica Saravale** Biserica "Betel" Saravale Biserica "Filadelfia" Moșnița Nouă Biserica"Betel" Mosnita Veche **Biserica Buzias** Biserica "Betel" Bucovăt

Biserica "Emanuel" Lugoj Biserica Nădrag Biserica "Maranata" Zgribești Biserica Jdioara Biserica "Maranata" Sustra **Biserica Belint** Filiala "Maranata" Ghizela Biserica "Noul Israel" Mănăștiur Biserica Răchita Biserica "Filadelfia" Lugoj Biserica "Elim" Jabăr **Biserica Temeresti Filiala Sintesti** Biserica Traian Vuia Filiala Begheiu Mic Biserica "Logos" Săceni Biserica "Betesda" Bucovăt Biserica "Betesda" Lugoj **Biserica Costei** Biserica "Betesda" Sudriaș **Biserica Bethausen** Fililala Cliciova Biserica "Betania" Jupani Biserica "Maranata" Leucușești Biserica "Muntele Sionului" Sudriaș Biserica Costeiu de Sus Biserica "Muntele Sionului" Poieni **Biserica Homojdia** Biserica "Maranata" Coșava **Biserica Margina** Biserica Românesti **Biserica Curtea Biserica Tomesti** Biserica Colonia Fabricii Filiala Luncanii de Jos Filiala Gladna Română Filiala Jupânesti. Biserica "Efrata" Făget Biserica "Filadelfia" Breazova Biserica "Eben Ezer" Bătesti Biserica "Betel" Crivina de Sus Biserica "Betania" Bichigi Filiala Bunea Mare Biserica Brănesti **Biserica Surducu Mic Filiala Botinesti** Biserica "Maranata" **Biserica Ciacova** 

## LĂCASURI DE CULT GRECO-CATOLICE DIN JUDEȚUL TIMIȘ PROTOPOPIATUL LUGOJ

Biserica Română Unită cu Roma, Greco-Catolică Balinț, cu hramul "Învierea Domnului", Biserica Română Unită cu Roma, Greco-Catolică Buziaș, cu hramul "Nașterea Preacuratei

Biserica Română Unită cu Roma, Greco-Catolică Costeiul Mare cu hramul "Sf. Martir Gheorghe".

Biserica Română Unită cu Roma, Greco-Catolică Darova cu hramul "Înălțarea Sfintei Cruci". Se celebrează în Biserica Romano-Catolică

Biserica Română Unită cu Roma, Greco-Catolică Dobrești, cu hramul "Sf. Ilie"

Biserica Română Unită cu Roma, Greco-Catolică Hisiaș, cu hramul "Sf. Gheorghe"

Biserica Română Unită cu Roma, Greco-Catolică Hitiaș, cu hramul "Învierea Domnului"

Biserica Română Unită cu Roma, Greco-Catolică Lugoj I - Catedrala episcopală, cu hramul "Coborârea Spiritului Sfânt"

Biserica Română Unită cu Roma, Greco-Catolică Lugoj II, cu hramul "Nașterea Sf. Ioan Botezătorul"

Biserica Română Unită cu Roma, Greco-Catolică Lugoj III, cu hramul "Sf. Ioana Antida" Biserica Română Unită cu Roma, Greco-Catolică Ohaba Forgaci, cu hramul "Învierea Domnului" Biserica Română Unită cu Roma, Greco-Catolică Păru, cu hramul "Nașterea Maicii Domnului"

Biserica Română Unită cu Roma, Greco-Catolică Racovița, cu hramul "Nașterea Maicii Domnului"

Biserica Română Unită cu Roma, Greco-Catolică Silagiu, cu hramul "Înălțarea Domnului"

Biserica Română Unită cu Roma, Greco-Catolică Şanovița, cu hramul "Nașterea Maicii Domnului"

Biserica Română Unită cu Roma, Greco-Catolică Valea Lungă, cu hramul "Nașterea Maicii Domnului"

Biserica Română Unită cu Roma, Greco-Catolică Visag, cu hramul "Nașterea Maicii Domnului"

#### PROTOPOPIATUL DE ORAVITA

Biserica Română Unită cu Roma, Greco-Catolică Clopodia, cu hramul "Pogorârea Sfântului Spirit"

Biserica Română Unită cu Roma, Greco-Catolică Gherman, cu hramul "Nașterea Maicii Domnului"

Biserica Română Unită cu Roma, Greco-Catolică Jamu Mare, cu hramul "Sfântul Anton de Padova"

Biserica Română Unită cu Roma, Greco-Catolică Lățunaș, cu hramul "Sfântul Mare Mucenic Pantelimon"

#### **VICARIATUL TIMISOARA**

Parohia Română Unită cu Roma, Greco-Catolică Budinț, cu hramul "Sf. Martir Gheorahe"

Parohia Română Unită cu Roma, Greco-Catolică Cărani, cu hramul "Sfânta Cruce". Se celebrează în Biserică Romano-Catolică

Parohia Română Unită cu Roma, Greco-Catolică Coșarii, cu hramul "Nașterea Maicii Domnului"

Biserica Română Unită cu Roma, Greco-Catolică Covaci, cu hramul "Sfântul Andrei". Se celebrează în Biserica Romano-Catolică

Biserica Română Unită cu Roma, Greco-Catolică Dragșina, cu hramul "Sfântul Nicolae" Biserica Română Unită cu Roma Greco-Catolică Dumbrăvița, cu hramul "Preasfânta Treime"

Biserica Română Unită cu Roma, Greco-Catolică Folea, cu hramul "Sfântul Nicolae"

Biserica Română Unită cu Roma Greco-Catolică Giarmata, cu hramul "Buna Vestire"

Biserica Română Unită cu Roma Greco-Catolică Izvin, cu hramul "Sfântul Apostol Toma" Biserica Română Unită cu Roma, Greco-Catolică Jebel, cu hramul "Sfântul Ilie"

Biserica Română Unită cu Roma, Greco-Catolică Liebling, cu hramul "Sfântul Ioan Botezătorul"

Biserica Română Unită cu Roma, Greco-Catolică Orțișoara, cu hramul "Preasfânta Treime"

Biserica Română Unită cu Roma, Greco-Catolică Parța, cu hramul "Nașterea Maicii Domnului"

Biserica Română Unită cu Roma, Greco-Catolică Pădureni cu hramul "Nașterea Maicii Domnului"

Biserica Română Unită cu Roma Greco-Catolică Peciu-Nou cu hramul "Adormirea Maicii Domnului"

Biserica Română Unită cu Roma, Greco-Catolică Petroman, cu hramul "Sfinții Apostoli Petru si Pavel"

Biserica Română Unită cu Roma, Greco-Catolică Sânandrei, cu hramul "Nașterea Maicii Domnului"

Biserica Română Unită cu Roma, Greco-Catolică Timișoara I, cu hramul "Nașterea Maicii Domnului"

Biserica Română Unită cu Roma, Greco-Catolică Timișoara II, cu hramul "Sfântul Iosif"

Biserica Română Unită cu Roma, Greco-Catolică Timisoara III Elisabetin, cu hramul "Sfânta Maria Regina Păcii"

Biserica Română Unită cu Roma, Greco-Catolică Timișoara IV, cu hramul "Sfântul Apostol Toma"

Biserica Română Unită cu Roma, Greco-Catolică Timișoara V Mehala, cu hramul "Sfinții Apostoli Petru si Pavel"

Biserica Română Unită cu Roma, Greco-Catolică Timișoara VI, cu hramul "Buna Vestire"

Comunitatea Monastică "Preasfânta Treime" Giroc, cu hramul "Preasfânta Treime".

### **PROTOPOPIATUL SÂNNICOLAU MARE**

Biserica Română Unită cu Roma, Greco-Catolică Cărpiniș, cu hramul "Sf. Arhangheli Mihail si Gavril"

Biserica Română Unită cu Roma, Greco-Catolic Cenad, cu hramul "Sf. Apostoli Petru și Pavel"

Biserica Română Unită cu Roma, Greco-Catolică Comloșu Mare, cu hramul "Adormirea Maicii Domnului"

Biserica Română Unită cu Roma, Greco-Catolică Igriș, cu hramul "Sfânta Treime"

Biserica Română Unită cu Roma, Greco-Catolică Jimbolia, cu hramul "Sf. Arhangheli Mihail si Gavril"

Biserica Română Unită cu Roma, Greco-Catolică Periam, cu hramul "Adormirea Maicii Domnului"

Biserica Română Unită cu Roma, Greco-Catolică Sânnicolau Mare, cu hramul<br>"Pogorârea Spiritului Sfânt"

Biserica Română Unită cu Roma, Greco-Catolică Uivar, cu hramul "Sfântul Iosif"

# Anexa nr. 13 - Înfrățiri, cooperări și asocieri

Consiliul Județean Timiș are dreptul ca, în limitele competenței stabilite prin lege, să coopereze și să se asocieze cu alte autorități ale administratiei publice locale din tară și străinatate și totodată de a adera la asociațiile naționale și internaționale ale autorităților administrației publice locale pentru protecția și promovarea intereselor lor comune.

Consiliul Județean Timiș are dreptul ca în domeniile care-i sunt în competență si cu respectarea legislației interne și a angajamentelor internaționale asumate de statul român să încheie acorduri de cooperare transfrontalieră cu autoritățile similare din țările vecine și să participe în alte state la organismele create prin respectivele acorduri.

Inițiativa Consiliului Județean Timiș de a coopera și de a se asocia cu autorități ale administrației publice locale din străinătate, precum și de a adera la o asociație internatională a autorităților administrației publice locale va fi comunicată obligatoriu Ministerului Afacerilor Externe și Ministerului Administrației și Internelor. Avizul Ministerului Afacerilor Externe va fi emis în termen de 30 de zile de la primirea solicitării, în caz contrar considerându-se ca nu sunt obiecții și proiectul respectiv poate fi supus spre aprobare Consiliului Județean Timiș.

Consiliul Judetean Timis poate hotarî, în condițiile legii, cooperarea sau asocierea cu persoane juridice române sau străine, cu organizații neguvernamentale si cu alți parteneri sociali, în vederea finanțării și realizării în comun a unor acțiuni, lucrări, servicii sau proiecte de interes public județean sau asocierea cu alte consilii locale pentru realizarea unor obiective de interes comun, precum și pentru înființarea unor instituții și servicii publice ori societăți comerciale.

Județul Timiș este membru în cadrul Uniunii Naționale a Consiliilor Județene din România (U.N.C.J.R.), o organizație neguvernamentală fără scop lucrativ care reunește, pe baza liberului consimțământ, Consiliile Județene din România, ca autorități ale administrației publice locale, constituită conform Ordonantei nr. 26/2000. Consiliile judetene membre ale UNCJR sunt reprezentate, în cadrul Uniunii, de președinții în exercițiu sau de către înlocuitorii desemnați ai acestora. UNCJR functionează pe baza cotizațiilor anuale ale membrilor.

Scopul UNCJR este de a contribui la creșterea autonomiei locale, la accelerarea procesului de descentralizare, dezvoltarea dialogului social și a parteneriatului cu autoritățile administrației publice centrale și cu celelalte structuri asociative ale organelor administrației publice locale existente în România; creșterea gradului de implicare și participare a autorităților administrației publice locale în procesul decizional și reprezentarea acestora la nivel național; îmbunătățirea calității serviciilor publice oferite cetățenilor prin creșterea transparenței și celerității în prestarea acestora; dezvoltarea economico-socială armonioasă, durabilă si sustenabilă a unităților administrativ teritoriale în domeniile de competență.

Activitatea UNCJR este foarte diversă, ea se desfășoară și pe plan european, prin Biroul UNCJR Bruxelles, care funcționează acolo din anul 2006 și care a oferit, de-a lungul anilor, spațiu și coordonare pentru birourile de reprezentare la Bruxelles ale tuturor județelor românești, printre care și județul Timiș.

Înființată în anul 1999, Agenția de Dezvoltare Regională Vest (ADR Vest) este o instituție neguvernamentală, nonprofit și de utilitate publică. Ea face parte din ansamblul organismelor și instrumentelor financiare, regionale și naționale descris în Legea nr. 315/2004, modificată și completată prin OUG 111/2004, ca reprezentând sistemul național al dezvoltării regionale.

Rolul ADR Vest este acela de a contribui la dezvoltarea durabilă și la prosperitatea Regiunii Vest, prin încurajarea investițiilor, angajarea permanentă în procesul de restructurare industrială și prin crearea de noi locuri de muncă.

Comitetul Regiunilor (CoR), înființat în 1994, este un organism consultativ al UE, format din reprezentanți ai celor 28 de state membre, aleși la nivel local și regional. Prin intermediul CoR, acestia își pot exprima în mod direct opiniile cu privire la legislația UE cu impact asupra regiunilor și orașelor.

Comisia Europeană, Consiliul UE și Parlamentul European trebuie să consulte CoR atunci când elaborează acte legislative în domenii care intră în competența autorităților locale și regionale precum sănătatea, educația, ocuparea forței de muncă, politica socială, coeziunea economică și socială, transportul, energia și combaterea schimbărilor climatice.

Membrii CoR sunt reprezentanți aleși din cadrul autorităților locale sau regionale.

În urma aplicației completate, Consiliul Județean Timiș a fost selectat pentru a face parte din Reteaua de Centre Regionale (RegHub), care este o retea de regiuni și orașe europene care evaluează implementarea politicilor Uniunii Europene la nivel local. Reteaua este alcătuită din funcționari publici regionali și locali ("puncte de contact"), care colectează feedback tehnic de la părțile interesate cu privire la experiența lor în punerea în aplicare a diferitelor politici existente ale Uniunii. Centrele regionale si părțile interesate ale acestora dețin o poziție privilegiată ca sursă de experiență nemijlocită pentru evaluările politicilor UE. Mai mult, hub-urile vor face, de asemenea, parte din subgrupul RegHub în cadrul noii platforme a Comisiei Europene Fit for Future (F4F), având, astfel, un impact și mai mare și direct asupra unei mai bune legiferări.

Județul Timiș este membru în Adunarea Regiunilor Europene (ARE) încă din 1994. Organizația, care reunește peste 250 regiuni europene membre, este cel mai important organism de lobby regional la nivel european și își desfășoară activitatea în trei comisii tematice: Comisia 1 pentru economie și dezvoltare regională, Comisia 2 pentru politică socială și sănătate publică și Comisia 3 pentru cultură, educație și tineret.

Pe lângă acestea, în cadrul organizației s-au creat și alte rețele de cooperare interregională, între care se remarcă Rețeaua pentru tineret, Smart Care sau Ruract, precum și programe proprii, cum ar fi Eurodyssey, Academia de vară a ARE, Observatorul asupra regionalizării, Premiul pentru cea mai inovatoare regiune.

Este important de precizat faptul că activitatea ARE este structurată pe trei mari domenii: în primul rând, aceasta se concentrează pe schimburi de experiență (prin prezentarea bunelor practici la nivel regional, prin vizitarea unor obiective relevante, prin crearea unor retele de cooperare tematice); în același timp, la fel de importantă este și activitatea de advocacy/lobbying (care se realizează prin elaborarea unor poziții, opinii legate de legislație europeană aflată în dezbatere publică, privind elaborarea și implementarea unor politici europene etc.). Nu în ultimul rând, activitatea ARE se concretizează și prin participarea la proiecte proprii sau apartinând regiunilor partenere, prin căutarea de parteneri, de surse de finanțare pentru proiectele propuse etc.

De-a lungul anilor, județul Timiș a fost puternic implicat în activitatea diferitelor comisii tematice, deținând chiar președinția comisiilor 1 și 2 și, implicit, a Comitetului de conducere ARE.

Cooperarea transfrontalieră pe teritoriul Euroregiunii Dunăre Criș Mureș Tisa (DKMT) se desfășoară, începând cu anul 1997, pe mai multe nivele între care nu există o delimitară strictă din punct de vedere al sferei de interes, aceste nivele suprapunându-se de cele mai multe ori. Toate județele membre ale Euroregiunii DKMT au legături transfrontaliere cu vecinii lor imediați. Multe dintre acestea se concretizează în proiecte comune, finanțate din programele de cooperare transfrontalieră.

Instituțiile DKMT create prin protocolul de colaborare (Adunarea Generală, Secretariatul, Agenția de Dezvoltare, Grupurile de lucru) îndeplinesc un rol de coordonare, informare, dar mai ales un rol de decizie strategică privind dezvoltarea unitară și durabilă din punct de vedere economic, social, etc. a acestui spațiu, deoarece dezvoltarea uneia dintre aceste laturi (Regiunea de Vest, Regiunea Dél-Aföld și Provincia Voivodina) se poate imagina doar în contextul dezvoltării celorlalte două. Prin urmare, în afară de proiectele cu finanțare europeană pe care le implementează, Euroregiunea, prin agenția sa de dezvoltare, a devenit și un participant activ la cooperarea transfrontalieră pe cele trei granițe. Îndrumă, oferă informații de interes transfrontalier, răspunde la solicitarea diversilor actori din Euroregiune, organizează întâlniri, stabilește contacte, intermediază parteneriate de proiect în diverse domenii în vederea elaborării a cât mai multor proiecte transfrontaliere. Presedinția în exercițiu a Cooperării Regionale DKMT se schimbă anual, prin rotatie.

Principalele activități în fiecare an sunt câte două Adunări Generale ale Asociaților Agenției de Dezvoltare Euroregională DKMT Dunăre-Criș-Mureș-Tisa SRL Nonprofit de Utilitate Publică, respectiv Adunări Generale ale Cooperării Regionale DKMT.

Inițiativa celor Trei Mări este o platformă politică flexibilă și informală, la nivel prezidențial, care reuneste cele 12 state membre ale UE aflate între mările Adriatică, Baltică și Neagră (Austria, Bulgaria, Croația, Cehia, Estonia, Ungaria, Letonia, Lituania, Polonia, România, Slovacia și Slovenia). Inițiativa are ca obiectiv creșterea convergenței și a coeziunii, în paralel cu reducerea decalajului de dezvoltare economică între diferite zone și state membre ale UE, prin creșterea interconectivității în regiune, în domeniile energiei, transporturilor și celui digital. Principiile de bază ale Inițiativei celor Trei Mări sunt: promovarea dezvoltării economice, creșterea coeziunii la nivel european și consolidarea legăturilor transatlantice.

În vederea consolidării poziției județului Timiș în regiune, s-a luat hotărârea de a adera la "Rețeaua Economică a Regiunilor Celor 3 Mări", care are ca scop întărirea cooperării socio-economice și științifice dintre autoritățile locale din țările central și est europene.

Confederația Europeană a Autorităților Locale de nivel Intermediar (CEPLI), creată în 2008, este prima rețea europeană formată în mod liber între asociațiile naționale de departamente și alte administrații echivalente acestora, din statele membre ale Uniunii Europene.

Rolul acestei confederații este de a promova interesele organismelor intermediare la nivel european și de a le reprezenta în fața instituțiilor europene.

Prin activitățile sale, CEPLI își propune să contribuie la o Uniune Europeană apropiată de comunitățile locale și cetățeni acestora, în contextul în care viitorul acestui proiect care susține o societate democratică și solidară la nivel european este provocat, pe alocuri, de o repliere națională, periculoasă pentru toți europenii.

Anexa nr. 14 - Programele, proiectele sau activitățile, după caz, a căror finanțare<br>se asigură din bugetul Județului Timiș, prin care se promovează/consolidează<br>elemente de identitate locală de natură culturală, istorică,

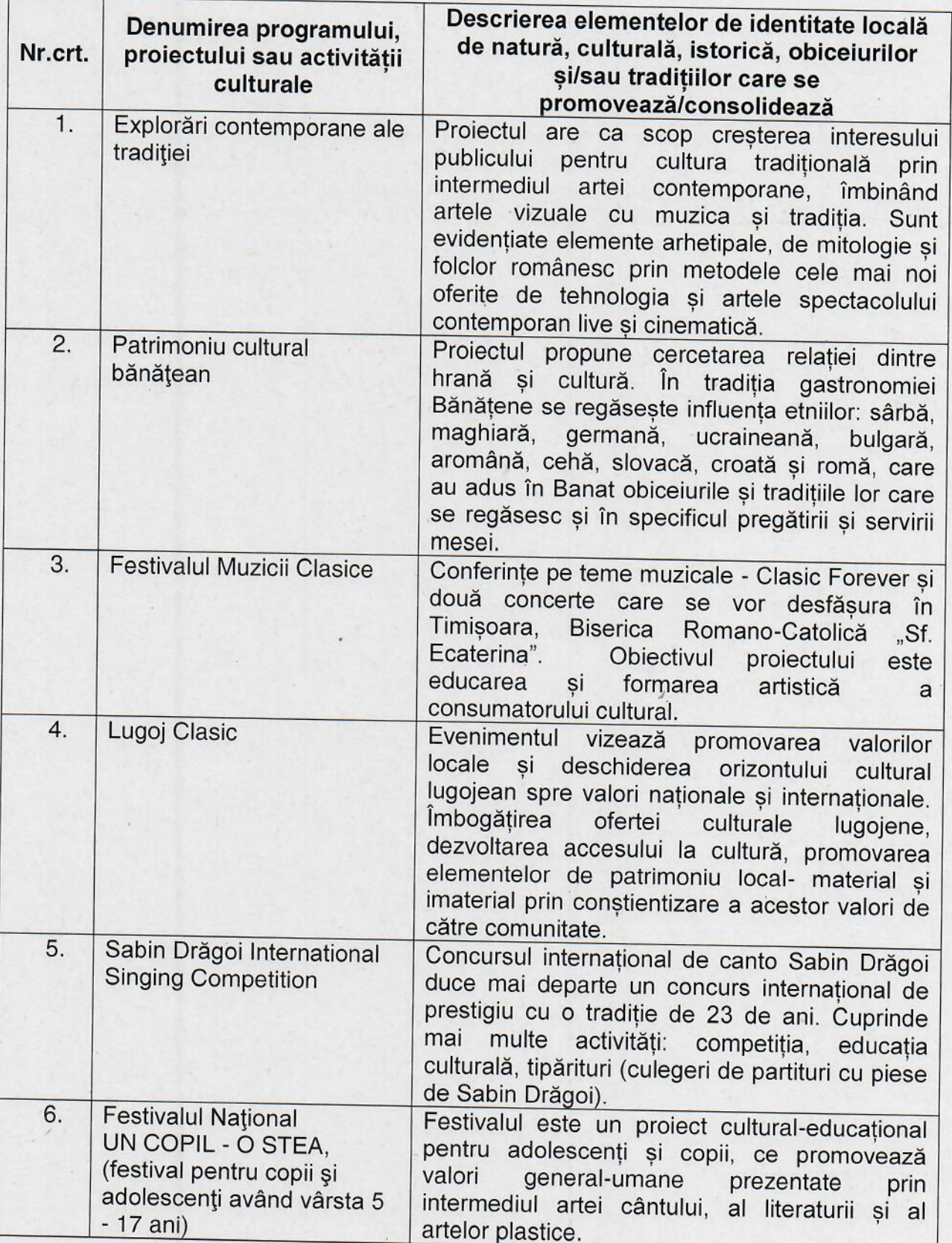

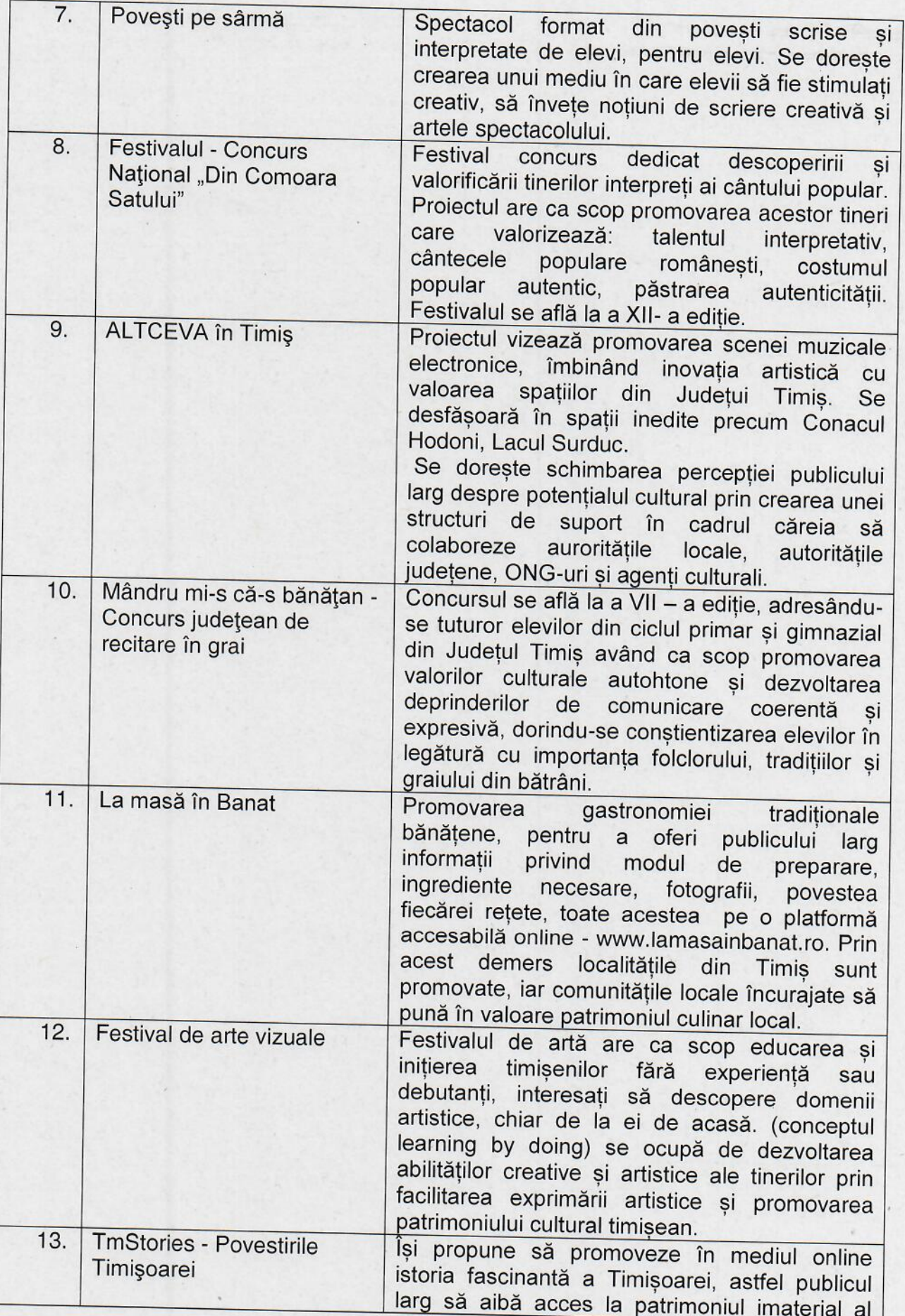

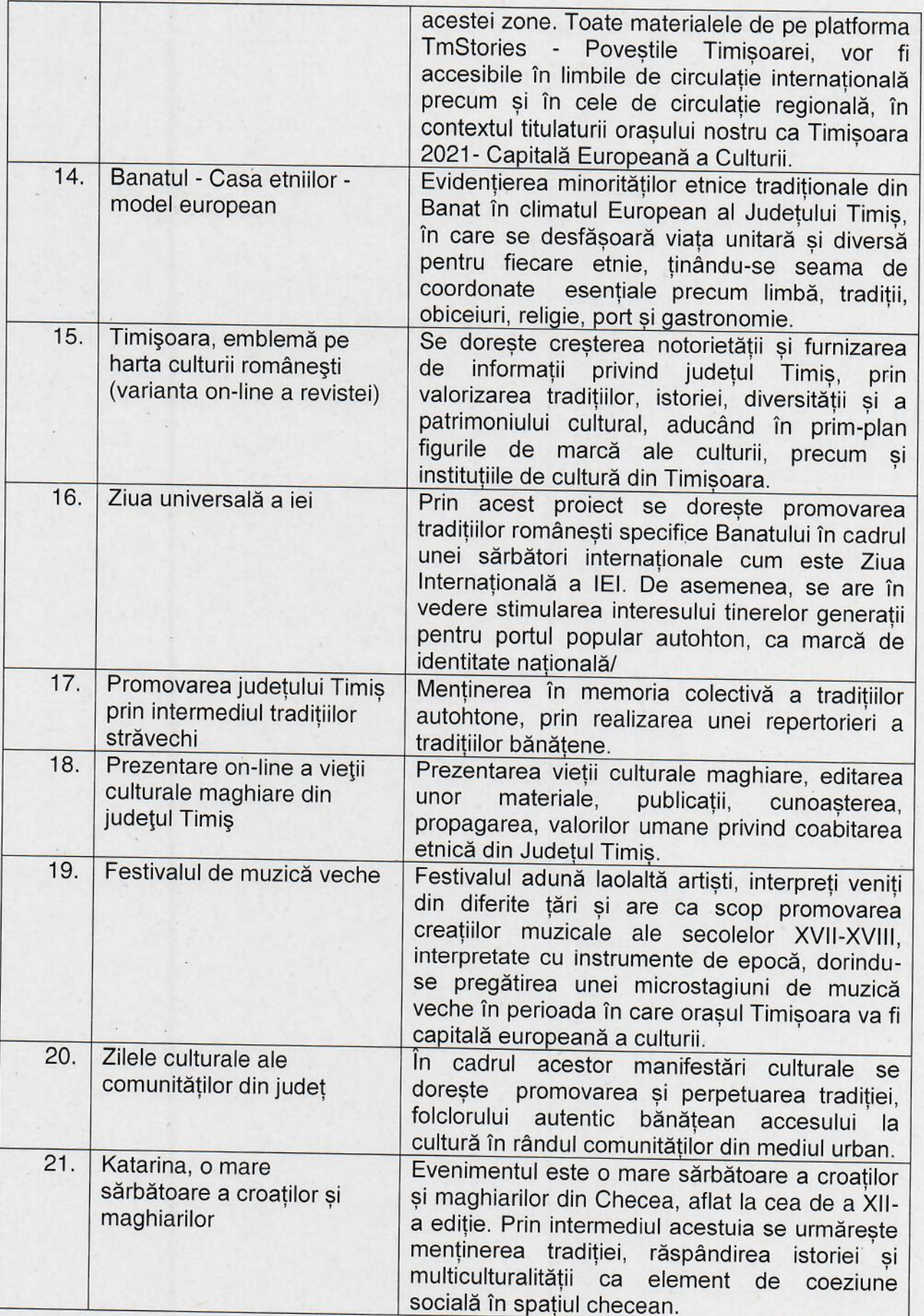

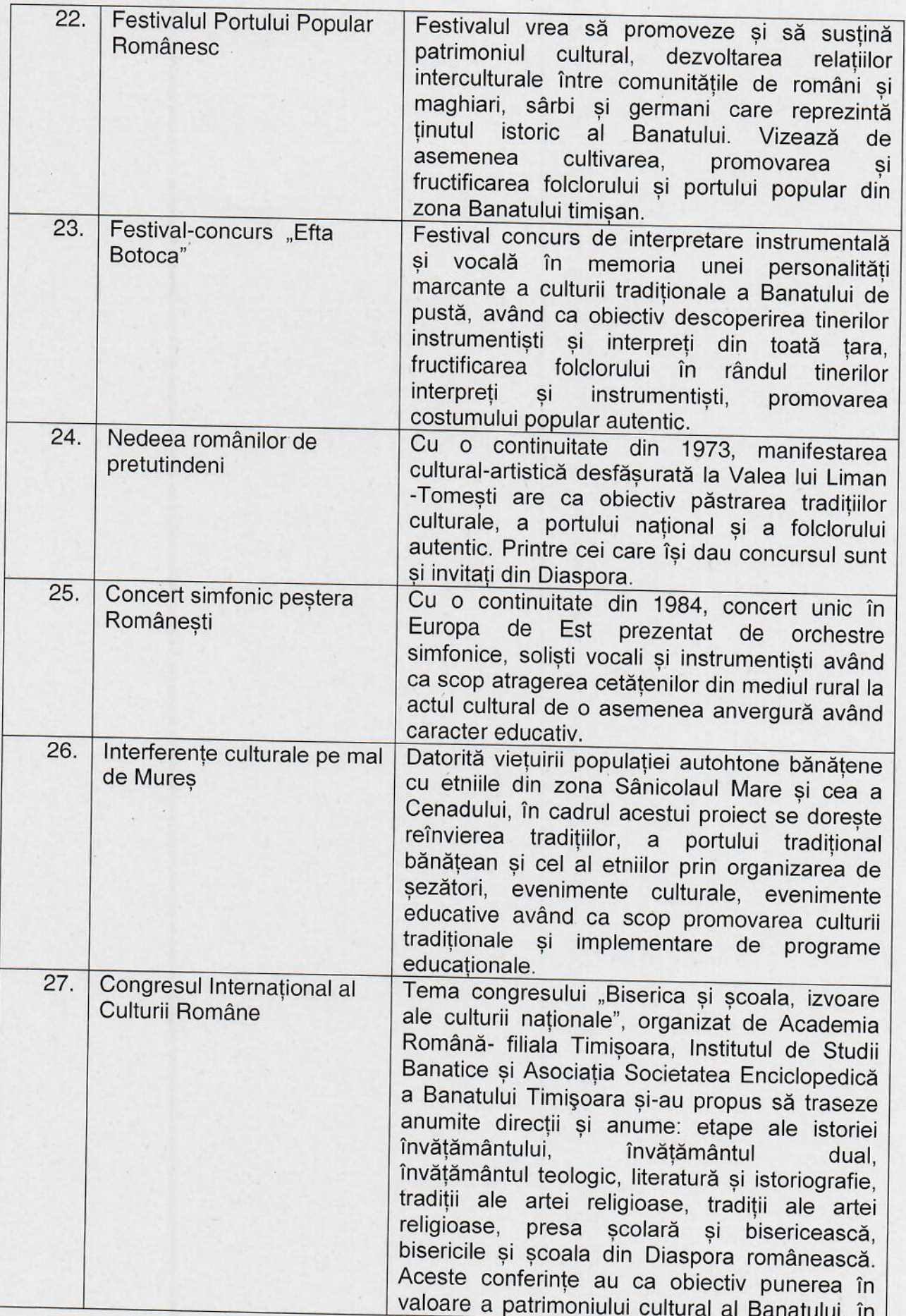

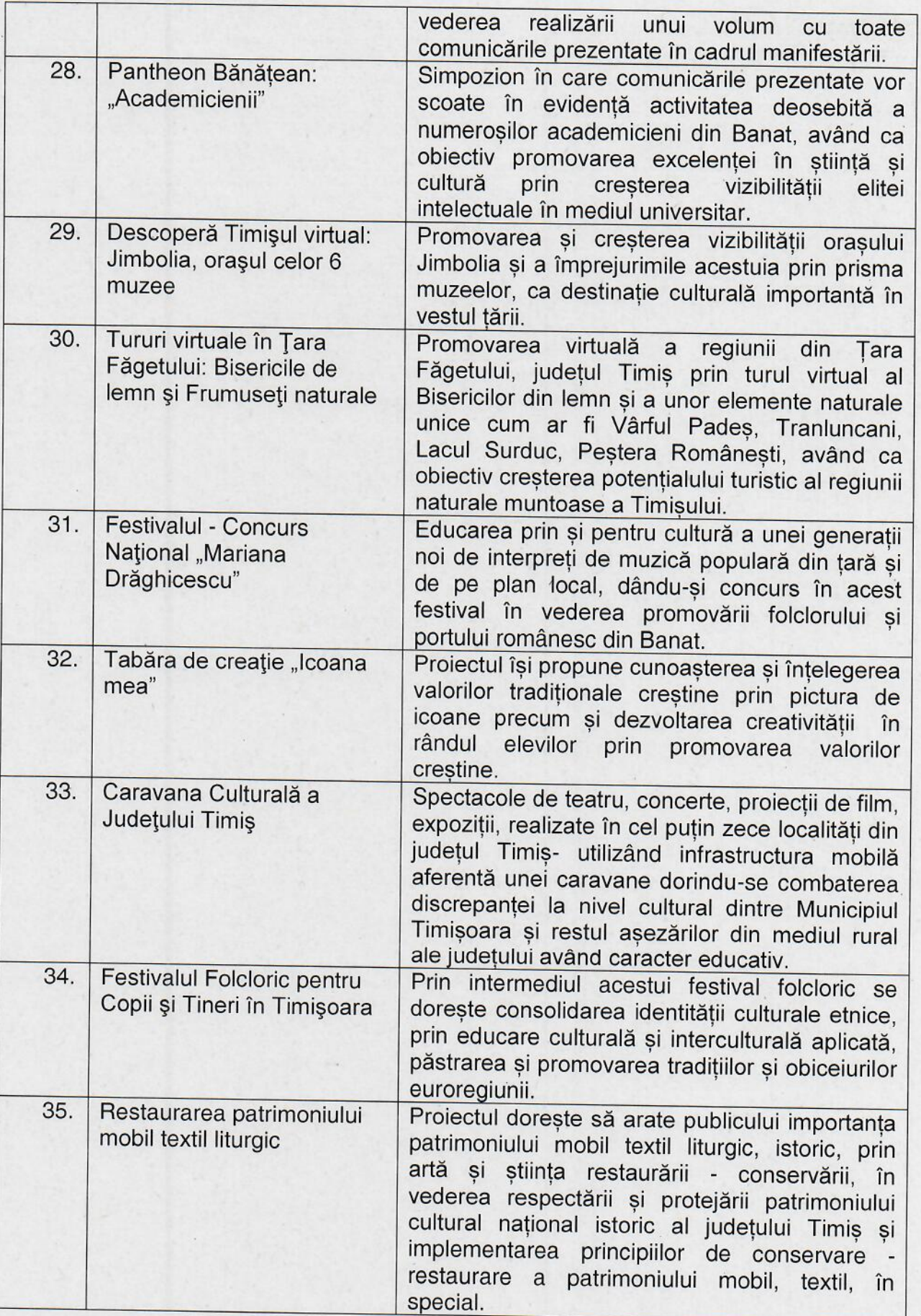

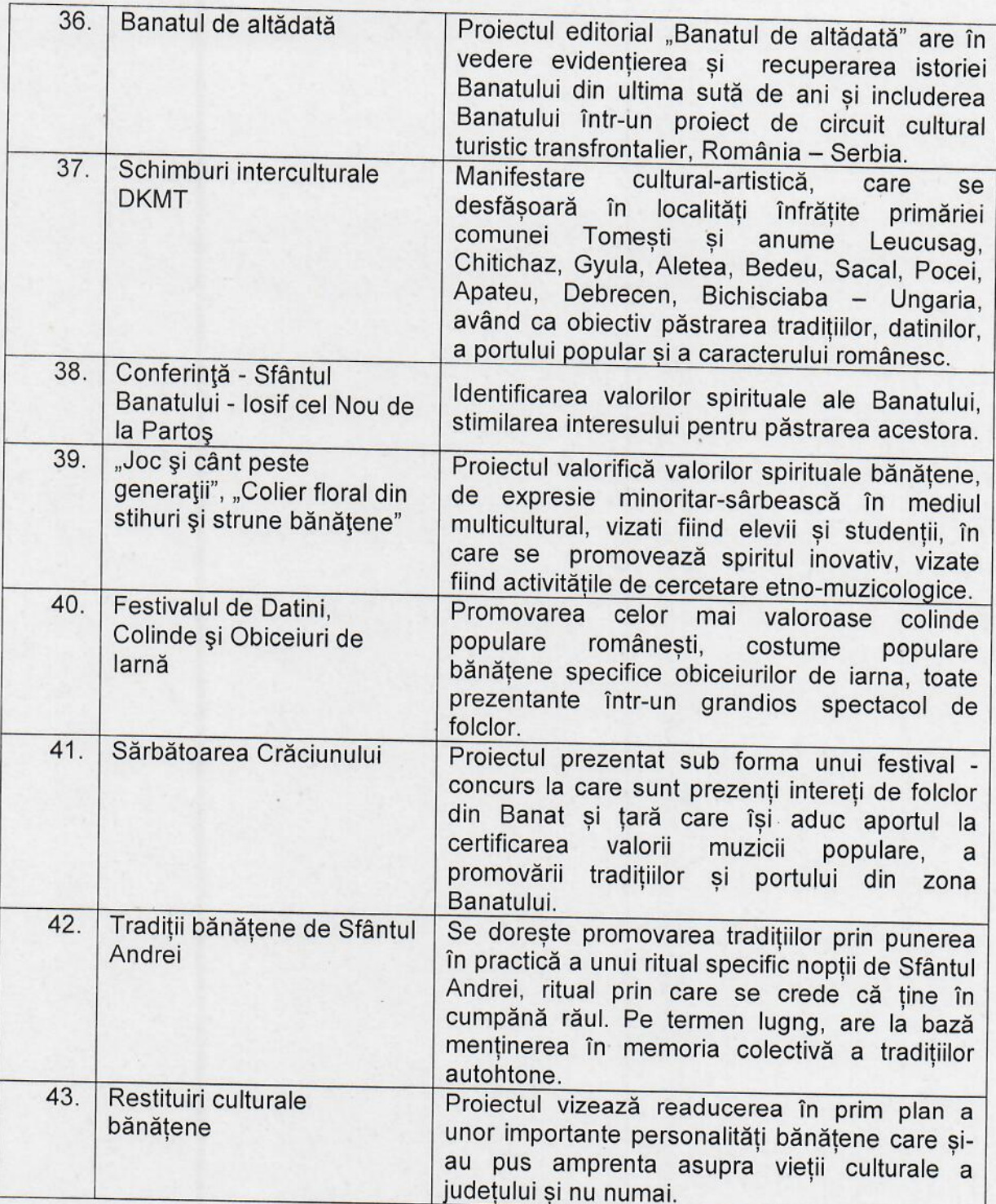

Serviciul de Administrație Publică Locală,<br>Monitor Oficial și Transparență Decizională<br>Șef Serviciu<br>Doina-Adriana TĂRÎLĂ

Întocmit,<br>Nicoleta DUMITRAȘC<br>Cornelia Mihaela COADĂ<br>Aurelia CAUC Aurelia CAOO<br>Bogdan NĂDĂȘTEAN